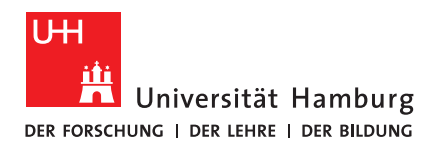

# **MASTERTHESIS**

# Modelling MPI Communication using Colored Petri Nets

vorgelegt von

Tronje Krabbe

tronje.krabbe@studium.uni-hamburg.de

MIN-Fakultät

Fachbereich Informatik

Scientific Computing

Studiengang: Informatik

Matrikelnummer: 6435002

Abgabedatum: 24.07.2023

Erstgutachter: Prof. Dr. Michael Kuhn Zweitgutachter: Prof. Dr. Thomas Ludwig Betreuer: Michael Blesel

# Abstract

The Message Passing Interface (MPI) is a widely adopted standard for use in high-performance, distributed memory, parallel computing. Due to its high complexity, caused by complex communication patterns and often unknown numbers of participating processes, both manual and automated error detection for MPI software is difficult.

Colored Petri Nets (CPNs) offer a powerful, high-level modelling framework to model complex systems. Arbitrary annotations in a modelling language allow a CPN to model almost anything. They are suited particularly well for modelling distributed systems, making them a good match for MPI software.

This thesis presents a novel approach for modelling the communication patterns of MPI programs as Colored Petri Nets. It includes a fully-featured CPN implementation, a proposed specification of an intermediate representation for compiling MPI software into CPNs, as well as a proof-of-concept evaluator tool which can analyze the proposed IR and detect a variety of programming errors.

The evaluator is as yet incomplete, supporting only a very small subset of the MPI standard, but the modelling approach should transfer to most MPI operations, and the performance of the software is promising. Other approaches to modelling and checking MPI software are either slower or defunct.

# **Contents**

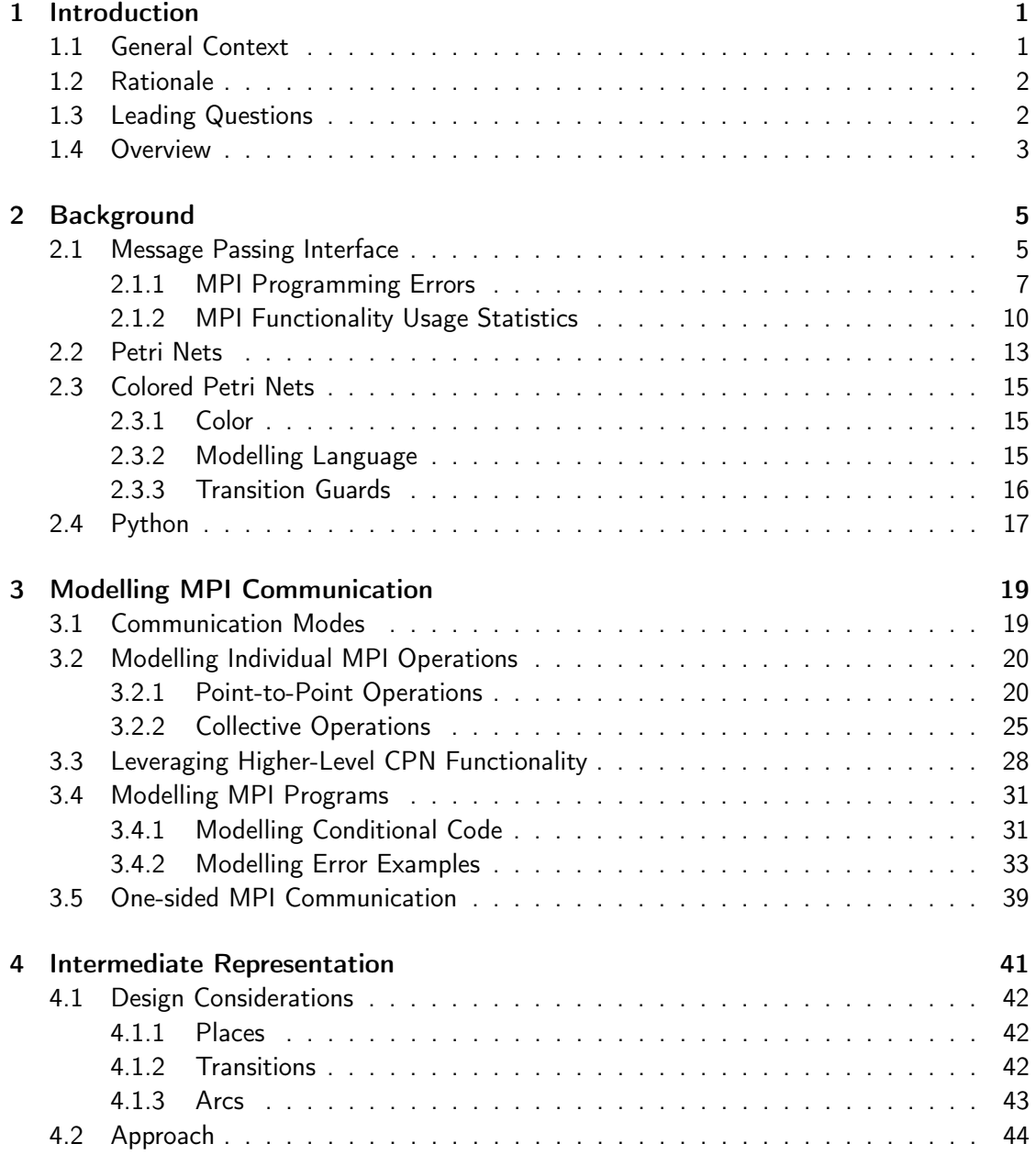

## Contents

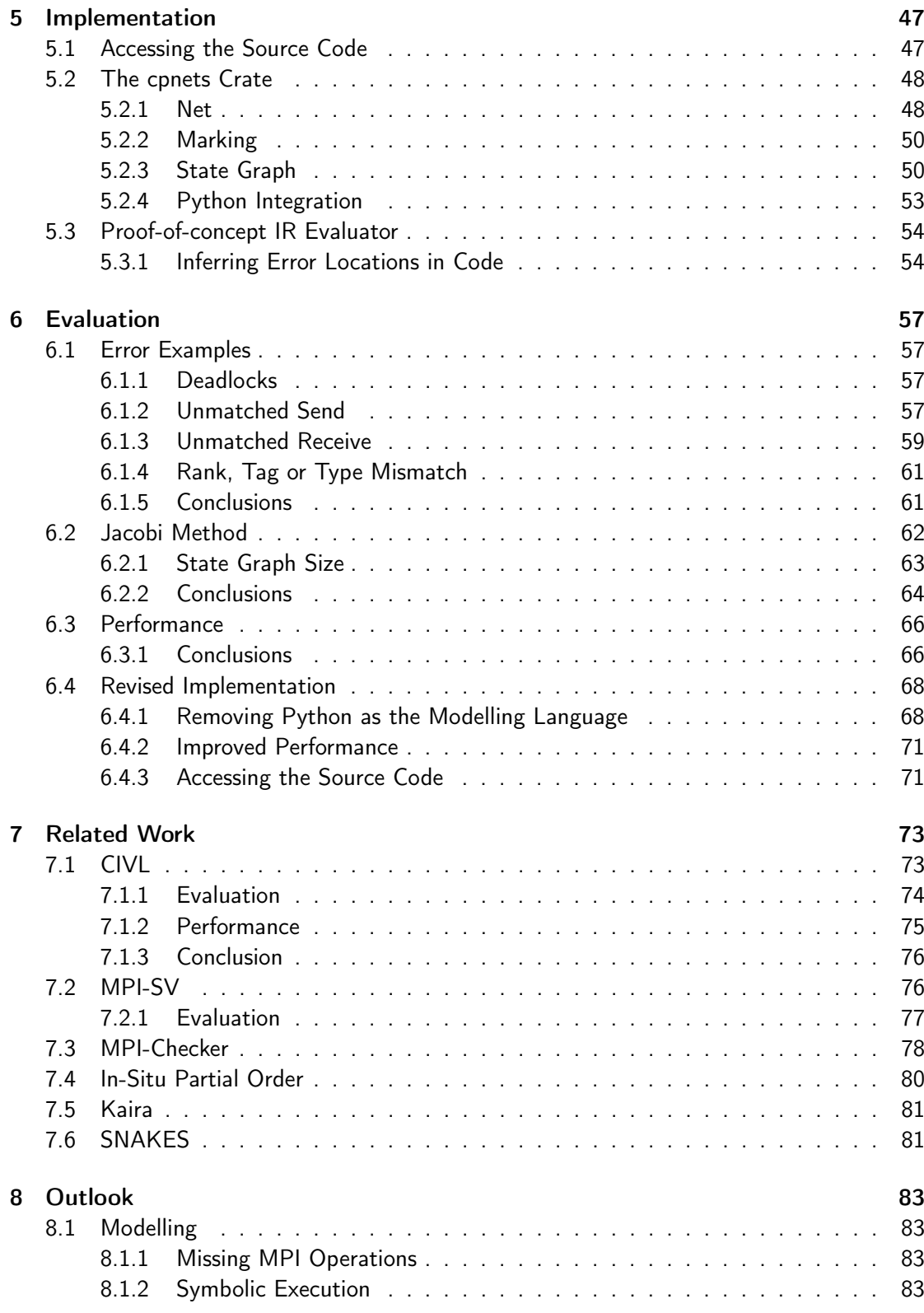

## Contents

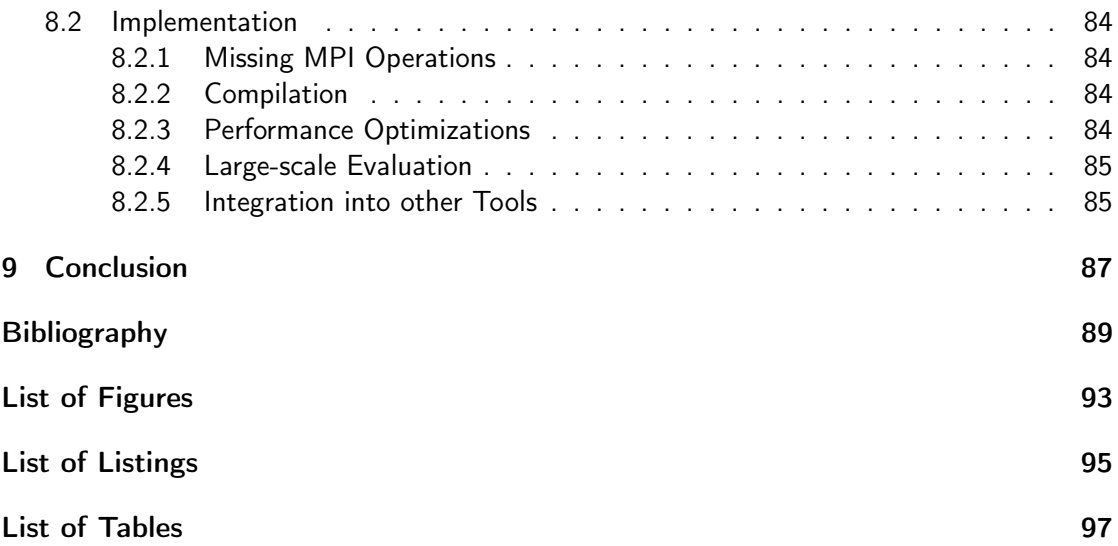

# <span id="page-8-0"></span>1 Introduction

This document details an M. Sc. thesis project that attempts to simulate Message Passing Interface (MPI) communication using Colored Petri Nets (CPNs). This chapter provides a general overview of both the project in general and this document specifically. Section [1.1](#page-8-1) will introduce the context of the work, briefly describing MPI and CPNs and their uses. Section [1.2](#page-9-0) on the next page will explain why pursuing this project was desirable. Section [1.3](#page-9-1) on the following page poses four leading questions that will be answered throughout this document. Section [1.4](#page-10-0) on page [3](#page-10-0) concludes the chapter by detailing the structure of this document and giving an overview of the following chapters.

# <span id="page-8-1"></span>1.1 General Context

The thesis project is done in the context of High-Performance Computing (HPC). The Message Passing Interface is a standard for parallel computing in distributed-memory systems, often employed by supercomputers.

Implementing MPI communication correctly is difficult for various reasons (cf. e.g. Gorlatch, [2004;](#page-96-1) Gropp, [2001\)](#page-96-2). The MPI compiler lacks compile-time logic checks. The OpenMPI manual for the compiler *mpicc* states: "mpicc is a convenience wrappers [sic] for the underlying C compiler" (The Open MPI Project, [2021\)](#page-97-0). It does not check, for example, whether all send operations have a corresponding receive operation elsewhere in the program code. Or whether there are circular communication patterns that can cause deadlocks. The soundness of an MPI program may depend on the number of processes involved, which can vary between invocations. Perhaps an MPI program is only correct when an even number of processes are involved.

Colored Petri Nets provide a powerful modelling tool. According to Jensen and Kristensen, [2009,](#page-96-3) p. 3, "typical application domains of CP-nets are communication protocols, data networks, distributed algorithms, and embedded systems". They state that CPNs are "also applicable more generally for modelling systems where concurrency and communication are key characteristics". These are obviously characteristics of MPI programs. However, CPNs are relatively simple. A CPN is just a directed graph with two types of nodes and some additional features. This makes a CPN quite easy to display visually, which can help with the modelling process. The inclusion of annotations in a modelling language such as CPN ML makes CPNs essentially equivalent to a high-level programming language.

Part of the thesis project is an implementation of Colored Petri Nets. This implementation

### 1 Introduction

is then used to model a variety of MPI programs, and to evaluate these models.

# <span id="page-9-0"></span>1.2 Rationale

The thesis aims to investigate the feasibility of translating MPI communication patterns into CPNs and using the resulting models to analyze the communication. The ultimate goal of this effort is to construct nets that accurately model the MPI communication they represent and can thus be used to detect logic errors in an MPI program.

It is explicitly not within the scope of the thesis to implement a fully automated translation of MPI programs into CPNs and subsequent analysis. However, this goal is kept in mind throughout the project, and it will attempt to provide the foundation for an automated process.

# <span id="page-9-1"></span>1.3 Leading Questions

This thesis document will answer the following leading questions.

### Which individual MPI operations can be modelled, and how?

Answering this question entails creating CPN models for individual MPI operations. These models will not represent real-world MPI programs but will lay the groundwork for modelling more complex MPI software.

To determine whether an MPI operation can be modelled, a candidate CPN must be analyzed and shown to represent the operation accurately. This can likely be done by exploring its possible state space.

Because the MPI standard defines well over one hundred operations (cf. Message Passing Interface Forum, [2021\)](#page-97-1), this thesis will cover only the most-used operations. It is possible that not all of these can be modelled accurately using CPNs.

## Can more complex MPI programs with multiple MPI operations be modelled, and if so, how?

This question is the logical continuation of the previous one. If at least some individual MPI operations can be modelled, then an entire MPI program can likely be modelled, too. This will entail more complexity as the model is no longer concerned with just the pure MPI communication but also the control flow of the program, and the interaction between different MPI operations.

## What information from an MPI program is relevant for creating a CPN representation?

This question ties in with the previous one. To accomplish a fully automated translation from MPI program to CPN at some point in the future, as mentioned in Section [1.2](#page-9-0) on the facing page, an exact specification of the information that needs to be extracted from the program to facilitate the construction of a model is required.

## What kinds of errors can be detected using the CPN-based modelling approach, and how?

Since the project aims to model MPI communication for error detection, the different kinds of programmer errors need to be collected, and each must be evaluated. The error types that CPNs can detect and how exactly this detection is possible shall be documented.

## <span id="page-10-0"></span>1.4 Overview

This section will give a short overview of the structure of the remaining chapters in this document. Chapter [2](#page-12-0) on page [5](#page-12-0) will continue with more in-depth information on MPI, CPNs and other concepts and technologies used for the thesis project. Chapter [3](#page-26-0) on page [19](#page-26-0) presents the modelling approach central to the thesis, and shows how individual MPI operations and entire MPI programs can be represented as CPNs. Chapter [4](#page-48-0) on page [41](#page-48-0) will propose an intermediate representation that can be used in future work in a translation pipeline from C program to CPN. Chapter [5](#page-54-0) on page [47](#page-54-0) provides insights into the technical aspects of the implementation. Chapter [6](#page-64-0) on page [57](#page-64-0) evaluates the merits of the thesis project and will show both the strengths and shortcomings of the modelling approach used. Chapter [7](#page-80-0) on page [73](#page-80-0) lists and compares related work and similar approaches to this thesis. Chapter [8](#page-90-0) on page [83](#page-90-0) and Chapter [9](#page-94-0) on page [87](#page-94-0) will conclude the document by giving and overview of possible future work on the thesis topic and summarizing the work done.

<span id="page-12-0"></span>This chapter will provide the theoretical and technical background for the thesis. First, Section [2.1](#page-12-1) will describe the Message Passing Interface. The other defining concept of the thesis is the Colored Petri Net. Section [2.2](#page-20-0) on page [13](#page-20-0) will cover the the basic Petri Nets, before Section [2.3](#page-22-0) on page [15](#page-22-0) will describe Colored Petri Nets. Finally, as the Colored Petri Nets used for this thesis use Python as their modelling language, a short introduction to the Python programming language is given in Section [2.4](#page-24-0) on page [17.](#page-24-0)

## <span id="page-12-1"></span>2.1 Message Passing Interface

The Message Passing Interface (MPI) (cf. Message Passing Interface Forum, [2021\)](#page-97-1) is a standard for parallel computing in distributed-memory systems. MPI allows parallelization of software not just on one machine with multiple processor cores but across many machines, such as the nodes of a supercomputer. MPI standard implementations exist for various languages, but the standard provides library routines for C and Fortran. This thesis will focus on MPI programs written in C and using Version 4.0 of the MPI standard. There are competing implementations of the MPI standard, like OpenMPI<sup>[1](#page-12-2)</sup> and MPICH<sup>[2](#page-12-3)</sup>. Code written and tested for this thesis was built using OpenMPI, version 4.1.5.

MPI is used to specify the communication between processes. To this end, the standard includes, according to New Mexico State University, [2021,](#page-97-2) the following:

- Point-to-point communication, i.e., the sending of messages from one specific process to another.
- Collective communication, i.e., operations that involve a specific group of processes, or all processes
- Process groups
- Communicators
- Process topologies
- Language bindings for C and Fortran, as previously mentioned
- A profiling interface

<span id="page-12-3"></span><span id="page-12-2"></span> $^{1}$ [https://www.open-mpi.org/,](https://www.open-mpi.org/) accessed July 11, 2023  $^{2}$ [https://www.mpich.org/,](https://www.mpich.org/) accessed July 11, 2023

```
#include <mpi.h>
int main(void)
{
        int size, rank;
        int send = 42;
        int recv;
        MPI_Init(NULL, NULL);
        MPI Comm_size(MPI_COMM_WORLD, &size);
        MPI_Comm_rank(MPI_COMM_WORLD, &rank);
        if (rank == 0) {
                MPI_Send(&send, 1, MPI_INT, 1, 0,
                                 MPI_COMM_WORLD);
        } else if (rank == 1) {
                MPI_Recv(&recv, 1, MPI_INT, 1, 0,
                                 MPI_COMM_WORLD, MPI_STATUS_IGNORE);
        }
        MPI_Finalize();
        return 0;
}
```
Listing 2.1: A simple MPI program that demonstrates MPI\_Send and MPI\_Recv.

• Miscellaneous environmental and inquiry functions

This thesis will focus on the first two points from the list above, namely point-to-point and collective communication. The remaining elements either specify process groupings that then use one of the mentioned communication methods or things that are unrelated to runtime communication, such as the exact language bindings or the profiling interface.

Listing [2.1](#page-13-0) shows a simple MPI program that makes use of point-to-point communication. MPI\_Send is used by a process to send a message to another process. To receive the message, this other process must invoke MPI\_Recv. Note that most MPI functions can return an error code and that the program assumes that the number of processes in the MPI\_COMM\_WORLD communicator is equal to two. Both potential errors and the number of processes go unchecked in this example program for brevity. Other code examples in this thesis document will follow this convention.

An MPI communicator is a set of processes. The MPI\_COMM\_WORLD communicator contains all processes participating in the MPI program.

Listing [2.2](#page-14-1) on the facing page demonstrates a collective operation, MPI\_Allreduce. All

#### 2.1 Message Passing Interface

```
#include <stdio.h>
#include <mpi.h>
int main(void) {
        int rank, size, max_rank;
        MPI_Init(NULL, NULL);
        MPI_Comm_rank(MPI_COMM_WORLD, &rank);
        MPI_Comm_size(MPI_COMM_WORLD, &size);
        MPI_Allreduce(&rank, &max_rank, 1,
                MPI_INT, MPI_MAX,
                MPI_COMM_WORLD);
        printf("process %d: the highest rank is: %d\n",
                        rank, max_rank);
        MPI_Finalize();
        return 0;
}
```
Listing 2.2: A simple MPI program that demonstrates MPI\_Allreduce.

processes in the program invoke this operation, with their rank as the argument. The operation returns the maximum (as indicated by the MPI\_MAX argument) of all its inputs to each process.

## <span id="page-14-0"></span>2.1.1 MPI Programming Errors

Nguyen Ba and Arora, [2018](#page-97-3) list five types of logical errors in MPI programs:

- Incorrect initialization of variables
- Lack of code handling different numbers of processes
- Incorrect distribution of non-contiguous data
- Incorrect choice of collective operations for data distribution
- Incorrect handling of break statements in loops

This thesis will largely ignore these errors because they are indirectly related to MPI communication. A model of just the communication, such as the one this thesis proposes, will never be able to detect an incorrectly initialized variable. Instead, the project aims to identify the following types of errors reliably. Section [6.1](#page-64-1) on page [57](#page-64-1) will show that the modelling approach developed for the thesis project can detect all of these.

```
#include <mpi.h>
int main(void) {
        int size, rank, recv, send = 42;
       MPI_Init(NULL, NULL);
       MPI_Comm_size(MPI_COMM_WORLD, &size);
       MPI_Comm_rank(MPI_COMM_WORLD, &rank);
        if (rank == 0) {
                MPI_Recv(&recv, 1, MPI_INT, 1, 1,
                        MPI_COMM_WORLD, MPI_STATUS_IGNORE);
                MPI_Send(&send, 1, MPI_INT, 1, 0,
                        MPI_COMM_WORLD);
        } else if (rank == 1) {
                MPI_Recv(&recv, 1, MPI_INT, 0, 0,
                        MPI_COMM_WORLD, MPI_STATUS_IGNORE);
                MPI_Send(&send, 1, MPI_INT, 0, 1,
                        MPI_COMM_WORLD);
        }
       MPI_Finalize();
       return 0;
```

```
}
```
Listing 2.3: Two processes deadlock because they each call MPI\_Recv and wait for one another indefinitely.

### **Deadlocks**

A deadlock occurs when one process begins a communication operation that requires participation by another process, but this other process is waiting in a different operation for the first process. Neither process can continue, and the program stops its computation indefinitely.

Listing [2.3](#page-15-0) shows a simple MPI program, which assumes two participating processes. Both call MPI\_Recv before MPI\_Send, which results in both processes waiting on the other indefinitely. The MPI\_Send operations will never be executed.

#### <span id="page-15-1"></span>Unmatched Send

An unmatched, synchronous send, e.g., MPI\_Send in some cases, or MPI\_Ssend, will cause a process to wait indefinitely. The send operation can only return once some other process has started a matching receive. But if there is no matching receive in the program, the operation will not return. This is a bug in the MPI program.

```
#include <mpi.h>
int main(void) {
        int size, rank, out = 42;
        MPI_Init(NULL, NULL);
        MPI_Comm_size(MPI_COMM_WORLD, &size);
        MPI_Comm_rank(MPI_COMM_WORLD, &rank);
        if (rank == 0) {
                MPI_Ssend(&out, 1, MPI_INT, 1, 0, MPI_COMM_WORLD);
        } else {
                /* logic error: missing receive */
        }
        MPI_Finalize();
        return 0;
}
```
Listing 2.4: An example of an unmatched send operation in an MPI program.

An unmatched, buffered send, e.g., MPI\_Bsend, does not have to wait for a matching receive operation. The sending process can continue almost immediately. However, it is still most likely a bug in the MPI program when such a send with no receiver exists. It was surely the intention of the programmer for the sent value to reach some other process.

Non-blocking MPI send operations, such as MPI\_Ibsend, will always return immediately, but any subsequent MPI\_Wait on the created request object will then never complete.

Listing [2.4](#page-16-0) shows a short example program with an unmatched send operation.

### Unmatched Receive

When a process initiates a receive operation with no matching send operation, the receive operation will never complete. This is the inverse of the unmatched send described in Section [2.1.1](#page-15-1) on the facing page.

#### Rank or Tag Mismatch

Any send or receive operation must specify which rank to send to or receive from and a tag for the message. If the programmer accidentally specifies an incorrect rank or tag, they can create a combination of an unmatched send and unmatched receive.

<span id="page-17-2"></span>keyword: mpi language: c,c++ stars: >2 pushed: >2013-01-01

Listing 2.5: AGSearch repository query file.

## <span id="page-17-0"></span>2.1.2 MPI Functionality Usage Statistics

To better understand MPI usage, and to focus on the most-used MPI functions, the tool AGSearch<sup>[3](#page-17-1)</sup> was used with the repository query shown in Listing [2.5.](#page-17-2) The query searches the popular git<sup>[4](#page-17-3)</sup> hosting website GitHub $^5$  $^5$  for repositories tagged with the keyword mpi that contain code in either of the two languages,  $C$  or  $C++$ . Repositories must have more than two stars on GitHub to filter out repositories with almost no popularity. Additionally, the repositories must have had commits (i.e., updates) pushed to them some time since January 1, 2013. AGSearch clones each repository that matches the query and performs a search of its source code. For this analysis, AGSearch was configured to search for each C-Code MPI function, as defined by the OpenMPI documentation $^6$  $^6$ . Two additional code search terms were added, the wildcard receive parameters MPI\_ANY\_SOURCE and MPI\_ANY\_TAG. The results of the search are outlined in the following subsections.

#### **Overview**

AGSearch found 721 repositories. Of these, though, only 657 contained any of the code search terms. That is, 657 repositories make use of the MPI API. The remainder were likely false positives, such as the project "fuzzball", where the acronym "MPI" is used to refer to "Message Parsing Interpreter"<sup>[7](#page-17-6)</sup>, not the Message Passing Interface. After a cursory manual analysis, two repositories,<https://github.com/open-mpi/ompi> and [https://github.](https://github.com/pmodels/mpich) [com/pmodels/mpich,](https://github.com/pmodels/mpich) were identified as implementations of the MPI standard. Both the false positives and the MPI implementations are excluded from further analysis. That leaves a total of 655 repositories considered for further analysis. In these 655 repositories, the sum of all invocations of any MPI function was 913 671.

#### Wildcard Receives

Wildcard receive operations are those that do not specify either the source rank, tag, or both. They use the special parameters MPI\_ANY\_SOURCE (for rank) and MPI\_ANY\_TAG (for tag). When an MPI process performs a receive using MPI\_ANY\_SOURCE, it will accept a matching

<span id="page-17-1"></span> $^3$ [https://github.com/wr-hamburg/AGSearch,](https://github.com/wr-hamburg/AGSearch) accessed July 23, 2023

<span id="page-17-3"></span><sup>4</sup> [https://git-scm.com,](https://git-scm.com) accessed July 23, 2023

<span id="page-17-4"></span><sup>5</sup> [https://github.com,](https://github.com) accessed July 23, 2023

<span id="page-17-5"></span><sup>6</sup> [https://www.open-mpi.org/doc/current/,](https://www.open-mpi.org/doc/current/) accessed February 8, 2023

<span id="page-17-6"></span><sup>7</sup> [https://github.com/fuzzball-muck/fuzzball/blob/master/docs/mpi-intro#L27,](https://github.com/fuzzball-muck/fuzzball/blob/master/docs/mpi-intro#L27) accessed February 8, 2023

#### 2.1 Message Passing Interface

| Parameter      |     | Users $\%$ of total |  |
|----------------|-----|---------------------|--|
| MPI ANY SOURCE | 183 | 27.9%               |  |
| MPI_ANY_TAG    | 132 | 20.2%               |  |
| Both           | 115 | 17.6%               |  |
| Either         | 200 | 30.5%               |  |

<span id="page-18-0"></span>Table 2.1: Usage of MPI Wildcard Parameters

send from any process, potentially causing non-deterministic communication patterns. Accordingly, a receive with MPI\_ANY\_TAG can potentially match several messages, as any tag will be accepted rather than one specific tag. This can also cause non-determinism. Usage of wildcard receives thus makes modelling MPI communication difficult, as non-determinism can greatly increase the state-space of a model.

The number of repositories using either wildcard parameter, or both, is shown in Table [2.1.](#page-18-0) Percentage values are rounded to one decimal place.

#### <span id="page-18-1"></span>Most Frequently Used Operations

There are two approaches to identifying the most used MPI communication operations based on the data gathered by AGSearch. One can count the number of repositories that use a given operation at all, or one can count the total number of times an operation is used across all repositories.

Table [2.2](#page-19-0) on the next page shows the 20 most common MPI communication operations, both according to how many repositories use them at all (in the left half of the table), and by how many usage instances there are across all analysed repositories (right half). Note that non-communication operations, such as MPI\_Init and MPI\_File\_write, were filtered out.

Table [2.3](#page-19-1) on the following page shows the 25 unique operations extracted from those displayed in Table [2.2](#page-19-0) on the next page. The operations are sorted alphabetically.

<span id="page-19-0"></span>

| Operation      | Users | of total $\parallel$ | Operation      | Usage Instances | of total |
|----------------|-------|----------------------|----------------|-----------------|----------|
| MPI_Send       | 453   | 69%                  | MPI_Get        | 21857           | 2.4%     |
| MPI_Barrier    | 445   | 68%                  | MPI_Send       | 14977           | 1.6%     |
| MPI_Recv       | 444   | 68%                  | MPI_Put        | 12642           | 1.4%     |
| MPI_Bcast      | 409   | 62%                  | MPI_Barrier    | 11987           | 1.3%     |
| MPI_Reduce     | 312   | 48%                  | MPI_Wait       | 11844           | 1.3%     |
| MPI_Allreduce  | 308   | 47%                  | MPI_Recv       | 11698           | 1.3%     |
| MPI_Gather     | 299   | 46%                  | MPI_Bcast      | 10596           | 1.2%     |
| MPI_Wait       | 285   | 44%                  | MPI_Reduce     | 9496            | 1.0%     |
| MPI_Get        | 284   | 43%                  | MPI_Test       | 8343            | $0.9\%$  |
| MPI_Isend      | 270   | 41%                  | MPI_Alltoall   | 8163            | 0.9%     |
| MPI_Irecv      | 254   | 39%                  | MPI_Allreduce  | 7078            | $0.8\%$  |
| MPI_Allgather  | 219   | 33%                  | MPI_Irecv      | 5415            | 0.6%     |
| MPI_Scatter    | 201   | 31%                  | MPI_Gather     | 4558            | 0.5%     |
| MPI_Waitall    | 195   | 30%                  | MPI_Isend      | 4494            | 0.5%     |
| MPI_Gatherv    | 164   | 25%                  | MPI_Win_flush  | 4423            | 0.5%     |
| MPI_Test       | 163   | 25%                  | MPI_Win_lock   | 4212            | 0.5%     |
| MPI_Sendrecv   | 157   | 24%                  | MPI_Allgather  | 4102            | 0.4%     |
| MPI_Alltoall   | 144   | 22%                  | MPI_Win_unlock | 3993            | $0.4\%$  |
| MPI_Allgatherv | 124   | 19%                  | MPI_Sendrecv   | 3735            | $0.4\%$  |
| MPI_Scatterv   | 120   | 18%                  | MPI_Alltoallv  | 3602            | $0.4\%$  |
|                |       |                      | Total          | 167215          | 18.3%    |

Table 2.2: The 20 most-used MPI Operations by Users and Usage

Table 2.3: Most-used MPI Operations extracted from Table [2.2](#page-19-0)

<span id="page-19-1"></span>

| MPI_Allgatherv | MPI_Allgather | MPI_Allreduce | MPI_Alltoallv | MPI_Alltoall   |
|----------------|---------------|---------------|---------------|----------------|
| MPI_Barrier    | MPI_Bcast     | MPI_Gatherv   | MPI_Gather    | MPI_Get        |
| MPI_Irecv      | MPI_Isend     | MPI_Put       | MPI_Recv      | MPI_Reduce     |
| MPI_Scatterv   | MPI_Scatter   | MPI_Sendrecv  | MPI Send      | MPI_Test       |
| MPI_Waitall    | MPI_Wait      | MPI_Win_flush | MPI_Win_lock  | MPI_Win_unlock |

## <span id="page-20-0"></span>2.2 Petri Nets

A Petri Net, first defined by Petri, [1962,](#page-97-4) and summarized by Peterson, [1977,](#page-97-5) is a directed graph with two different kinds of nodes: places and transitions. Edges in a Petri Net may only ever connect a place to a transition, or a transition to a place. There can never be an edge between two nodes of the same kind. By convention, edges in Petri Nets are referred to as "arcs". This document will follow this convention.

Places may contain "tokens". Tokens are used to perform simulations with Petri Nets. In any given simulation step, a transition may consume tokens from places that have outgoing arcs to that transition. The transition may also produce new tokens and deposit them into places that have an incoming arc from that transition.

Figure [2.1](#page-20-1) shows a straightforward Petri Net. It has two places,  $P_0$ , and  $P_1$ , as well as one transition,  $T_0$ .  $P_0$  contains a single token.  $T_0$  can thus fire once, consuming the token from  $P_0$  and emitting a new token to  $P_1$ . Figure [2.2](#page-21-0) on the next page depicts the same Petri Net after  $T_0$  has fired once.

Figure [2.3](#page-21-1) on the following page shows a Petri Net modelling a traffic light. This net is extended with the notion of capacity. Capacity is part of some Petri Net definitions, such as the one presented by Chen, [n.d.](#page-96-4) In this instance, the places "red" and "yellow" are each given a maximum capacity of 1. The place "green" defaults to an infinite capacity.

The traffic light net is deterministic. In the depicted state, only "green" contains a token, and therefore only  $T_0$  can fire. When it does fire, the token from "green" is consumed, and a new token is deposited into "yellow". Then, only  $T_1$  can fire. After it has, "red" will contain the only token in the net. Now,  $T_2$  can fire, consuming the token from "red" and depositing one token each into "red" and "yellow". Now,  $T_1$  and  $T_2$  could fire again, but their target places have already reached the maximum number of tokens they may contain, as specified by their capacity. So only  $T_3$  may fire, consuming both tokens and depositing a token into "green". This puts the net back into its initial state, as depicted in Figure [2.3](#page-21-1) on the next page.

<span id="page-20-1"></span>Arc weights determine how many tokens a transition needs to consume from its input-places

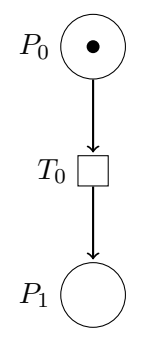

Figure 2.1: A straightforward Petri Net with one place containing a single token, one empty place, and one transition.

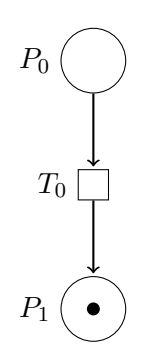

<span id="page-21-1"></span><span id="page-21-0"></span>Figure 2.2: The Petri Net from Figure [2.1](#page-20-1) on the previous page, after  $T_0$  has fired once.

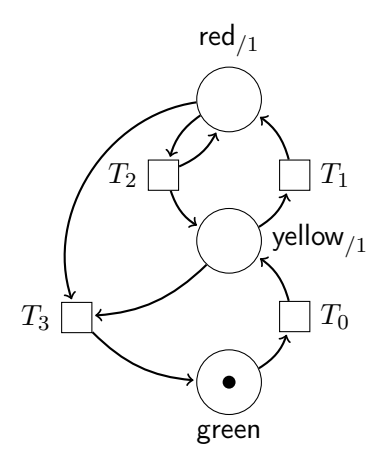

Figure 2.3: A Petri Net modelling a traffic light.

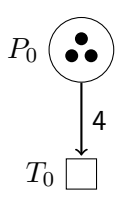

<span id="page-21-2"></span>Figure 2.4: A dead Petri Net, due to the weight of the arc from  $P_0$  to  $T_0$ .

2.3 Colored Petri Nets

in order to fire. If these places do not meet the token requirements, the transition cannot fire. When a transition fires, it consumes as many tokens as specified by the arc weights from each input-place. Figure [2.4](#page-21-2) on the facing page shows a Petri Net with a place  $P_0$  which contains three tokens. The transition  $T_0$  cannot fire, though, because the arc connecting  $P_0$ to  $T_0$  has a weight of 4.

As showcased in Figure [2.3](#page-21-1) on the preceding page, a transition may have more than one incoming arc and more than one outgoing arc. A transition that has incoming arcs from two places, for example, will consume tokens from *both* these places when it fires, not just from either one. Accordingly, the transition will generate and deposit tokens into all places to which it connects via outgoing arcs.

# <span id="page-22-0"></span>2.3 Colored Petri Nets

Colored Petri Nets (sometimes spelled Coloured Petri Nets), are what Jensen and Kristensen, [2009](#page-96-3) refer to as "high-level Petri Nets". CPNs extend Petri Nets with a number of additional features.

## <span id="page-22-1"></span>2.3.1 Color

The name-giving feature of CPNs is "color". The "color" feature allows tokens to have a specific value of a specific type. Tokens in CPNs are no longer necessarily indistinguishable. A token can, for example, be of the type "integer" and have the value 42. Or it can be of type "string" and have the value "hello world". The types and values that a token can have depend on the associated Modelling Language of the CPN.

## <span id="page-22-2"></span>2.3.2 Modelling Language

For the "color" of a token to have a tangible effect, CPNs include modelling language. CPNs, as defined by Jensen and Kristensen, [2009,](#page-96-3) use a language called CPN ML, derived from Standard ML<sup>[8](#page-22-3)</sup>. The SNAKES project (cf. Pommereau, [2015\)](#page-97-6) uses Python (cf. Python Software Foundation, [2023\)](#page-97-7) as its modelling language. Inspired by this, the CPNs used for this thesis project also use Python.

<span id="page-22-4"></span><span id="page-22-3"></span><sup>8</sup>See e.g.: [https://smlfamily.github.io/,](https://smlfamily.github.io/) accessed July 23, 2023

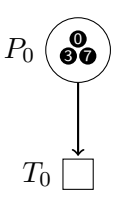

Figure 2.5: A simple CPN, with just one place and a few tokens of type integer.

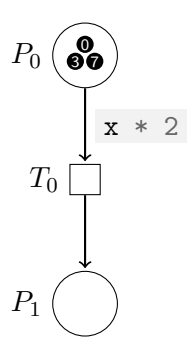

<span id="page-23-2"></span><span id="page-23-1"></span>Figure 2.6: A CPN with an arc with an expression.

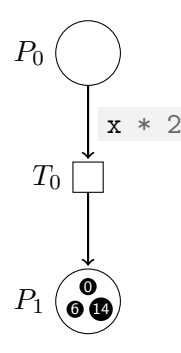

Figure 2.7: The CPN of Figure [2.6](#page-23-1) in its final state.

The modelling language is used to define "colors", i.e., types, arc expressions, and transition guards. Arc expressions can perform arbitrary modifications on the tokens that pass through them. Figure [2.6](#page-23-1) shows a CPN where the incoming arc to the transition  $T_0$  modifies its token. The expression is written in the Python language and doubles the token value. After  $T_0$  has fired three times, the net is dead. Figure [2.7](#page-23-2) depicts the final state.

#### <span id="page-23-0"></span>2.3.3 Transition Guards

Another feature enabled by the inclusion of a modelling language is the transition guard. Each transition may have a guard attached to it, containing an expression that must evaluate to the boolean value true. The transition cannot fire if it does not, even if a sufficient number of tokens is available in its input-places.

Figure [2.8](#page-24-1) on the facing page shows a variant of the net from Figure [2.5](#page-22-4) on the previous page where  $T_0$  has a transition guard. The guard here is displayed as a pseudo-code statement with a light-grey background. Notice also the expression on the arc, binding whichever token is passed along it to the variable name x.

 $T_0$  of the net in Figure [2.8](#page-24-1) on the facing page can fire twice, since  $P_0$  contains two tokens that satisfy the guard expression of  $T_0$ . The third token does not satisfy this condition; thus, the net is dead after two firings.

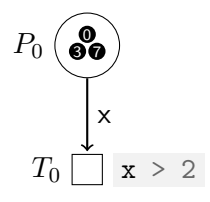

<span id="page-24-1"></span>Figure 2.8: A CPN with a transition that has a transition guard.

# <span id="page-24-0"></span>2.4 Python

This section briefly introduces the Python programming language (cf. Python Software Foundation, [2023\)](#page-97-7), since Python is used as the modelling language for CPNs in this thesis. This section will attempt to cover exactly those features of Python that are required to understand the CPNs presented in future chapters and omit those features that are not necessary for understanding this thesis document.

Python is a high-level, dynamically typed, interpreted programming language. This makes its syntax generally very simple and easy to understand. The Python "hello world" program is as simple as:

### print("Hello, world!")

Variable assignments are simple, too. No keyword or type specifier is required. The following code assigns the value 42 and therefore the type int to a variable named x:

 $x = 42$ 

The def keyword defines functions, and blocks are delimited not by braces, such as in C, but by white-space. The following example shows a function definition and subsequent invocation:

```
def do_something(value):
    print(value * 2)
```

```
do_something(21)
```
Python has a variety of built-in types, such as the integer type int, the floating point number type float, and the string type str. To define a new type for a Python program, a programmer may use the class keyword. For example:

```
class Place:
    def __init__(self, tokens):
        self.tokens = tokens
```
The above defines a class Place, and a constructor function (called \_\_init\_\_ in Python) that accepts the parameter tokens. An instance of the type can now be constructed like so:

 $place = Place([1, 2, 3])$ 

A more concise way of defining a simple class like the one shown above is to use "dataclasses":

```
from dataclasses import dataclass
@dataclass
class Place:
    tokens: list
```
 $place = Place([1, 2, 3])$ 

The above is equivalent to the previous declaration of class Place .

<span id="page-26-0"></span>This chapter will present the modelling approach central to this thesis. It will show how Colored Petri Nets and their high-level features can be leveraged to model communication in MPI programs.

# <span id="page-26-1"></span>3.1 Communication Modes

Message Passing Interface Forum, [2021,](#page-97-1) pp. 48–54 defines four blocking communication modes: standard, buffered, synchronous, and ready.

A buffered send, explicitly invoked via MPI\_Bsend, copies the data to a new buffer and immediately returns control to the process. It can thus return before a corresponding MPI\_Recv operation has started.

A synchronous send, via MPI\_Ssend, only returns once the receiving process has started its MPI\_Recv operation.

A "ready" send operation, via MPI\_Rsend, may only be called if the matching MPI\_Recv has already been invoked. If the programmer does not honor this condition, the result is undefined. MPI\_Rsend uses this extra information for optimization but is otherwise equivalent to a synchronous send.

A standard send, via MPI\_Send, is among the most popular MPI operations, as shown in Section [2.1.2](#page-18-1) on page [11.](#page-18-1) Standard mode means that the MPI library is allowed to choose whether to perform a buffered or a synchronous send. It is, therefore, challenging to accurately model MPI\_Send because it may return after buffering the data before any actual communication occurs. Or it may return after the communication is mostly complete.

In addition to these four blocking communication modes, communication can also be nonblocking. Non-blocking sends have the same four possible modes as blocking sends. The important distinction is that a non-blocking send returns immediately with a status object. The object can then be queried for the state of the communication, which then depends on which communication mode was chosen. The primary purpose of non-blocking communication is to avoid deadlocks in complicated communication patterns.

# <span id="page-27-0"></span>3.2 Modelling Individual MPI Operations

This section will show CPN models of the different send operations described in Section [3.1](#page-26-1) on the preceding page. It will then show models of the most common individual MPI operations, as shown in Table [2.3](#page-19-1) on page [12.](#page-19-1) It will thus answer the first leading question posed in Section [1.3](#page-9-1) on page [2.](#page-9-1)

The "v" variants of operations, e.g., MPI\_Allgatherv for MPI\_Allgather, are left out, as the communication pattern is equivalent to their regular counterparts. The "v" variants allow each process to send a variable amount of data. Additionally, MPI\_Waitall is not considered here because it is a special case of MPI\_Wait. Furthermore, one-sided MPI operations, also known as Remote Memory Access operations, are left out. Section [3.5](#page-46-0) on page [39](#page-46-0) discusses these in more detail. The "ready" mode variants of MPI\_Send and MPI\_Isend, i.e., MPI\_Rsend and MPI\_Irsend, are also left out. They are not one of the modes the implementation may choose to use when a "normal" mode send is called, and MPI\_Rsend and MPI\_Irsend are only used by 63 and 53 repositories, respectively. Finally, MPI\_Test is left out because it provides information about a pending communication operation to its calling process but is not actually involved in the communication itself.

This leaves the following operations to consider: the specific blocking sends MPI\_Bsend, and MPI\_Ssend; their non-blocking counterparts MPI\_Ibsend, and MPI\_Issend; and the popular operations MPI\_Allgather, MPI\_Allreduce, MPI\_Alltoall, MPI\_Barrier, MPI\_Bcast, MPI\_Gather, MPI\_Irecv, MPI\_Isend, MPI\_Reduce, MPI\_Scatter, MPI\_Send, MPI\_Waitall, and MPI\_Wait.

## <span id="page-27-1"></span>3.2.1 Point-to-Point Operations

### Blocking sends and MPI\_Recv

Figure [3.1](#page-28-0) on the facing page shows a CPN modelling the operations MPI\_Bsend and MPI\_Recv. The places  $P_0$  and  $P_1$  represent the two processes involved in the communication. Place I is an intermediate place, which models the buffering and network traversal of the message. The MPI\_Bsend transition takes a token from place  $P_0$ . It has a transition guard that ensures only orange-colored tokens can be used. The token is deposited unchanged into the intermediate place I. From there, MPI\_Recv takes it and deposits it into  $P_1$ . MPI\_Recv also takes a token from  $P_1$  when it fires. This models the fact that  $P_1$  must actively call the receive operation; it is not invoked automatically or by  $P_0$  having called a send operation.

MPI\_Bsend also deposits a new orange token back into  $P_0$ . This is used here to illustrate that  $P_0$  becomes ready for its next operation immediately after invoking the buffered send operation. In a more complex net modelling a whole MPI program, perhaps MPI\_Bsend would generate a different-colored token for  $P_0$ , to enable it for whatever operation it would call after MPI\_Bsend.

 $P_1$  contains a different-colored token than  $P_0$ . The teal token from  $P_1$  is consumed by MPI\_Recv, and immediately deposited back into  $P_1$ . This ensures that  $P_1$  can perform

<span id="page-28-0"></span>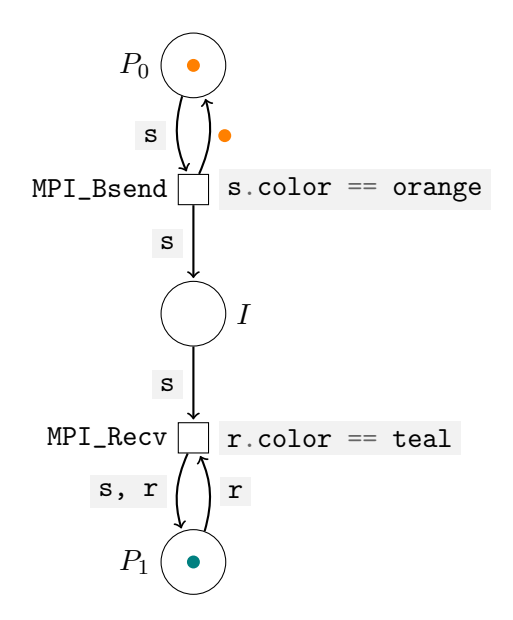

Figure 3.1: MPI\_Bsend and MPI\_Recv operations.

another MPI\_Recv after the first one has concluded. The net can thus fire infinitely often, with  $P_1$  accumulating the orange tokens sent by  $P_0$ .

The different token colors, or types, in this CPN are used to symbolize different preconditions for the two operations. The orange token is accepted by MPI\_Bsend and symbolizes both the data that  $P_0$  wants to send to  $P_1$ , and the fact that  $P_0$  is, in fact, ready to perform a send operation. The teal token is consumed immediately by MPI\_Recv, and represents only the fact that  $P_1$  is ready to perform a receiving operation.

The arcs of the net are annotated. All but one arc in this net pass along their token unmodified. This is symbolized by a lowercase letter (here, s or r), indicating a variable binding. This is done so that a token is clearly bound to a variable name, which can then be referenced in a guard expression or, later, another arc expression. The arc from MPI\_Recv to  $P_0$  ignores its input token and instead produces a new orange token to be deposited into  $P_0$ .

The different token types will become much more important in larger nets that model entire programs. A single process may call various MPI operations, but they each must be called in the correct order to model the program accurately. A combination of dedicated token types and transition guards can facilitate this.

Figure [3.2](#page-29-0) on the next page shows a CPN modelling the operations MPI\_Ssend and a matching MPI\_Recv. The key difference between this model and the one in Figure [3.1,](#page-28-0) is that  $P_0$  may only continue its operation, signified by having a token deposited back into itself, when  $P_1$ begins its MPI\_Recv operation.

<span id="page-29-0"></span>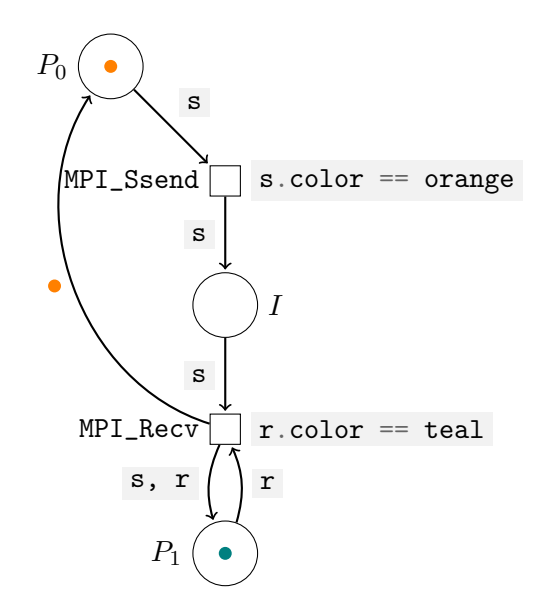

Figure 3.2: MPI\_Ssend and MPI\_Recv operations.

#### Non-blocking sends and MPI\_Recv

The non-blocking variants of MPI\_Send, i.e., MPI\_Isend, MPI\_Ibsend, and MPI\_Issend, can essentially be modelled as MPI\_Bsend operations on their own. They return control immediately to the calling process and do not wait on the receiving process, which is what makes them non-blocking. Their communication modes become relevant when paired with an operation that depends on the communication status, such as MPI\_Wait. Non-blocking MPI operations return a request object, and its status can be queried by MPI\_Test while its completion can be awaited with MPI\_Wait.

Figure [3.3](#page-30-0) on the next page shows a CPN modelling the operations MPI\_Isend, MPI\_Recv, and MPI\_Wait. Note that whether or not an MPI operation is blocking has no implications for its counterpart called by another process. That is to say, a non-blocking MPI\_Isend operation can be paired with a blocking MPI\_Recv operation.

The MPI\_Ibsend operation is modelled exactly as the MPI\_Bsend operation in Figure [3.1](#page-28-0) on the preceding page. A new orange token is deposited back into  $P_0$  immediately because the send is non-blocking, and  $P_0$  may continue its operation without waiting for a corresponding receive. The MPI\_Wait transition becomes ready immediately upon the MPI\_Ibsend invocation because a gray token is deposited into  $W$ , an intermediate place used to store the result of MPI\_Wait.  $P_0$  may thus call MPI\_Wait directly after MPI\_Ibsend, because the send operation is buffered. The corresponding receive operation does not need to be started for MPI\_Wait to return.

Figure [3.4](#page-30-1) on the next page shows a CPN modelling the MPI\_Issend operation in conjunction with MPI\_Recv and MPI\_Wait. The key difference is that MPI\_Wait becomes ready only after MPI\_Recv has fired, because MPI\_Issend uses the synchronous communication mode.

<span id="page-30-0"></span>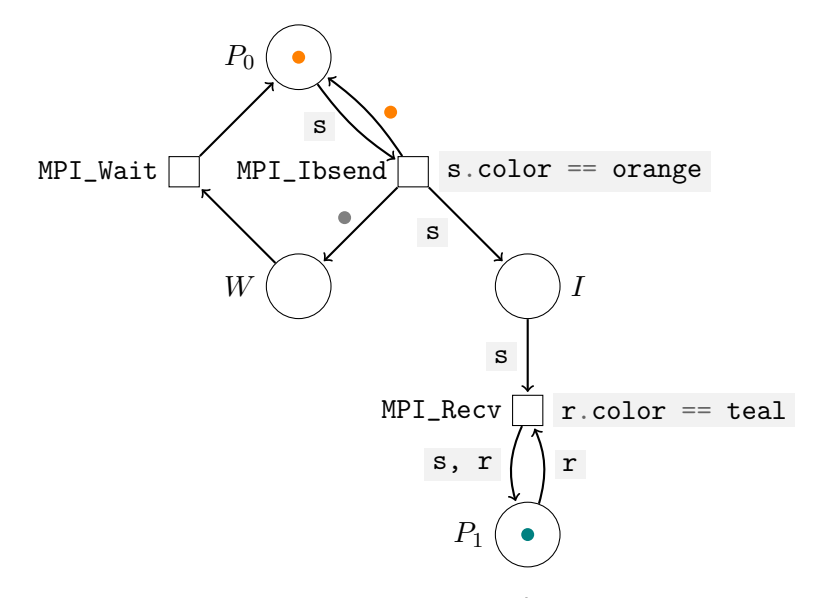

Figure 3.3: MPI\_Ibsend, MPI\_Recv, and MPI\_Wait operations.

<span id="page-30-1"></span>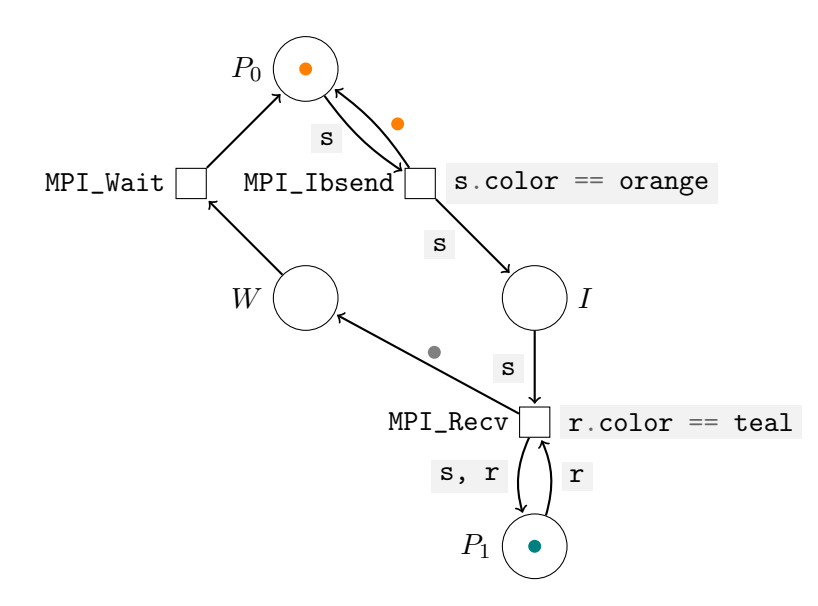

Figure 3.4: MPI\_Issend, MPI\_Recv, and MPI\_Wait operations.

<span id="page-31-0"></span>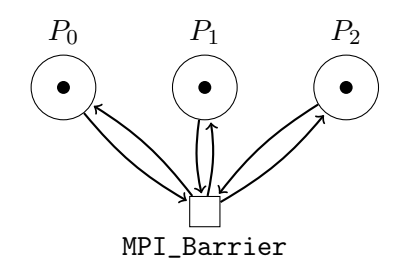

Figure 3.5: Three processes using the MPI\_Barrier operation.

#### MPI\_Send and MPI\_Isend

The previous sections have shown how to model buffered and synchronous sends, whether they be blocking or non-blocking. As MPI\_Send and MPI\_Isend can be either buffered or synchronous, at the discretion of the implementation, they can be difficult to model. This thesis project will decide on a case-by-case basis whether to model MPI\_Send and MPI\_Isend as buffered or synchronous. When translating an MPI program to a CPN, a normal send operation that sends only small buffers or single values will be modelled as buffered sends. All others will be modelled as synchronous. However, for small programs with few calls to either function, one can simply construct models with all permutations of buffered and synchronous sends, and analyse them all. This may be impractical for programs with many different send operations, though.

#### MPI Irecv, MPI Wait, and MPI Test

Modelling the non-blocking receive operation MPI\_Irecv depends on a corresponding MPI\_Wait or MPI\_Test operation. A call to MPI\_Irecv initiates a receive, but the program will need to call MPI\_Wait or MPI\_Test in order to be sure that the operation has concluded. MPI\_Wait will wait for the receive operation to conclude and can thus be modelled exactly like a blocking MPI\_Recv. An MPI\_Test operation is more difficult to model. If there is a code path that depends on the result of MPI\_Test, like an if-statement, which contains further MPI communication operations, two models must be created to model both possible execution paths through this code.

An MPI\_Irecv without a corresponding MPI\_Wait or MPI\_Test is a bug since there is no way for the program to know whether the receive operation has concluded. The modelling approach presented here will not be able to detect it; it must be detected while constructing the CPN, not by evaluating the finished CPN.

<span id="page-32-1"></span>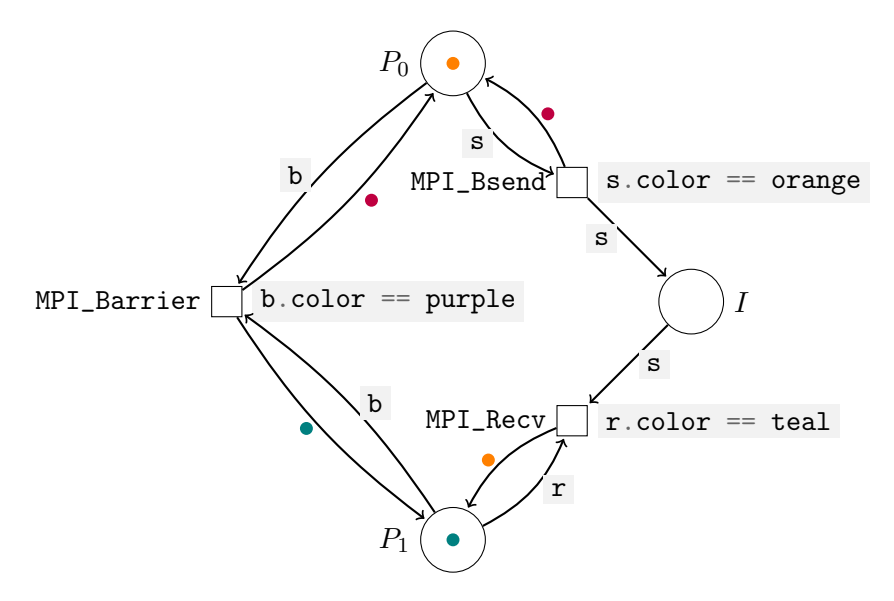

Figure 3.6: Two processes that first perform a send/receive pair of operations and are then synchronized using MPI\_Barrier.

### <span id="page-32-0"></span>3.2.2 Collective Operations

#### MPI\_Barrier

Figure [3.5](#page-31-0) on the facing page shows an MPI\_Barrier operation. The individual operation is effortless to model. Each process can only continue when all other processes have entered this same operation. This is easily expressed in a Petri Net by using a transition with an incoming and outgoing arc to and from each process. Figure [3.6](#page-32-1) shows a more complex program. Processes  $P_0$  and  $P_1$  perform a send and receive operation in a loop. They are synchronized after the send/receive pair of operations using an MPI\_Barrier.  $P_0$  uses up its orange send token with every firing of MPI\_Bsend and gets a purple barrier token. Similarly,  $P_1$  uses up its teal receive token with every firing of MPI\_Recv and gets a purple barrier token. Once both processes have completed their respective operation, MPI\_Barrier can fire, resetting the net into its initial state by providing  $P_0$  with another orange send token and  $P_1$  with another teal receive token.

#### MPI Gather and MPI Allgather

Figure [3.7](#page-33-0) on the following page shows the MPI\_Gather operation. One process gathers a value from all processes, including itself. Therefore, processes  $P_1$  and  $P_2$  may immediately continue, while  $P_0$ , the gathering process, depends on the operation to complete before it may continue. This makes it necessary to split the single MPI\_Gather operations into three separate transitions.

Figure [3.8](#page-33-1) on the next page shows the MPI\_Allgather operation, which is much simpler.

<span id="page-33-0"></span>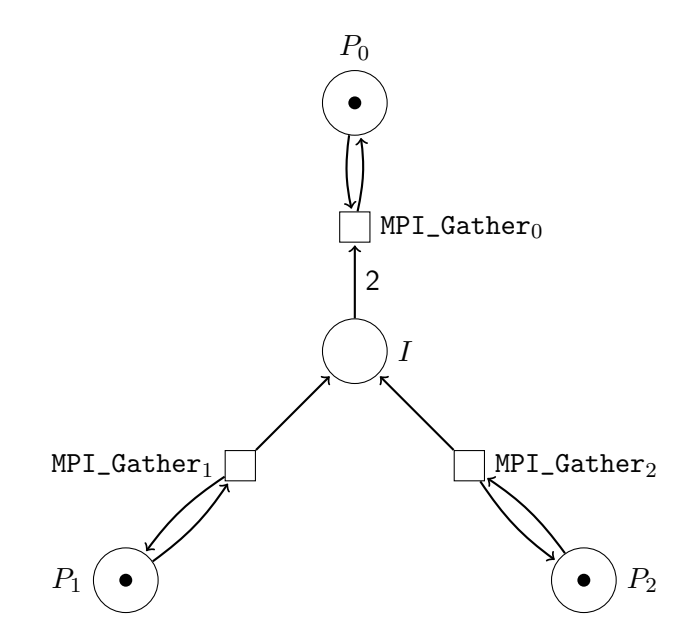

<span id="page-33-1"></span>Figure 3.7: Three processes taking part in an MPI\_Gather operation. Note that the single operation is modelled as three separate transitions.

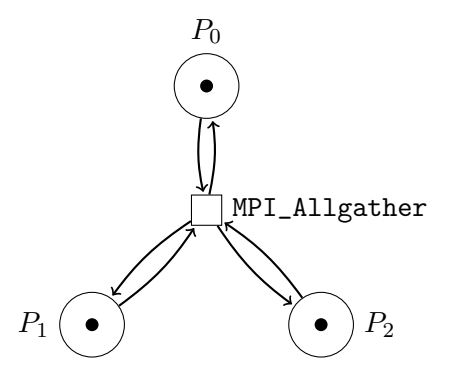

Figure 3.8: Three processes taking part in an MPI\_Allgather operation.

#### 3.2 Modelling Individual MPI Operations

<span id="page-34-0"></span>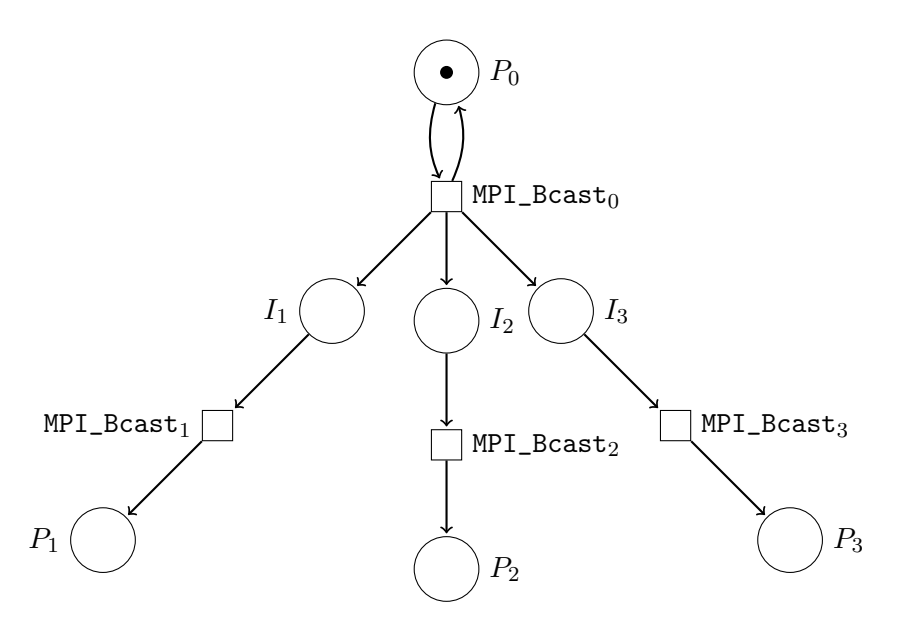

Figure 3.9: Four processes partaking in an MPI\_Bcast operation.  $P_0$  is the root process, which broadcasts to all other processes, including itself.

MPI\_Allgather has all participating processes send one value and receive all values. As the operation blocks all processes until completion, only a single transition and no intermediate place are required.

#### MPI Reduce and MPI Allreduce

The communication patterns of MPI\_Reduce and MPI\_Allreduce are equivalent to MPI\_Gather and MPI\_Allgather, respectively. MPI\_Reduce has one process perform a reduction operation on values from all processes, while MPI\_Allreduce has each process perform this operation. The operations by themselves can thus be modelled like the ones shown in Figure [3.7](#page-33-0) on the facing page and Figure [3.8](#page-33-1) on the preceding page.

### MPI Bcast and MPI Scatter

Figure [3.9](#page-34-0) shows a model of an MPI\_Bcast operation. MPI\_Bcast sends a value from one process, the "root", to all other processes, including the root. The value is immediately available for the root process when it calls MPI\_Bcast. This is trivially true since it is the one that sends it. All other processes depend on the MPI\_Bcast call made by root, so they are blocked until root enters MPI\_Bcast. However, the root does not depend on the other processes. It can call MPI\_Bcast and continue, and the remaining processes may make their call at a later time. The CPN in Figure [3.9](#page-34-0) models this by using intermediate places for the values sent to the non-root processes and by just having an arc from the initial MPI\_Bcast directly back to the root process, here  $P_0$ . Thus, processes  $P_1$  through  $P_3$  may call MPI\_Bcast

at any time after  $P_0$  has called it. The transitions MPI\_Bcast<sub>0</sub> through MPI\_Bcast<sub>3</sub> symbolize the same MPI\_Bcast call made by the respective process.

MPI\_Scatter is equivalent to MPI\_Bcast in its communication. The interesting aspect of MPI\_Scatter is that a set of values is split into equal pieces, and, as the name implies, scattered from the root process to all processes. This leaves each process with a distinct chunk of the data. But when analyzing just the communication, it can be considered the same operation as MPI\_Bcast. Therefore, this section does not include a separate CPN for the scatter operation.

# <span id="page-35-0"></span>3.3 Leveraging Higher-Level CPN Functionality

Some models discussed in Section [3.2](#page-27-0) on page [20,](#page-27-0) while referred to as CPNs, were all also technically Petri Nets. Modelling individual operations is often simple enough not to warrant the use of the high-level features of CPNs. This section will show how some of the high-level features can be used, before Section [3.4](#page-38-0) on page [31](#page-38-0) will continue with the modelling of entire MPI programs.

Figure [3.10](#page-36-0) on the facing page shows a CPN that makes use of multiple high-level CPN features to model a simple combination of MPI\_Bsend and MPI\_Recv. The same combination of operations has been modelled previously in Figure [3.1](#page-28-0) on page [21.](#page-28-0) While the previous model used colors to represent different types of tokens, starting with this section, models will use Python code definitions to represent token types. These definitions are required to simulate the models accurately using software.

 $P_0$  thus no longer contains a colored token, as was indicated by the colored dot seen in previous CPN depictions. Instead, its token is displayed next to the place in braces. Its token is an object of type SendMarker. Figure [3.11](#page-37-0) on page [30](#page-37-0) displays the Python definition and the two other classes used in this model. The token contains information about the MPI operation that is to be carried out. It is tagged with the MPI datatype, the source and destination ranks, and a tag. The Python code definitions are not part of the CPN as such; when the model is simulated, the simulation software must load the Python definitions before the simulation.

The transitions in this net now also contain more complex transition guards. While the now more extensive checks do not affect the type state of this model, they will become important in models with more operations. Each transition guard ensures that only the correct type of token may pass through the transition, as seen in previous nets. The guard now also ensures that the right data type, source, destination, and tag properties are set on the token.

The arc from MPI\_Bsend to  $P_0$  ignores whatever token passes through it and instead creates a new token of type Finished before depositing it in  $P_0$ . This indicates that  $P_0$  has completed its MPI operation and is thus ready to perform another action. At the same time, it prevents MPI\_Bsend from firing again, as that would require a token of type SendMarker.
<span id="page-36-0"></span>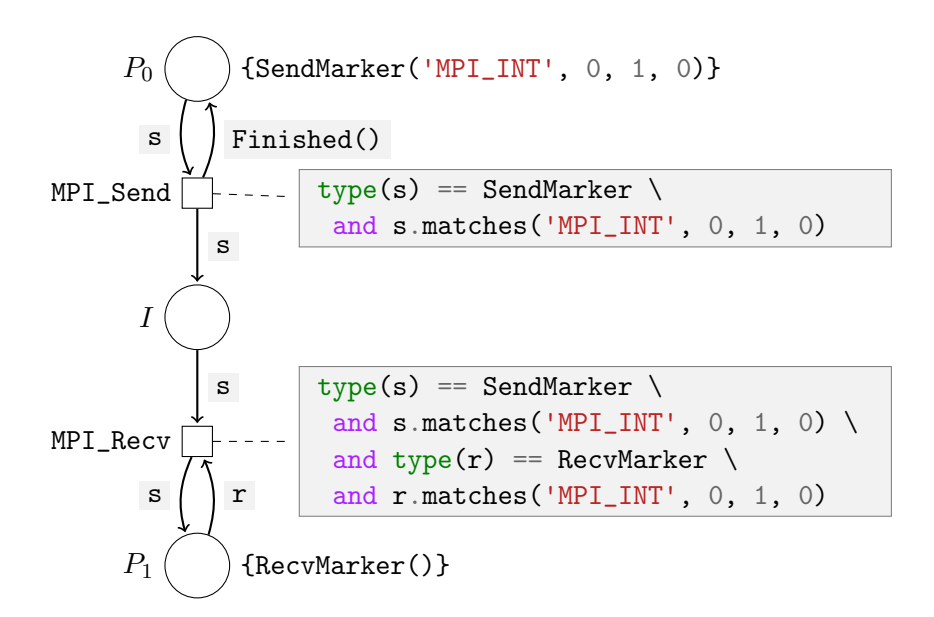

Figure 3.10: A version of Figure [3.1](#page-28-0) on page [21](#page-28-0) that uses high-level CPN features.

3 Modelling MPI Communication

```
from dataclasses import dataclass
class Finished:
    pass
@dataclass
class RecvMarker:
    datatype: str
    src: int
    dest: int
    tag: int
    def matches(self, dtype, src, dest, tag):
        return self.datatype == dtype \setminusand self.src == src \setminusand self.dest == dest \setminusand self.tag == tag
@dataclass
class SendMarker:
    datatype: str
    src: int
    dest: int
    tag: int
    def matches(self, dtype, src, dest, tag):
        return self.datatype == dtype \setminusand self.src == src \setminusand self.dest == dest \setminusand self.tag == tag
```
Figure 3.11: Python class definitions used by the CPN in Figure [3.10](#page-36-0) on the previous page.

# <span id="page-38-0"></span>3.4 Modelling MPI Programs

This section will apply the methods introduced in Section [3.3](#page-35-0) on page [28](#page-35-0) to model entire MPI programs. It will answer the second leading question posed in Section [1.3](#page-9-0) on page [2,](#page-9-0) how to model complete MPI programs rather than just single operations.

Listing [2.1](#page-13-0) on page [6](#page-13-0) showed an MPI program that assumes two processes, and sends a value from one process to the other by way of MPI\_Send and MPI\_Recv. The CPN shown in Figure [3.12](#page-39-0) on the following page models this MPI program more completely than previous models shown in past sections. Besides just the communication operations, transitions for MPI\_Init and MPI\_Finalize are now also included. Additionally, the places "Start" and "End" symbolize the start and end of the MPI communication of the program. The start place contains a single Petri Net style token, indicated by the black dot. MPI\_Init converts this into a SendMarker, enabling the MPI\_Send transition. Once the core operation of the program, namely MPI\_Send and MPI\_Recv have concluded, the two participating processes contain tokens of the type Finished, which enables the MPI\_Finalize transition. Once this transition fires, a token is deposited into the end state, indicating the program has terminated.

## 3.4.1 Modelling Conditional Code

For the purposes of this thesis, conditional code in C comprises if statements (along with else-if and else branches) and loops. Some state of the program must be known to determine which code path is executed whenever such a piece of conditional code is encountered.

Modelling conditional code can be challenging. At times, it can be relatively simple, such as in this example:

if  $(rank == 0)$ MPI\_Send(buf, 1, MPI\_INT, 1, 0, MPI\_COMM\_WORLD);

This is trivially an MPI\_Send operation performed by the process with rank zero. The following is a much more complex example:

```
while (last_value - new_value >= 0.001f) {
        /* perform some manner of MPI communication and other computations */
}
```
Presumably, the two variables are changed in the loop body, and the loop only terminates when new\_value stops changing significantly. One could attempt to model this program state using CPNs. However, modelling the entire program state has no advantage over just running and evaluating the initial program. The idea of the thesis project is to model just the communication in an effort to identify issues quickly and without running a program for a long time.

The approach taken by this thesis will be to create multiple models of the same program to model the different code paths. For instance, to model a program with MPI operations contained in a loop, three models could be created:

3 Modelling MPI Communication

<span id="page-39-0"></span>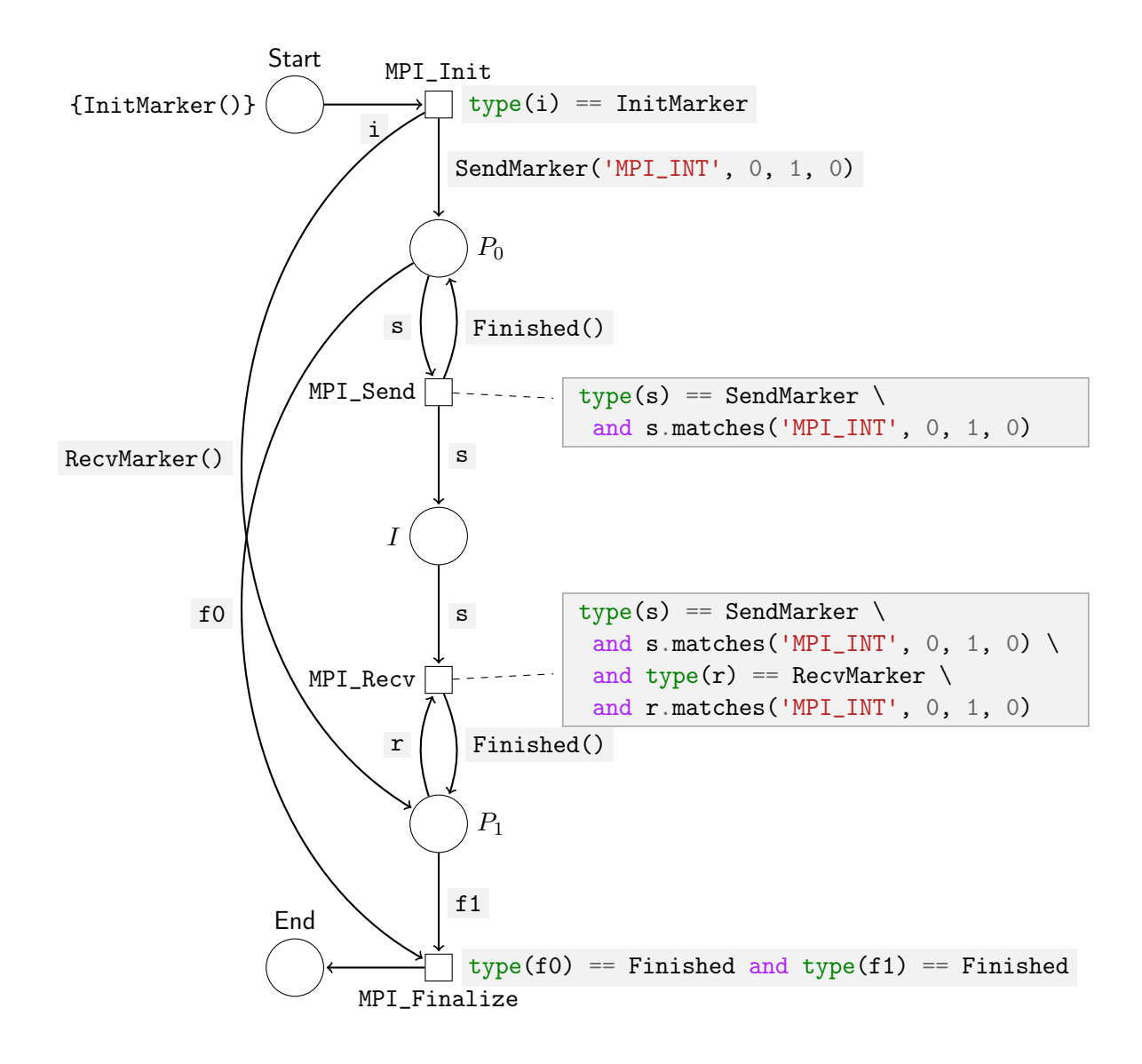

Figure 3.12: A CPN that models the entire MPI program shown in Listing [2.1](#page-13-0) on page [6,](#page-13-0) instead of just individual operations.

- one that skips the loop, assuming the loop condition is never true
- one where the loop is infinite, assuming the loop condition is always true
- one where the loop executes exactly once, to model the effect that the operations inside the loop have on the communication after the loop

For if-statements, static analysis could be used to decide at net-building-time what to do, like in the previous example where it is clear that the statement is used to have a specific rank perform an operation. Otherwise, one net for each possible state would be created and modelled.

To analyze an MPI program, then, multiple nets may be created, and all of them will be analyzed to detect programming errors. This has the major drawback that, for sufficiently complex programs, the number of different nets that need to be created can grow very large. Still, conditional code needs to be handled, and this thesis project will focus on keeping the models themselves relatively simple, at the expense of requiring a large number of them for complex programs. Future work may find ways to minimize the number of nets needed.

## 3.4.2 Modelling Error Examples

#### Unmatched Send

Figure [3.13](#page-41-0) on the next page shows a CPN modelling the unmatched MPI\_Ssend operation example of Listing [2.4](#page-16-0) on page [9.](#page-16-0) It is similar to Figure [3.12](#page-39-0) on the preceding page but with the MPI\_Recv transition absent. Therefore, the MPI\_Ssend operation can never complete, and no Finished token can be deposited into  $P_0$ . Thus, MPI\_Finalize is dead, and the model will never reach its intended final state.

Figure [3.14](#page-42-0) on page [35](#page-42-0) shows a similar CPN to Figure [3.13](#page-41-0) on the next page, but using MPI\_Bsend instead of MPI\_Ssend. This CPN will reach its intended final state, as the MPI\_Bsend transition deposits a Finished token into  $P_0$ , allowing MPI\_Finalize to fire. This provides an important insight: when analyzing a CPN model of a program, it is insufficient to note whether there are any dead transitions or whether the net has reached its final state with tokens present in the "End" place. It is also necessary to see if any unexpected tokens are left in other places, such as, in this particular case, a SendMarker in place  $I$ . This "lost" token is the only indication offered by this net that the program contains a logic error.

#### Unmatched Receive

Figure [3.15](#page-43-0) on page [36](#page-43-0) shows a CPN modelling the reverse of an unmatched send operation: an unmatched receive operation. Now,  $P_0$  is immediately finished, as it has nothing to do.  $P_1$ is given a RecvMarker token by the MPI\_Init transition, in order to execute its MPI\_Recv. However, the MPI\_Recv transition is dead, as it required a token to be present in  $I$ , but no token can ever be deposited into  $I$ . MPI\_Recv can thus never deposit a Finished token into  $P_1$ , and thus MPI\_Finalize can never fire. A token can never be deposited into "End".

3 Modelling MPI Communication

<span id="page-41-0"></span>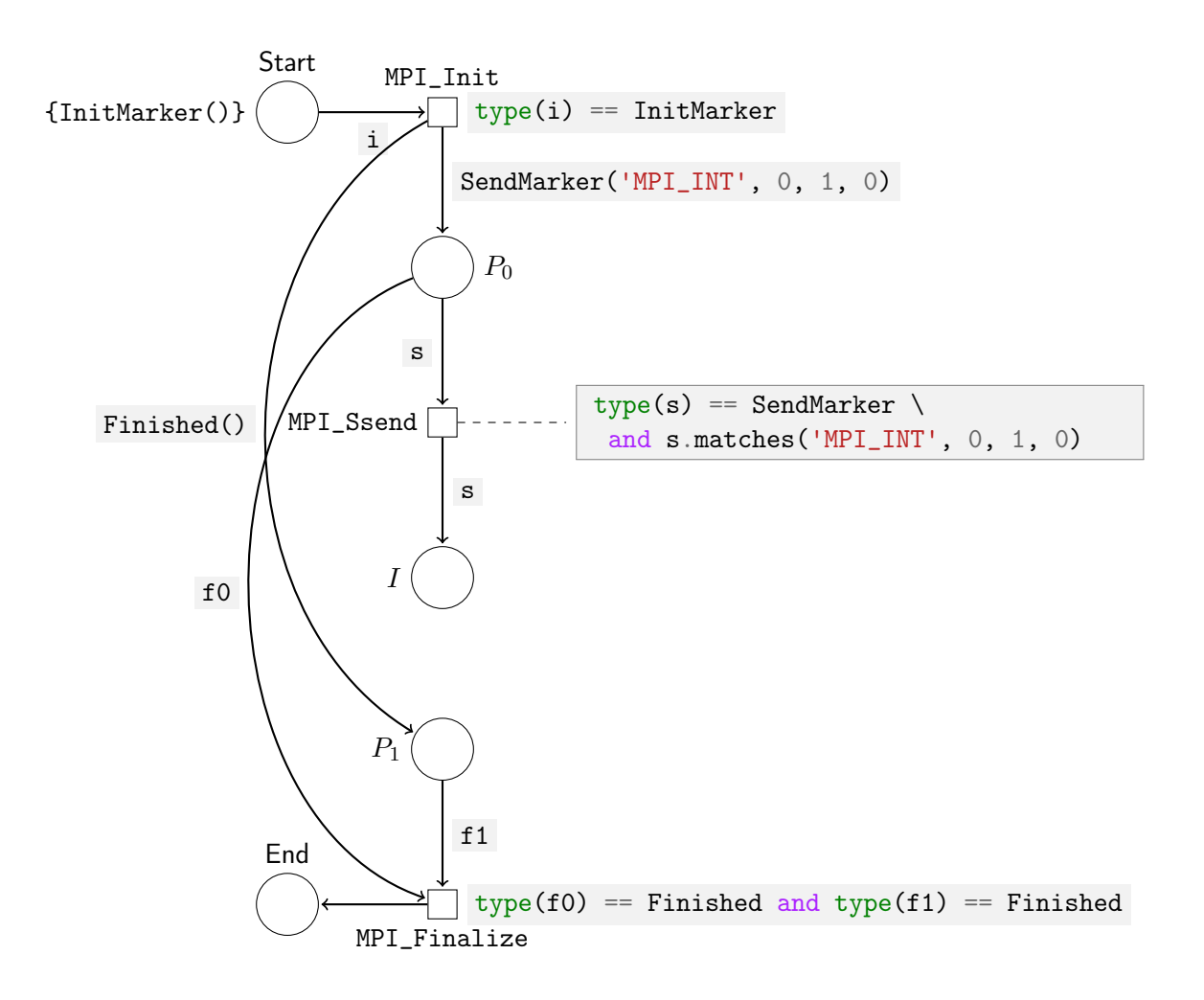

Figure 3.13: A CPN modelling an MPI program with an unmatched MPI\_Ssend operation.

3.4 Modelling MPI Programs

<span id="page-42-0"></span>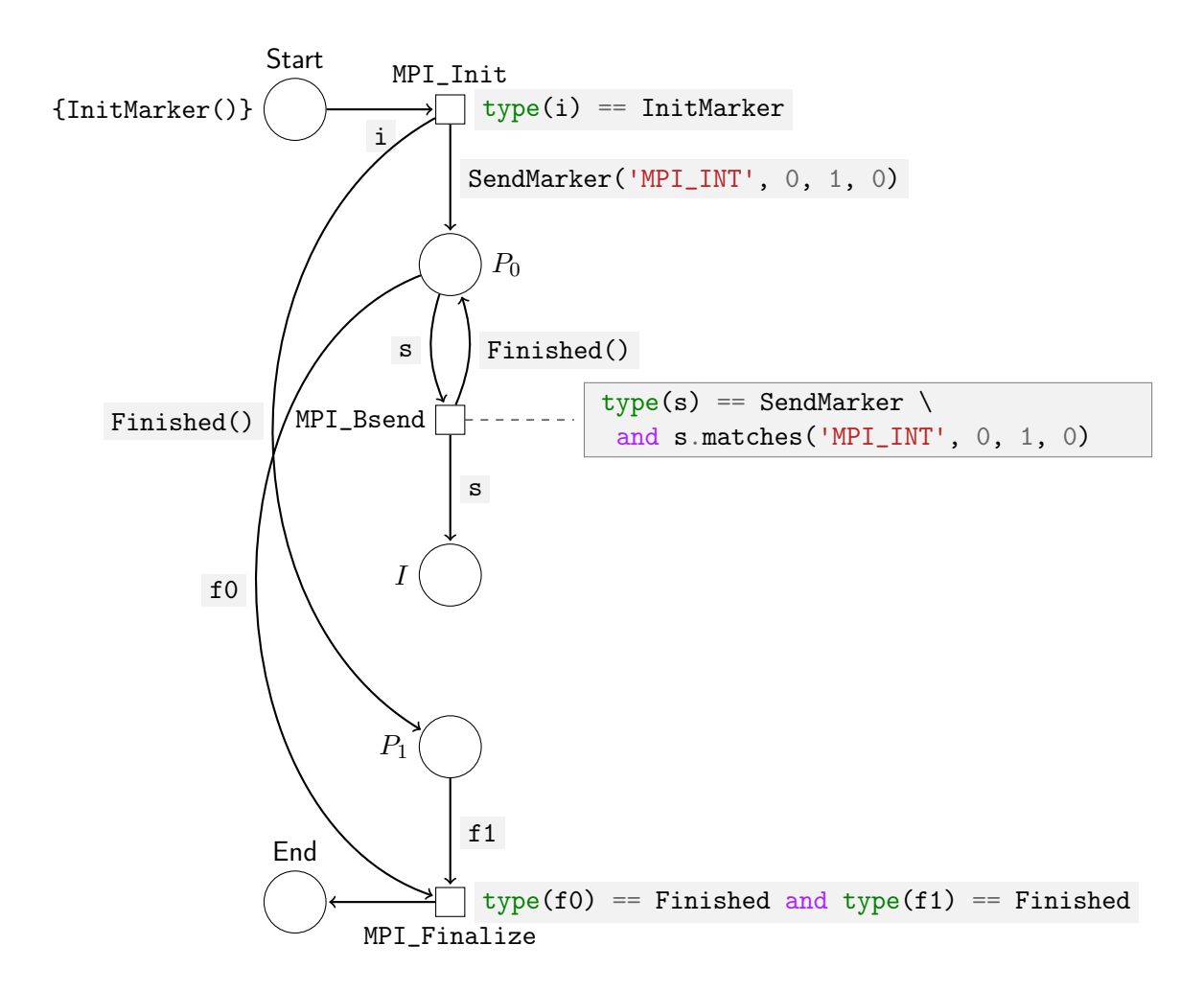

Figure 3.14: A CPN modelling an MPI program with an unmatched MPI\_Bsend operation.

3 Modelling MPI Communication

<span id="page-43-0"></span>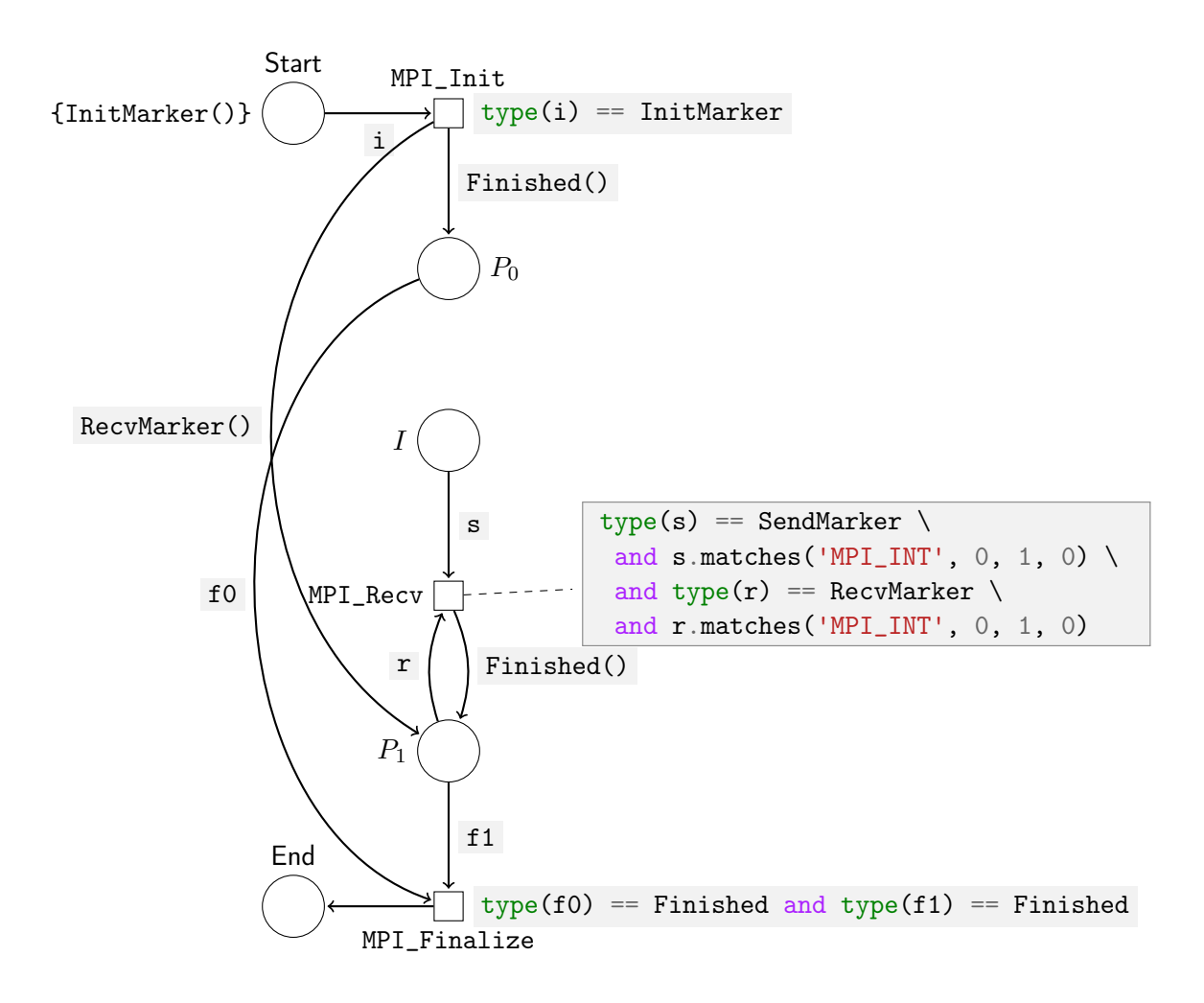

Figure 3.15: A CPN modelling an MPI program with an unmatched MPI\_Recv operation.

#### Rank or Tag Mismatch

So long as the transition guards are set correctly, and ensure that any SendMarker passing through the transition have the correct source and destination rank, as well as the right tag, any such mismatch will be detected by the corresponding transition not firing when it would be expected to.

#### **Deadlocks**

Figure [3.16](#page-45-0) on the next page shows a CPN modelling the deadlock example of Listing [2.3](#page-15-0) on page [8.](#page-15-0) It follows the same guidelines as the previously shown models. Due to difficulties laying out the graphic representation of this CPN, most arc annotations, and all transition guards, are not shown. This is purely to aid in understanding the graphic; the actual model follows the same conventions as the previously shown CPNs, including transition guards and arc annotations. In addition to this, all arcs that can never be activated are shown as a thin, dashed line. This illustrates where the net deadlocks and also causes less visual clutter, making it easier to understand the net.

Despite looking quite complicated, with many places and transitions, the net trivially showcases that the program must deadlock. The MPI\_Init transition can fire, because the place "Start" holds one token of type InitMarker. The transition deposits a token of type RecvMarker each into  $P_0$  and  $P_1$ . Now, the net is dead; no transition can fire. Even though both processes have tokens that would enable them to perform a receive, the receive transitions also require tokens from the intermediate places  $I_0$  and  $I_1$ . Those places can only receive tokens from the MPI\_Send transitions. Those transitions, though, can only fire with a token of type SendMarker, but these are only generated once a receive transitions has fired, modelling the fact that the original MPI program first calls MPI\_Recv, then MPI\_Send. The CPN thus accurately models a deadlock.

#### Conclusions

This section has shown how to model simple examples showcasing the programming errors introduced in Section [2.1.1](#page-14-0) on page [7.](#page-14-0) In these simple examples, all errors can be detected by analyzing the state space of a CPN. In most cases, if a transition never fires, an error is indicated. In the case of an unmatched MPI\_Bsend, a token that would be expected to be consumed in a successful run of the program is left behind in an intermediate place. This indicates the logic error. With these conclusions, MPI programs modelled as CPNs can be analyzed to find these logic errors.

<span id="page-45-0"></span>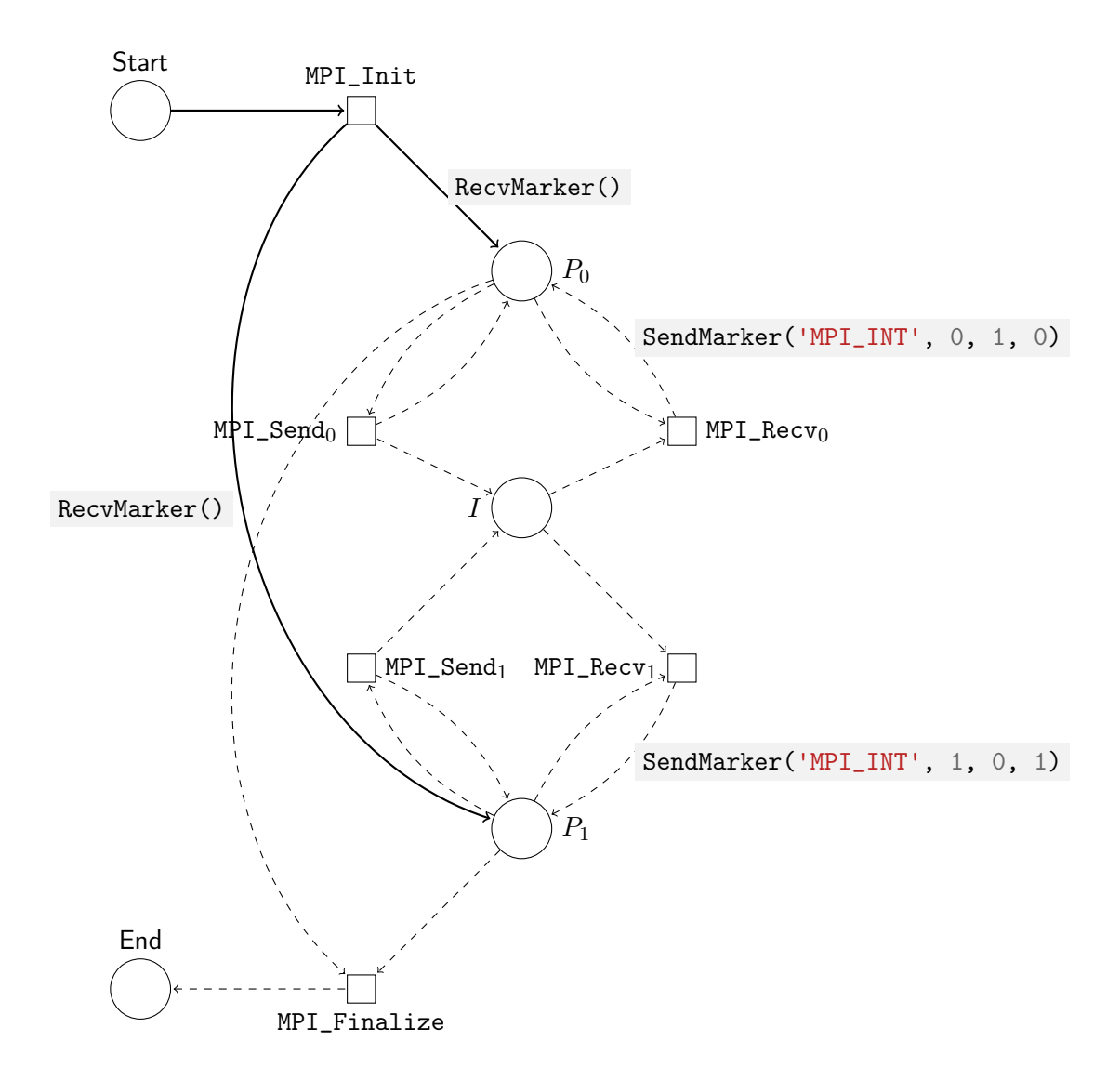

Figure 3.16: A CPN modelling the program displayed in Listing [2.3](#page-15-0) on page [8.](#page-15-0) Most arc annotations and all transition guards are omitted to help make this complicated net easier to understand.

## 3.5 One-sided MPI Communication

The MPI operations discussed so far have been "two-sided" operations because they necessitate at least one sender and one receiver. One-sided communication uses direct memory access to allow one process to directly read from, or write to, the memory of another process (cf. Message Passing Interface Forum, [2021,](#page-97-0) Chapter 12). A one-sided MPI communication, e.g., by MPI\_Put, is roughly equivalent to a pair of MPI\_Send and MPI\_Recv. However, only one process "knows" about the communication taking place. The passive process must have previously made the accessed memory available via a window creation function like MPI\_Win\_create. Besides this requirement, which could likely be checked fairly easily using the presented modelling approach, the correct use of one-sided communication mostly depends on ensuring that the accessed memory contains what it is supposed to contain at access time. Since this would necessitate modelling program details besides communication operations, one-sided MPI communication is deemed out of scope for this thesis. Perhaps future work can expand the modelling approach to support one-sided communication and find some types of errors.

# <span id="page-48-1"></span>4 Intermediate Representation

Modern compilers often use an intermediate representation (IR) in their compilation pipelines. LLVM uses the LLVM Language as defined in "LLVM Language Reference Manual", [n.d.,](#page-96-0) while GCC uses two IRs, GENERIC and GIMPLE, depending on which source language is being translated. The C compiler frontend produces GIMPLE directly, while the Fortran frontend produces GENERIC, which is further translated into GIMPLE, as detailed in "Parsing pass (GNU Compiler Collection (GCC) Internals)", [n.d.](#page-97-1)

This chapter will propose an intermediate representation for a potential compilation of MPI programs written in C into Colored Petri Nets. Figure [4.1](#page-48-0) displays the basic proposed pipeline. The IR itself, as well as the translation into a CPN, are part of this thesis project. The translation of an MPI program into the IR is not. This chapter defines the IR and Chapter [5](#page-54-0) on page [47](#page-54-0) discusses the translation of the IR into a CPN.

This chapter will answer the third leading question posed in Section [1.3](#page-9-0) on page [2,](#page-9-0) by specifying exactly what information needs to be extracted from a C-language MPI program to build a CPN model.

<span id="page-48-0"></span>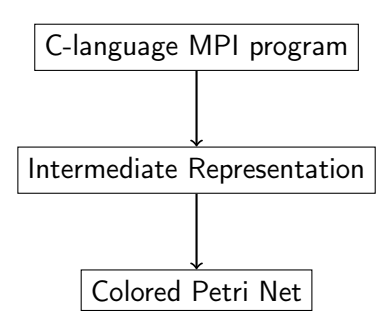

Figure 4.1: A simple visualization of the proposed compilation pipeline.

4 Intermediate Representation

# 4.1 Design Considerations

Since the primary purpose of an intermediate representation is to serve as a step in a compilation pipeline, the only hard requirement is that it should be able to represent the source accurately (for the purposes of the final model) and be translatable into the target representation. The IR proposed in this chapter will also be human-readable because this provides several advantages. A human-readable IR is easier to showcase in this document and is easier for a human to generate. Since a translation from MPI program to IR is out of the scope of this thesis, it is critical that translating MPI programs to the IR "by hand" is reasonably straightforward.

A critical choice when generating a CPN representation of an MPI program is the number of processes to be modelled. The design of the IR assumes that this choice is made before the IR is generated. It is thus not generic over the number of processes; this number must be fixed when the IR is generated.

An intermediate representation of an MPI program must contain all information that is then also represented by the CPN. It must thus be possible to generate the following CPN components from the IR:

- places
- transitions, including transition guards
- arcs, including arc expressions

An initial marking is not necessary to include in the IR since the modelling approach presented in Chapter [3](#page-26-0) on page [19](#page-26-0) simply places an InitMarker token into the "Start" place. This marking is trivial and shared among all models and thus does not need to be expressed by the IR.

## 4.1.1 Places

The modelling approach presented in Chapter [3](#page-26-0) on page [19](#page-26-0) uses one place for each process. The IR thus only needs to somehow include the number of processes  $N$  the model should be generated for, and the places  $P_i$  for  $0 \leq i < N$  can be created.

## 4.1.2 Transitions

The transitions used by the modelling approach require more, as well as more complex, information than just how many there are. For point-to-point communication operations, such as MPI\_Bsend, the initiating and the receiving process must be known for each invocation of the operation. Consider the C-code snippet below:

int dest =  $(rank + 1)$  % size; MPI\_Bsend(&buf, 1, MPI\_INT, dest, 0, MPI\_COMM\_WORLD);

Suppose that buf contains some value to be sent, rank contains the rank of the process, and size the size of the MPI\_COMM\_WORLD communicator (i.e., the total number of participating processes). This single MPI\_Bsend operation would generate size transitions, and each of these transitions would be between distinct places. The IR would need to either contain the computation of dest, and the IR-to-CPN software would then need to interpret it to determine the correct combination of concrete values for rank and dest; or the C-to-IR compiler would need to interpret it while generating the IR, and "unroll" the MPI\_Bsend statement into distinct calls with the correct values already set. It would then output the IR with the correct values already set, greatly simplifying the generation of a net from the IR. For example:

```
MPI_Bsend(process=0, to=1);
MPI_Bsend(process=1, to=2);
MPI_Bsend(process=2, to=3);
/* and so on */
```
Transition guards are mostly derived from the modelling approach. Any transition guard depends on the type of operation it applies to. For example, a guard for a send operation checks that any token used to fire its corresponding transition is of the correct type and uses the right values for source and destination. These values are already known when the transition is created. The only additional piece of information used in the guard expression is the tag parameter.

#### 4.1.3 Arcs

Arcs are the most complicated component to generate. Places and transitions can be added to a net essentially in isolation. A name collision must be avoided; otherwise, there is no interaction between two places or two transitions. The modelling approach uses arcs to model program flow. Consider the program modelled by Figure [3.12](#page-39-0) on page [32.](#page-39-0) The MPI\_Send transition has two outgoing arcs. One simply moves the input token along to the next place, I. The other arc deposits a Finished token back into the initiating place  $P_0$ . This is used to indicate that  $P_0$ , the stand-in for one of the processes participating in the MPI program, has completed its operation. In this example, it is obvious that this particular arc must be annotated with the expression Finished() . However, a more complex program might have  $P_0$  continue its operation with a different transition. In that case, the arc would need to have a different annotation and perhaps deposit a SendMarker('MPI\_INT', 0, 2, 3) back into  $P_0$ . The complexity increases for an MPI\_Ssend operation; the next token would not be deposited back into  $P_0$  by the send transition, but by the MPI\_Recv transition, since  $P_0$  must wait for MPI\_Ssend to complete before continuing.

This makes generating the arcs for a CPN the most complex aspect. Some arcs are trivial,

4 Intermediate Representation

but arcs that output special tokens used to model program flow require knowledge of not just the transition and place connected by the arc but also other aspects of the program.

One solution for this might be to use self-referential statements in the IR. A unique identifier accompanies each operation. MPI operations like MPI\_Send and MPI\_Recv each contain a reference to whatever operation will follow in the respective process. These identifiers can be used to generate the correct arc annotations.

## 4.2 Approach

Consider the following pseudo-code that represents the program shown in Listing [2.1](#page-13-0) on page [6.](#page-13-0)

```
0x0000 MPI_Init()
0x0001 MPI_Send(process=0, to=1, type='MPI_INT', tag=0, next=0x0003)
0x0002 MPI_Recv(process=1, from=0, type='MPI_INT', tag=0, next=0x0003)
0x0003 MPI_Finalize()
```
A unique identifier represents each operation. The name of the operation follows. Its parameters are similar to the original program, but information irrelevant to modelling the communication is left out, and other critical information, like the sending process for MPI\_Send, is added.

The unique identifier of each operation is written in hexadecimal notation to distinguish it from other numerical values, like process ranks. This representation of the program contains all information required to build the corresponding CPN model.

The tokens deposited by MPI\_Init can be derived from whichever operation is the first for each participating process. Which process performs which operation can be derived from the process parameter. The next parameter indicates which operation the process would perform next, and can be used to deduce the token that the current operation needs to deposit back into the place representing the process so that the process may perform its subsequent operation.

Listing [4.1](#page-51-0) shows the intermediate representation of Listing [2.3](#page-15-0) on page [8.](#page-15-0) The approach is chosen because all information can be derived either from the arguments to the MPI func-

```
0x0000 MPI_Init()
0x0001 MPI_Recv(process=0, from=1, type='MPI_INT', tag=1, next=0x0002)
0x0002 MPI_Send(process=0, to=1, type='MPI_INT', tag=0, next=0x0005)
0x0003 MPI_Recv(process=1, from=0, type='MPI_INT', tag=0, next=0x0004)
0x0004 MPI_Send(process=1, to=0, type='MPI_INT', tag=1, next=0x0005)
0x0005 MPI_Finalize()
```
Listing 4.1: Intermediate representation of Listing [2.3](#page-15-0) on page [8.](#page-15-0)

tion in the original C-code or from relatively simple surrounding code, such as if-statements that query constant integers, like the rank of the process. This should make it reasonably straightforward to construct a compiler to transform C-code into this IR.

# <span id="page-54-0"></span>5 Implementation

For this thesis project, a CPN implementation was written in the programming language Rust<sup>[1](#page-54-1)</sup>. The implementation is a library crate<sup>[2](#page-54-2)</sup> called "cpnets". It is published on the Rust package hosting site "crates.io". Its source code is available on GitLab, and will be bundled with digital distributions of this thesis. The version of the crate used in this thesis is v1.1.0.

Additionally, a program that can parse the IR defined in Chapter [4](#page-48-1) on page [41,](#page-48-1) generate a CPN, and analyze this CPN, was written. It is named "mpi-cpn-ir-parser" and serves only as a proof-of-concept for the IR and the modelling approach. The version of the crate used in this thesis is v0.1.0.

# 5.1 Accessing the Source Code

The "cpnets" crate can be accessed in one of these ways:

- On crates.io:<https://crates.io/crates/cpnets>
- On GitLab:<https://gitlab.com/tronje/cpn-rs>
	- $-$  The version used for this thesis project, v1.1.0, is available here: [https://gitlab.](https://gitlab.com/tronje/cpn-rs/-/tree/v1.1.0) [com/tronje/cpn-rs/-/tree/v1.1.0](https://gitlab.com/tronje/cpn-rs/-/tree/v1.1.0)
	- A release package ready for download is available here: [https://gitlab.com/tronje/](https://gitlab.com/tronje/cpn-rs/-/releases/v1.1.0) [cpn-rs/-/releases/v1.1.0](https://gitlab.com/tronje/cpn-rs/-/releases/v1.1.0)

The "mpi-cpn-ir-parser" crate can be accessed on GitLab at [https://gitlab.com/tronje/mpi-cpn-ir-parser:](https://gitlab.com/tronje/mpi-cpn-ir-parser)

- The version used for this thesis project, v0.1.0, is available here: [https://gitlab.com/](https://gitlab.com/tronje/mpi-cpn-ir-parser/-/tree/v0.1.0) [tronje/mpi-cpn-ir-parser/-/tree/v0.1.0](https://gitlab.com/tronje/mpi-cpn-ir-parser/-/tree/v0.1.0)
- A release package ready for download is available here: [https://gitlab.com/tronje/](https://gitlab.com/tronje/mpi-cpn-ir-parser/-/releases/v0.1.0) [mpi-cpn-ir-parser/-/releases/v0.1.0](https://gitlab.com/tronje/mpi-cpn-ir-parser/-/releases/v0.1.0)

<span id="page-54-1"></span><sup>1</sup> [https://rust-lang.org,](https://rust-lang.org) accessed July 23, 2023

<span id="page-54-2"></span><sup>&</sup>lt;sup>2</sup>A crate is essentially a Rust package. See also: [https://doc.rust-lang.org/book/](https://doc.rust-lang.org/book/ch07-01-packages-and-crates.html) [ch07-01-packages-and-crates.html,](https://doc.rust-lang.org/book/ch07-01-packages-and-crates.html) accessed July 23, 2023

```
5 Implementation
```

```
pub struct Net {
    name: String,
    pub(crate) places: HashSet<Place>,
    pub(crate) transitions: Vec<Transition>,
    rng: StdRng,
}
```
Listing 5.1: Rust definition of the "Net", the principal component of the cpnets crate.

```
pub enum Capacity {
    Limited(usize),
    Infinite,
}
pub struct Place {
    name: String,
    capacity: Capacity,
}
```
Listing 5.2: Rust definition of the "Place" struct, and "Capacity" enum.

## 5.2 The cpnets Crate

This section will introduce the CPN library written for the thesis project. Even though it was written specifically to model MPI communication, it is a general-purpose CPN implementation, which is not limited to implementing the modelling approach presented by this thesis. It allows building generic CPNs for any purpose.

Listings displaying source code in this section will generally have code comments and derive macros<sup>[3](#page-55-0)</sup> omitted for the sake of brevity.

## 5.2.1 Net

```
3
https://doc.rust-lang.org/reference/procedural-macros.html#derive-macros, accessed July 17, 2023
```

```
pub struct Transition {
    pub(crate) name: String,
    pub(crate) guard: Option<Guard>,
    pub(crate) in_arcs: Vec<Arc<PlaceToTransition>>,
    pub(crate) out_arcs: Vec<Arc<TransitionToPlace>>,
    meta: Option<Box<dyn Any>>,
}
```
Listing 5.3: Rust definition of the "Transition" struct.

```
pub struct PlaceToTransition {
    binding: String,
}
pub struct TransitionToPlace {
    expression: Expression,
}
pub(crate) struct Arc<T> {
    pub(crate) place: String,
    pub(crate) transition: String,
    pub(crate) inner: T,
}
```
Listing 5.4: Rust definition of the "Arc" struct and its two inner types.

The struct Net is the principal component of the cpnets crate. It contains all places, transitions, and arcs. Places are simple structs comprised of just a name and a capacity, the latter of which defaults to infinite. Transitions have a name and an optional guard. Their incoming and outgoing arcs are also kept inside the transition struct. This is hidden from the user; the user primarily interacts with the net struct, which exposes methods to add the various components. The net additionally allows running a full simulation or single simulation steps. The user can pass a flag to enable non-determinism. If it is emabled, a random number generator is used to determine which transition to fire if the net is in a state in which multiple transitions can. If non-determinism is not allowed, the program returns an error whenever it encounters such a state. The user may create their own instance of a pseudo-random number generator to achieve repeatable simulation results. This simulation functionality is not used for this thesis project. The more interesting state graph, described in Section [5.2.3](#page-57-0) on the following page, is used instead. Listing [5.1](#page-55-1) on the preceding page shows the definition of the Net structure. Listing [5.2](#page-55-2) on the facing page shows the definition of the Place structure and the Capacity enum it uses. Note that enums in Rust may have optional values attached to them, allowing instances of Capacity to signify either infinity or some specific value.

Listing [5.3](#page-55-3) on the preceding page shows the definition of the Transition structure, which contains, among other members, two types of arcs. When adding arcs to a net, a difference is made between arcs from places to transitions and arcs that go from transitions to places. "Incoming" arcs (from the point of view of a transition) are given a "binding", i.e., a name that will be assigned to the token that passes through it. The token will then be accessible in expressions in transition guards and outgoing arcs under that name. It follows that multiple incoming arcs may not have the same bindings to avoid name collisions. Listing [5.4](#page-56-0) shows the definition of the Arc structure.

"Outgoing" arcs may have arbitrary expressions attached to them. The output of their expression will determine the type of token deposited into their terminal place when their transition

#### 5 Implementation

fires.

As already outlined in Section [2.4](#page-24-0) on page [17,](#page-24-0) Python is used as the "modelling language" of the CPN implementation provided by cpnets. That means that arc expressions and transition guards are written in Python. Tokens are also Python objects.

Listing [5.5](#page-58-0) on the facing page shows a Rust program that utilizes cpnets to build the traffic light example CPN shown in Figure [2.3](#page-21-0) on page [14.](#page-21-0) In the function build\_net, first, a new Net is created. Methods defined for the Net struct are then used to add places, transitions, and arcs. Finally, the function returns the built Net.

## 5.2.2 Marking

A net is independent from its marking. A struct Marking can be generated from a net, and it maps places to collections of tokens. This way, a net can be reused, and only new instances of markings need to be created to run multiple simulations. This is handy for the state graph, which uses markings as its nodes, and only keeps one copy of a net.

Listing [5.6](#page-58-1) on the facing page shows the definition of the Marking structure and of a private type called "TokenVec". This inner type for the Marking is used so that the marking may be hashable and have certain comparison semantics. For the state graph computation to work, two markings must be considered equal when both contain the same tokens in the same places. The order of the tokens is irrelevant. So the marking is implemented as having one TokenVec per place, and the TokenVec struct contains its own specialized implementations of the Hash $^4$  $^4$  and PartialEq $^5$  $^5$  traits. The TokenVec keeps a vector of the hashes of all its members in a sorted state. This allows efficient comparison, as only the hashes need to be compared when comparing two instances of TokenVec.

Listing [5.7](#page-59-0) on page [52](#page-59-0) shows how a marking is constructed for a net and subsequently used in a simulation step. Marking construction utilizes the "Builder" pattern (cf. Gamma et al., [1995\)](#page-96-1). The net can create an empty marking, already initialized with the required places. The with method can then be used to add tokens to places; in the shown example, a token of type string, with the value "on", is added to the place with the name "red".

The simulation step will cause one transition to fire, modifying the marking. The build\_net function is not shown; one may imagine it to be the same as the one shown in Listing [5.5](#page-58-0) on the facing page.

## <span id="page-57-0"></span>5.2.3 State Graph

The implementation includes a struct StateGraph, which can be used to compute the complete state space of a CPN. It is represented as a graph because it may be the case that multiple different states may lead to the same following state, and it is also possible that

<span id="page-57-1"></span><sup>4</sup> [https://doc.rust-lang.org/std/hash/trait.Hash.html,](https://doc.rust-lang.org/std/hash/trait.Hash.html) accessed July 17, 2023

<span id="page-57-2"></span><sup>&</sup>lt;sup>5</sup>[https://doc.rust-lang.org/std/hash/trait.Hash.html,](https://doc.rust-lang.org/std/hash/trait.Hash.html) accessed July 17, 2023

```
use cpnets::prelude::*;
use std::error::Error;
fn build_net() -> Result<Net, Box<dyn Error>> {
    let mut net = Net::new("traffic_light");
    net.add_place(Place::new("green").with_capacity(1))?;
    net.add_place(Place::new("yellow").with_capacity(1))?;
    net.add_place(Place::new("red").with_capacity(1))?;
    net.add_transition(Transition::new("T0"))?;
    net.add_transition(Transition::new("T1"))?;
    net.add_transition(Transition::new("T2"))?;
    net.add_transition(Transition::new("T3"))?;
    net.add_in_arc("green", "T0", "x")?;
    net.add_out_arc("T0", "yellow", Expression::new("x", &["x"]))?;
    net.add_in_arc("yellow", "T1", "x")?;
    net.add_out_arc("T1", "red", Expression::new("x", &["x"]))?;
    net.add_in_arc("red", "T2", "x")?;
    net.add_out_arc("T2", "yellow", Expression::new("x", &["x"]))?;
    net.add_out_arc("T2", "red", Expression::new("x", &["x"]))?;
    net.add_in_arc("yellow", "T3", "x")?;
    net.add_in_arc("red", "T3", "y")?;
    net.add_out_arc("T3", "green", Expression::new("x", &["x"]))?;
    Ok(net)
}
```
Listing 5.5: A Rust program utilizing the cpnets crate to create the traffic light net depicted in Figure [2.3](#page-21-0) on page [14.](#page-21-0)

```
pub(crate) struct TokenVec {
    hashes: Vec<u64>,
    inner: Vec<Token>,
}
pub struct Marking {
    inner: Vec<(Place, TokenVec)>,
}
```
Listing 5.6: Rust definition of the "Marking" struct.

```
5 Implementation
```

```
use cpnets::prelude::*;
use std::error::Error;
fn main() -> Result<(), Box<dyn Error>> {
    let net = build\_net() ?;
    let mut marking = net.empty_marking().with("red", [token!("\"on\"")])?;
    net.simulation_step(&mut marking, false)?;
    println!("new marking: {:?}", marking);
    0k(())}
```
Listing 5.7: An example of how a marking is constructed for a net.

```
pub struct StateGraph {
    net: Net,
    vertices: HashSet<Rc<Marking>>,
    edges: HashSet<(Rc<Marking>, Rc<Marking>)>,
    terminal_states: HashSet<Rc<Marking>>,
    dead_transitions: HashSet<String>,
}
```
Listing 5.8: Rust definition of the state graph struct.

there are cycles between states. Therefore, a tree is not suitable. A tree would be able to represent the state space by including duplicate states, but if a model did not terminate, the tree would become infinite. Thus, a bidirectional, unweighted graph is used.

The state graph is the primary means of evaluating a model. It can be queried for various properties, which allow various conclusions on the properties of the modelled MPI program. For example, the modelling approach generally expects a model of a sound program to have exactly one final marking, with a Finished token in the "End" place. If the state graph does not contain such a marking, there must be an error in the program. It is also possible that this end state is reached but that certain transitions have never fired. The state graph keeps track of the transition that fired to reach a given state and can thus be used to determine whether any transitions can never fire. These so-called dead transitions also indicate an error.

The nodes of the state graph are markings since a marking completely describes the state of a CPN. Markings are kept in a hash set to ensure no duplicates. An initial marking must be provided to construct a state graph. This marking is added to a queue of states to be evaluated. Then, for every state in the queue, all follow-up states are computed by simulating the firing of all transitions that can fire. Any of these follow-up markings that were not already nodes in the graph are added to the graph and to the queue of states to be evaluated so that their following states may also be found. Thus, all possible states of the CPN are computed.

#### 5.2 The cpnets Crate

<span id="page-60-2"></span>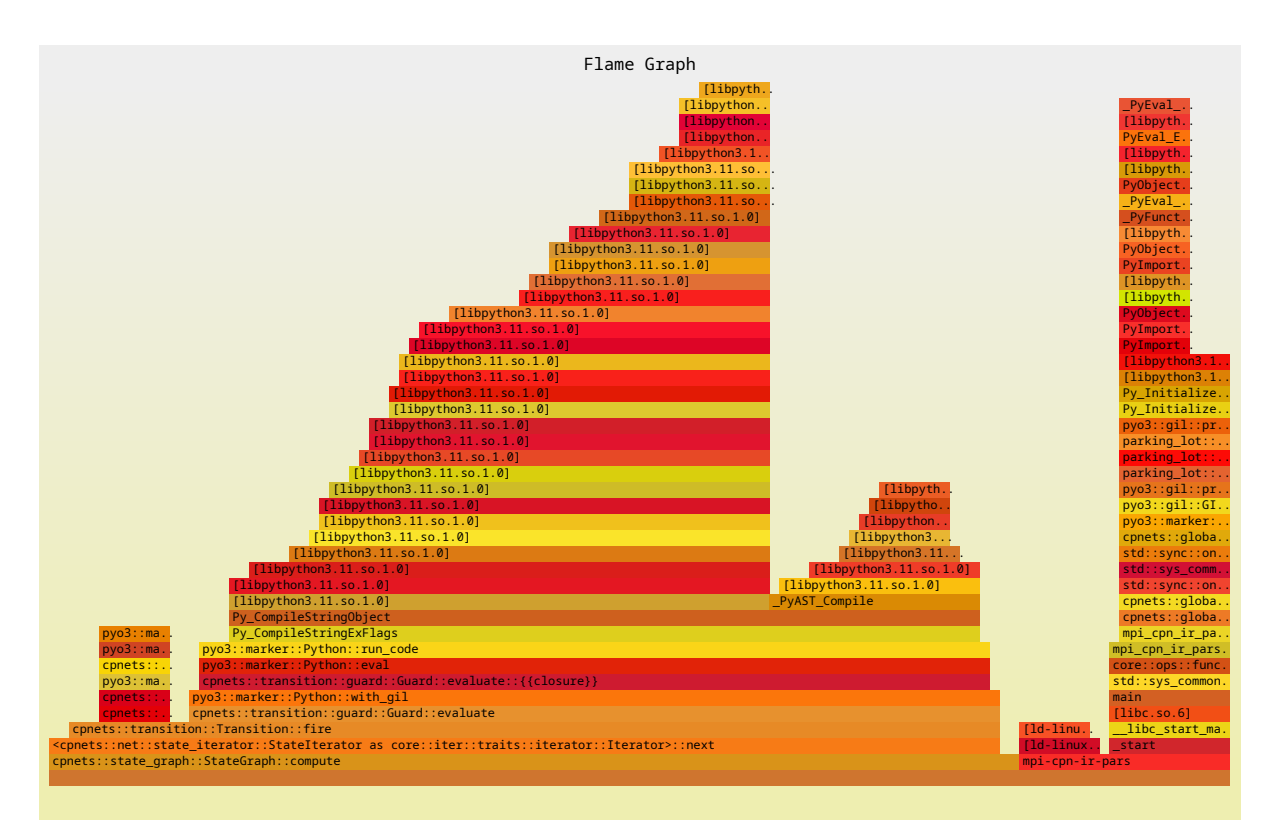

Figure 5.1: "Flamegraph" showing that the code constructing a state graph spends the majority of its time in libpython3.

## 5.2.4 Python Integration

As the modelling language of cpnets is Python, it must include some way to interpret Python code. To this end, the "pyo3" crate<sup>[6](#page-60-0)</sup> is used. It is essentially a wrapper around libpython3, and so to evaluate Python code, simply calls into the Python shared library. No custom interpreter was written. This has the advantage of saving a large amount of work but also causes performance limitations. The proof-of-concept program which parses the IR, builds the CPN, and computes its state graph, spends about 87% of its CPU cycles in libpython3. In absolute terms, this would be about 75 ms out of its 86 ms runtime. It is speculated that this scales linearly; the larger the state space, the longer the program runs, but the relative time spent in libpython3 should remain about the same. This was determined by using the perf[7](#page-60-1) tool.

Figure [5.1](#page-60-2) shows a "flamegraph"<sup>[8](#page-60-3)</sup> which displays the relative time spent by the program in different functions. The program run was the proof-of-concept IR evaluator, described in

<span id="page-60-0"></span><sup>6</sup> [https://crates.io/crates/pyo3,](https://crates.io/crates/pyo3) accessed July 23, 2023

<span id="page-60-1"></span><sup>&</sup>lt;sup>7</sup>https://perf.wiki.kernel.org/index.php/Main Page, accessed July 23, 2023

<span id="page-60-3"></span><sup>8</sup>The flamegraph was constructed using [https://github.com/flamegraph-rs/flamegraph,](https://github.com/flamegraph-rs/flamegraph) accessed July 23, 2023

#### 5 Implementation

Section [5.3.](#page-61-0) The particular IR evaluated produced a state graph of order 226, i.e., with 226 different states. It clearly shows that the program spends the majority of its time inside libpython3. Section [6.4](#page-75-0) on page [68](#page-75-0) will address this and show how performance can be improved.

# <span id="page-61-0"></span>5.3 Proof-of-concept IR Evaluator

Combining the modelling approach and the proposal for an intermediate representation, a proof-of-concept program called "mpi-cpn-ir-parser" was written, which parses an IR file, constructs a CPN, computes its state graph, and thereby attempts to find errors. This is not a fully-featured program; it only supports the MPI operations MPI\_Bsend, MPI\_Ssend, MPI\_Recv, and MPI\_Allreduce, along with the obviously necessary MPI\_Init and MPI\_Finalize. Its source code is available on GitLab, at [https://gitlab.com/tronje/mpi-cpn-ir-parser.](https://gitlab.com/tronje/mpi-cpn-ir-parser)

Parsing of the IR is implemented using "pest"<sup>[9](#page-61-1)</sup>. The pest grammar of the IR is shown in Listing [5.9](#page-62-0) on the facing page. During its operation, the program constructs a CPN from the IR. For each operation, a transition, along with a corresponding guard and input/output arcs, is added. To avoid naming collisions transitions are named after the MPI operation they represent, with a short random string added to the end. The number of processes must be passed as an argument to the program, and a place is added to the net for each process. A possible future improvement would be to infer the number of processes automatically from the IR.

After the net has been constructed, the state graph is computed, and information is simply printed to the standard output of the program. Specifically, the program prints:

- the order (number of vertices) and size (number of edges) of the state graph
- whether there are any terminal states
- the marking or markings of terminal states, if any
- any "dead" transitions, i.e., transitions that never fire

## 5.3.1 Inferring Error Locations in Code

Inferring the exact location of an error in the source code can be accomplished by finding the transition involved in the error and giving the location of the MPI operation it was generated from in the C source code. For a deadlock, this is less straight-forward, but perhaps the last transition that fired before the deadlock occurred can be provided.

The implementation does not support this yet, but the Transition struct of the cpnets crate does allow adding arbitrary information to it via its meta member, as shown in Listing [5.3](#page-55-3) on

<span id="page-61-1"></span><sup>9</sup> [https://pest.rs/,](https://pest.rs/) accessed July 23, 2023

```
WHITESPACE = _{-}{ " " }
char = { ASCII_ALPHANUMERIC | "_" }
name = @{ char+ }string = f<sup>""</sup> \sim string_contents \sim "'" }
string_contents = \mathbb{Q}\{ (!"'" ~ ANY)* }
int = \mathbb{Q} \{-1\} \uparrow \uparrow unique_id = @{ "0x" ~ ASCII_HEX_DIGIT+ }value = _{-}{ unique_id | string | int }
param = { name " "=" " value"params = { param " ("," " param) * }op = { name \sim "(" \sim params? \sim ")" }
record = { unique_id ~ ~ op ~ }file = { SOI \tilde{C} (record \tilde{C} NEWLINE)* \tilde{C} EOI }
```
Listing 5.9: "pest" grammar for the CPN IR defined in Chapter [4](#page-48-1) on page [41.](#page-48-1)

page [48.](#page-55-3) This could be used to add a code location struct to each transition as the net is generated; such a struct might look like the following example:

```
struct CodeLocation {
    file: String,
    line: u32,
}
```
The IR could be expanded to contain the required information, e.g., like in this example snippet:

```
0x0002 MPI_Send(process=0, to=1, type='MPI_INT', tag=0, file='main.c',
\rightarrow line=42, next=0x0005)
```
The evaluator would then have all the necessary information to provide the user with the MPI operation that caused, or at least that was involved in, a detected error.

# 6 Evaluation

This chapter will evaluate the modelling approach described in Chapter [3](#page-26-0) on page [19](#page-26-0) by using the implementation described in Chapter [5](#page-54-0) on page [47.](#page-54-0) To this end, multiple models of various MPI programs will be evaluated, to determine whether they accurately identify any and all mistakes from Section [2.1.1](#page-14-0) on page [7.](#page-14-0) Models should also avoid producing false positives; they must not find errors where there are none.

# 6.1 Error Examples

This section will show that the models of erroneous programs presented in Section [3.4](#page-38-0) on page [31](#page-38-0) can indeed be used to detect the contained errors. It will thus answer the fourth and final leading question posed in Section [1.3](#page-9-0) on page [2.](#page-9-0) The Rust code to construct the nets in this section is omitted. It follows the same principles as shown in Chapter [5](#page-54-0) on page [47.](#page-54-0)

## 6.1.1 Deadlocks

Listing [6.1](#page-64-0) shows the intermediate representation of the deadlock example. Running the proof-of-concept evaluator produces the output displayed in Listing [6.2](#page-65-0) on the next page. This shows that no transitions besides MPI\_Init fire, and the only terminal state has no markers in the "End" place. The error is detected.

## 6.1.2 Unmatched Send

The IR of the elementary example shown in Listing [2.4](#page-16-0) on page [9](#page-16-0) is displayed in Listing [6.3](#page-65-1) on the next page. Provided with this IR, the evaluator produces the output shown in Listing [6.4](#page-65-2) on the following page. Since there are two involved processes, but one process performs no

```
0x0000 MPI_Init()
0x0001 MPI_Recv(process=0, from=1, type='MPI_INT', tag=1, next=0x0002)
0x0002 MPI_Ssend(process=0, to=1, type='MPI_INT', tag=0, next=0x0005)
0x0003 MPI_Recv(process=1, from=0, type='MPI_INT', tag=0, next=0x0004)
0x0004 MPI_Ssend(process=1, to=0, type='MPI_INT', tag=1, next=0x0005)
0x0005 MPI_Finalize()
```
Listing 6.1: IR of the deadlock example shown in Listing [2.3](#page-15-0) on page [8.](#page-15-0)

#### 6 Evaluation

```
Net produced a state graph of order 2 and size 1
Net terminates.
The following transitions never fire: {
    "MPI_Ssend eqd4XX",
    "MPI_Recv HI3y1O",
    "MPI_Recv tWeirX",
    "MPI_Finalize",
    "MPI_Ssend LbL5yN",
}
Markings of terminal states:
        End: [ ], I: [ ], P0: [ RECV(MPI_INT, from=1, to=0, tag=1) ], P1:
        \rightarrow [ RECV(MPI_INT, from=0, to=1, tag=0) ], Start: [ ]
```
Listing 6.2: Output of the evaluator when given the IR shown in Listing [6.1](#page-64-0) on the previous page.

```
0x0000 MPI_Init()
0x0001 MPI_Ssend(process=0, to=1, tag=0, type='MPI_INT', next=0x0002)
0x0002 MPI_Finalize()
```
Listing 6.3: IR of a very simple unmatched MPI\_Ssend program.

<span id="page-65-2"></span>Error: Failed to parse IR!

Caused by: 0: failed to add operation: Operation { name: "MPI\_Init", params: ,<sup>→</sup> None } 1: Process 1 has no operations!

Listing 6.4: Output produced by the evaluator when given the IR shown in Listing [6.3](#page-65-1)

6.1 Error Examples

<span id="page-66-0"></span>0x0000 MPI\_Init() 0x0001 MPI\_Allreduce(process=0, next=0x0003) 0x0002 MPI\_Allreduce(process=1, next=0x0004) 0x0003 MPI\_Bsend(process=0, to=1, tag=0, type='MPI\_INT', next=0x0004) 0x0004 MPI\_Finalize()

Listing 6.5: IR of an unmatched MPI\_Bsend example program.

```
Net produced a state graph of order 5 and size 4
Net terminates.
Markings of terminal states:
        End: [ DONE ], I: [ SEND(MPI_INT, from=0, to=1, tag=0) ], P0: [
         \rightarrow ], P1: [ ], Start: [ ]
```
Listing 6.6: Evaluator output when given the IR from Listing [6.5.](#page-66-0)

operations besides MPI\_Init and MPI\_Finalize, an error is produced immediately before the CPN is even assembled. One could argue that this behavior is not correct. After all, a program that calls only MPI\_Init and MPI\_Finalize is free of logic errors, regardless of the number of participating processes. However, this program also contains no actual MPI communication. It is, therefore, pointless to check using a tool like the evaluator used here. In this particular case, the produced error message indicates a logic error in the program.

In order to force the evaluator to actually produce and evaluate a CPN, an MPI\_Allreduce operation will be inserted for the examples evaluated in the following sections.

#### Unmatched MPI\_Bsend

The IR for this example is shown in Listing [6.5.](#page-66-0) The output of the evaluator is shown in Listing [6.6.](#page-66-1) No dead transitions are detected. This makes sense because a buffered send will conclude immediately, causing process 0 to finish. Process 1 does nothing, and so also finishes. However, the logic error is still detected: a "send" token remains in the intermediate place, which is not consistent with a successful evaluation of the program.

#### Unmatched MPI\_Ssend

The IR for this example is almost identical to the one in Listing [6.5.](#page-66-0) Only the send operation is changed from MPI\_Bsend to MPI\_Ssend. Listing [6.7](#page-67-0) on the following page shows the output of the evaluator. The error is found: MPI\_Finalize never fires, and an unexpected token remains in the intermediate place.

## 6.1.3 Unmatched Receive

```
Net produced a state graph of order 4 and size 3
Net terminates.
The following transitions never fire: {
    "MPI_Finalize",
}
Markings of terminal states:
        End: [ ], I: [ SEND(MPI_INT, from=0, to=1, tag=0) ], P0: [ ], P1:
        \rightarrow [ DONE ], Start: [ ]
```
Listing 6.7: Evaluator output when given the unmatched MPI\_Ssend IR.

```
0x0000 MPI_Init()
0x0001 MPI_Allreduce(process=0, next=0x0003)
0x0002 MPI_Allreduce(process=1, next=0x0004)
0x0003 MPI_Recv(process=0, from=1, tag=0, type='MPI_INT', next=0x0004)
0x0004 MPI_Finalize()
```
Listing 6.8: IR of an unmatched MPI\_Recv example program.

```
Net produced a state graph of order 3 and size 2
Net terminates.
The following transitions never fire: {
    "MPI_Finalize",
    "MPI_Recv 8KjLR5",
}
Markings of terminal states:
        End: [ ], I: [ ], P0: [ RECV(MPI_INT, from=1, to=0, tag=0) ], P1:
         \rightarrow [ DONE ], Start: [ ]
```
Listing 6.9: Evaluator output when given the IR from Listing [6.8.](#page-67-1)

6.1 Error Examples

```
0x0000 MPI_Init()
0x0001 MPI_Bsend(process=0, to=1, tag=0, type='MPI_INT', next=0x0003)
0x0002 MPI_Recv(process=1, from=0, tag=42, type='MPI_INT', next=0x0003)
0x0003 MPI_Finalize()
              Listing 6.10: IR of a send operation with a tag mismatch.
Net produced a state graph of order 3 and size 2
Net terminates.
The following transitions never fire: {
    "MPI_Recv sNJMFe",
    "MPI_Finalize",
}
Markings of terminal states:
        End: [ ], I: [ SEND(MPI_INT, from=0, to=1, tag=0) ], P0: [ DONE
         \rightarrow ], P1: [ RECV(MPI_INT, from=0, to=1, tag=42) ], Start: [ ]
```
Listing 6.11: Evaluator output when given the IR from Listing [6.10.](#page-68-0)

The IR for this example is shown in Listing [6.8](#page-67-1) on the preceding page. The evaluator output, shown in Listing [6.9](#page-67-2) on the facing page, shows that MPI\_Finalize and MPI\_Recv never fire, indicating that the error is found.

## 6.1.4 Rank, Tag or Type Mismatch

All these examples produce essentially the same output. The marking of the terminal state varies slightly, depending on whether a synchronous or buffered send is used. For the sake of brevity, only a tag mismatch example is shown here.

Listing [6.10](#page-68-0) shows the evaluated IR, and Listing [6.11](#page-68-1) shows the output of the evaluator. Neither MPI\_Recv nor MPI\_Finalize fire, and tokens remain in places other than "End". Clearly, the error is detected.

## 6.1.5 Conclusions

This section has shown that all errors shown in Section [3.4](#page-38-0) on page [31](#page-38-0) can be detected. It has not shown that these errors can be detected in all circumstances; it may be the case that, in larger programs with more operations, some of these errors could go undetected. To investigate this further, it would be prudent to evaluate a large number of both correct and erroneous programs. This is left for future work, as it will be much easier once a full translation from C code to CPN is implemented and can be done automatically.

The following is speculation on whether the individual error types can be detected in larger, more complex programs:

#### 6 Evaluation

- Deadlock: the modelling approach is designed to model the communication of MPI programs accurately; if a communication pattern can cause a deadlock, the state graph should contain a corresponding terminal state, and the deadlock should be found regardless of program size and complexity.
- Unmatched send: again, program complexity should be irrelevant; if a send operation is performed without a matching receive, any terminal state of the model will have a remaining send token left in an intermediate place, indicating the error.
- Unmatched receive: an unmatched receive operation will cause the executing process to stop since the operation can never complete. This, again, is independent of program complexity, and the error should always be detectable.
- Rank, tag, or type mismatch: as this type of error should also cause a transition to never be able to fire, it should be detectable regardless of program size or complexity.

It is conceivable that a program contains a subtle bug caused by two tag mismatches, which cancel each other. So two full send and receive operations are performed, but the intended destinations are swapped. This specific issue would not be detected by the modelling approach.

# 6.2 Jacobi Method

The Jacobi method is a popular<sup>[1](#page-69-0)</sup> algorithm to be implemented using MPI. This section will consider the implementation for a static number of processes (four) provided by MCS Division, [n.d.](#page-96-2) This implementation can be trivially altered to work with other numbers of processes by simply removing the check of the communicator size. This section will work with this program using 2, 4, 6, 8, and 10 processes. Altering the number of participating processes alters the values computed by the program, but the communication pattern remains the same. This will be sufficient for evaluating the modelling approach and implementation.

As this program contains conditional code, i.e., a loop, multiple models must be produced and evaluated. The MPI operations guarded by if-statements are trivial, though. They are simple computations made with constant values and should be simple to evaluate when compiling the C-code to the IR.

Four different IRs must be generated to fully check the program. The loop is modelled twice. Once as running for infinite iterations, to cover the jump from the last operation of the loop to the first. And once as running exactly one iteration to cover the jump from the last operation of the loop to the first operation after the loop. Additionally, the send operations can either be synchronous or buffered. Since all operations send the same kind of data, it is assumed that they are either all synchronous or all buffered. Therefore, the four IRs are:

• infinite loop, buffered send, shown in Listing [6.12](#page-70-0) on the facing page

<span id="page-69-0"></span> $1A$  rudimentary search on GitHub finds more than one hundred repositories and hundreds of commits, using the query<https://github.com/search?q=jacobi%20mpi>

```
0x0000 MPI_Init()
0x0001 MPI_Bsend(process=0, to=1, type='MPI_DOUBLE', tag=0, next=0x0004)
0x0002 MPI_Recv(process=1, from=0, type='MPI_DOUBLE', tag=0, next=0x0003)
0x0003 MPI_Bsend(process=1, to=0, type='MPI_DOUBLE', tag=1, next=0x0006)
0x0004 MPI_Recv(process=0, from=1, type='MPI_DOUBLE', tag=1, next=0x0005)
0x0005 MPI_Allreduce(process=0, type='MPI_DOUBLE', next=0x0001)
0x0006 MPI_Allreduce(process=1, type='MPI_DOUBLE', next=0x0002)
             Listing 6.12: IR of the Jacobi program, using an infinite loop.
```

```
0x0000 MPI_Init()
0x0001 MPI_Bsend(process=0, to=1, type='MPI_DOUBLE', tag=0, next=0x0004)
0x0002 MPI_Recv(process=1, from=0, type='MPI_DOUBLE', tag=0, next=0x0003)
0x0003 MPI_Bsend(process=1, to=0, type='MPI_DOUBLE', tag=1, next=0x0006)
0x0004 MPI_Recv(process=0, from=1, type='MPI_DOUBLE', tag=1, next=0x0005)
0x0005 MPI_Allreduce(process=0, type='MPI_DOUBLE', next=0x0007)
0x0006 MPI_Allreduce(process=1, type='MPI_DOUBLE', next=0x0007)
0x0007 MPI_Finalize()
```
Listing 6.13: IR of the Jacobi program, using a single-iteration loop.

- infinite loop, synchronous send
- single-iteration loop, buffered send, shown in Listing [6.13](#page-70-1)
- single-iteration loop, synchronous send

For the sake of brevity, only IRs for two participating processes and using a buffered send operation are included here. Analogous IRs using buffered sends or more processes may be trivially derived.

## 6.2.1 State Graph Size

Table [6.1](#page-71-0) on the following page shows the order (number of vertices) and size (number of edges) of the state graph for each of the four different kinds of IR evaluated in this chapter. The state graphs were computed for two, four, six, eight, and ten processes. The order of the state graph is the number of possible states the CPN can be in, while the size is the number of possible state transitions. The order of the state graph primarily depends on the type of send operation used and the number of processes. Whether or not the main loop of the program is modelled as having one iteration or infinitely many has little effect on the order.

The significant difference in state space size between buffered and synchronous send operations is caused by the fact that with a buffered send, the sending process can continue immediately. This means that whatever state the net is in after the send is performed has more following states than with a synchronous send. This effect compounds when there are

#### <span id="page-71-0"></span>6 Evaluation

| infinite loop, MPI_Ssend |       |       |           | single iteration, MPI_Ssend |                             |       |  |
|--------------------------|-------|-------|-----------|-----------------------------|-----------------------------|-------|--|
| processes                | order | size  | processes |                             | order                       | size  |  |
| $\overline{2}$           | 6     | 6     |           | $\mathfrak{D}$              | 8                           | 7     |  |
| 4                        | 40    | 74    |           | 4                           | 42                          | 75    |  |
| 6                        | 224   | 642   |           | 6                           | 226                         | 643   |  |
| 8                        | 1152  | 4482  |           | 8                           | 1154                        | 4483  |  |
| 10                       | 5632  | 27650 |           | 10                          | 5634                        | 27651 |  |
| infinite loop, MPI_Bsend |       |       |           |                             |                             |       |  |
|                          |       |       |           |                             | single iteration, MPI_Bsend |       |  |
| processes                | order | size  | processes |                             | order                       | size  |  |
| 2                        | 6     | 6     |           | 2                           | 8                           |       |  |
| 4                        | 72    | 152   |           | 4                           | 74                          | 153   |  |
| 6                        | 990   | 3346  |           | 6                           | 992                         | 3347  |  |
| 8                        | 13776 | 64044 |           | 8                           | 13778                       | 64045 |  |

Table 6.1: Order and size of state graphs for the four different CPN variants.

multiple processes, all of which perform send operations. Therefore, the models assuming buffered sends have much larger state spaces.

Figure [6.1](#page-72-0) on the next page visualizes the relationship between state graph size and process number and compares these to mathematical functions. For the model using synchronous sends, the state graph grows faster than  $x^3$ , but slower than  $x^4$  or the exponential function  $e^x$ . However, for the model using buffered sends, the state graph grows faster than all these functions, even  $e^x$ .

It follows that the simulation complexity depends on the number of processes simulated, which was to be expected. Trivially, the more processes participate, the more possible states the whole program can be in. However, that the simulation complexity also depends significantly on the type of communication used. Using buffered sends causes the state graph to grow substantially faster than synchronous sends.

#### 6.2.2 Conclusions

This section has shown how the Jacobi implementation can be modelled using the modelling approach and implementation. It has further demonstrated the state space size for different instances of the program. The state space grows significantly faster when using buffered sends, as explained above. This is an interesting takeaway by itself; MPI programmers may wish to use synchronous sends explicitly in order to be more able to reason about the runtime characteristics of their programs.
<span id="page-72-0"></span>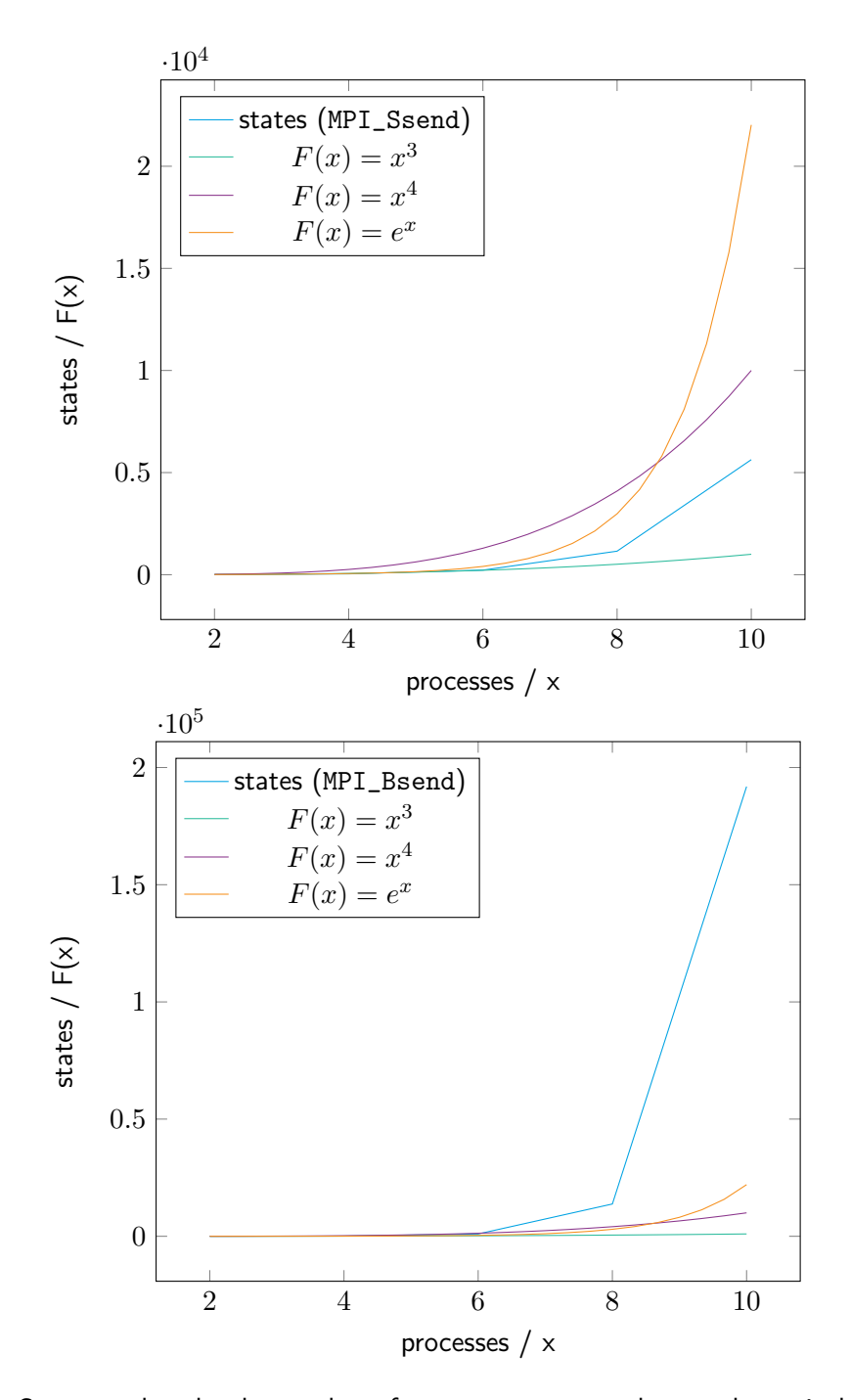

Figure 6.1: State graph order, by number of processes, compared to mathematical functions.

The rapid growth in state space for programs using buffered sends may be problematic. Larger programs will most likely produce even faster-growing state spaces, likely making it impractical to model them for more than ten processes or possibly even fewer.

## <span id="page-73-2"></span>6.3 Performance

This section will give an overview of the performance of the implementation, showing both execution speed and memory usage. The data was gathered while computing the various state graphs described in the previous section.

All measurements were taken on a system running a Linux operating system using Rust 1.70.0, and an AMD Ryzen 5 3600X CPU<sup>[2](#page-73-0)</sup>. Table [6.2](#page-74-0) on the facing page shows the execution time of the evaluator when given the corresponding IR, along with the maximum memory use of the program. The memory use was determined by using the "massif"<sup>[3](#page-73-1)</sup> tool of the Valgrind framework.

## 6.3.1 Conclusions

Program execution time and memory use scale above linearly with the state graph order. Table [6.3](#page-74-1) on the next page shows the total state graph order together with the relative execution time and memory use per state. To speculate, a larger state graph likely also means more cache misses and allocations. Additionally, modern CPUs can run at a "boosted" clock speed for short amounts of time, which means a short-running program can be run at a higher average clock speed, while a long-running program will be run at a slower average clock speed. The CPU used for these evaluations has a base clock speed of 3.8 GHz, and a boost clock speed of 4.4 GHz, an increase of 15%.

Memory use per state grows less quickly and is likely caused by the fact that a state graph of a higher order also has a higher size, i.e., more edges connecting the nodes of the graph. Each additional edge costs a few additional bytes of memory.

<span id="page-73-0"></span><sup>2</sup> [https://www.amd.com/en/support/cpu/amd-ryzen-processors/amd-ryzen-5-desktop-processors/](https://www.amd.com/en/support/cpu/amd-ryzen-processors/amd-ryzen-5-desktop-processors/amd-ryzen-5-3600x) [amd-ryzen-5-3600x,](https://www.amd.com/en/support/cpu/amd-ryzen-processors/amd-ryzen-5-desktop-processors/amd-ryzen-5-3600x) accessed July 17, 2023

<span id="page-73-1"></span> $^3$ [https://valgrind.org/info/tools.html#massif,](https://valgrind.org/info/tools.html#massif) accessed July 23, 2023

<span id="page-74-0"></span>

|                | infinite loop, MPI_Ssend |         |           |                | single iteration, MPI_Ssend |         |           |
|----------------|--------------------------|---------|-----------|----------------|-----------------------------|---------|-----------|
| processes      | order                    | time    | memory    | processes      | order                       | time    | memory    |
| $\overline{2}$ | 6                        | 0.07 s  | $1.1$ MiB | $\overline{2}$ | 8                           | 0.07 s  | 1.1 MiB   |
| 4              | 40                       | 0.07 s  | $1.2$ MiB | 4              | 42                          | 0.07 s  | $1.2$ MiB |
| 6              | 224                      | 0.14 s  | $1.8$ MiB | 6              | 226                         | 0.14 s  | 1.8 MiB   |
| 8              | 1152                     | 0.74s   | 6.5 MiB   | 8              | 1154                        | 0.75 s  | 6.6 MiB   |
| 10             | 5632                     | 5.42 s  | 39.6 MiB  | 10             | 5634                        | 5.45 s  | 39.7 MiB  |
|                |                          |         |           |                |                             |         |           |
|                | infinite loop, MPI_Bsend |         |           |                | single iteration, MPI_Bsend |         |           |
| processes      | order                    | time    | memory    | processes      | order                       | time    | memory    |
| $\mathfrak{D}$ | 6                        | 0.07 s  | $1.1$ MiB | $\mathfrak{D}$ | 8                           | 0.07 s  | $1.1$ MiB |
| 4              | 72                       | 0.08 s  | $1.2$ MiB | 4              | 74                          | 0.08 s  | $1.2$ MiB |
| 6              | 990                      | 0.73s   | 4.5 MiB   | 6              | 992                         | 0.76s   | 4.6 MiB   |
| 8              | 13776                    | 17.50 s | 79.9 MiB  | 8              | 13778                       | 17.85 s | 79.8 MiB  |

Table 6.2: Evaluation speeds and peak memory usage.

<span id="page-74-1"></span>Table 6.3: Performance per state, relative to total state graph size.

| state graph order time per state |              | memory per state |
|----------------------------------|--------------|------------------|
| 1152                             | 642 $\mu s$  | 5916 bytes       |
| 5632                             | 962 $\mu s$  | 7373 bytes       |
| 13776                            | 1270 $\mu s$ | 6082 bytes       |
| 191864                           | 2070 $\mu s$ | 8954 bytes       |

## 6.4 Revised Implementation

The performance metrics shown in Section [6.3](#page-73-2) on page [66](#page-73-2) indicate that it is mostly infeasible to simulate even a moderate number of processes for relatively simple programs. A revised implementation was devised to address this. As displayed in Figure [5.1](#page-60-0) on page [53,](#page-60-0) the implementation spends most of its running time inside libpython3. It is thus reasonable to assume that eliminating the Python dependency would enhance performance. This section will present a revised implementation of the "cpnets" crate, which removes the Python dependency, but also sacrifices its general-purpose applicability.

## 6.4.1 Removing Python as the Modelling Language

Arc expressions and transition guards in CPNs can be arbitrarily complex. However, the modelling approach used in this thesis actually uses relatively simple expressions for both types of expression.

Arc expressions either pass along their input token unmodified or they ignore their input token and generate a new token. Consider, for example, the CPN shown in Figure [3.12](#page-39-0) on page [32.](#page-39-0) All arcs have one of two different kinds of expression: either a simple name binding, which causes the token to be passed on unmodified or a Python constructor that constructs a new token.

Transition guards ensure that the type of token matches the transition, and that the token parameters match those of the transition, as well. For example, for an MPI\_Ssend transition, the incoming token must be of type SendMarker, and its type, source, destination, and tag must match those of the MPI\_Ssend operation in the source program.

These simple types of expression do not require a complex modelling language and can be realized in pure Rust. While the struct Expression of the general purpose cpnets crate was a simple wrapper around a String containing a Python expression, the revised implementation uses a Rust enum. Listing [6.14](#page-76-0) on the next page shows the definition of the new expression struct.

Guard expressions depend on the type of transition that they guard, so a specific guard implementation must be written for each MPI operation supported by the software. Listing [6.15](#page-76-1) on the facing page shows the new guard definition, which currently only supports the same operations as the proof-of-concept IR parser and evaluator. Like Expression, Guard is now a Rust enum type rather than a struct.

Finally, the struct Token previously wrapped a Python object. For the revised implementation, an enum type is used once again. The token can be one of the supported types of marker. The definition is shown in Listing [6.16](#page-77-0) on page [70.](#page-77-0) As with transition guards, new variants will need to be added to support more MPI operations.

```
use crate::token::Token;
pub struct PassThroughExpression {
    pub binding_name: String,
}
pub struct GeneratorExpression {
    pub token: Token,
}
pub enum Expression {
    PassThrough(PassThroughExpression),
    Generator(GeneratorExpression),
}
```

```
Listing 6.14: Revised Expression definition. Code comments and derive macros are omit-
            ted for brevity.
```

```
use crate::token::Token;
pub struct SendRecvGuard {
    pub src: i32,
    pub dest: i32,
    pub tag: i32,
    pub datatype: String,
}
pub enum Guard {
    Init,
    Send(SendRecvGuard),
    Recv(SendRecvGuard),
    Allreduce,
    Finalize,
}
```

```
Listing 6.15: Revised Guard definition. Code comments and derive macros are omitted for
            brevity.
```

```
pub struct SendRecvMarker {
    pub src: i32,
    pub dest: i32,
    pub tag: i32,
    pub datatype: String,
}
pub enum Token {
    InitMarker,
    SendMarker(SendRecvMarker),
    RecvMarker(SendRecvMarker),
    AllreduceMarker,
    FinishedMarker,
}
```
Listing 6.16: Revised struct Token definition. Code comments and derive macros are omitted for brevity.

<span id="page-77-1"></span>

|                | infinite loop, MPI_Ssend |        |           |                | single iteration, MPI_Ssend |        |           |
|----------------|--------------------------|--------|-----------|----------------|-----------------------------|--------|-----------|
| processes      | order                    | time   | memory    | processes      | order                       | time   | memory    |
| $\overline{2}$ | 6                        | 0.05s  | 18.0 KiB  | $\overline{2}$ | 8                           | 0.05s  | 19.3 KiB  |
| 4              | 40                       | 0.05s  | 88.6 KiB  | 4              | 42                          | 0.05s  | 90.6 KiB  |
| 6              | 224                      | 0.05s  | 837.2 KiB | 6              | 226                         | 0.05s  | 836.2 KiB |
| 8              | 1152                     | 0.08 s | 6.8 MiB   | 8              | 1154                        | 0.08s  | 6.8 MiB   |
| 10             | 5632                     | 0.33 s | 50.3 MiB  | 10             | 5634                        | 0.33 s | 50.3 MiB  |
|                |                          |        |           |                |                             |        |           |
|                | infinite loop, MPI_Bsend |        |           |                | single iteration, MPI_Bsend |        |           |
| processes      | order                    | time   | memory    | processes      | order                       | time   | memory    |
| $\overline{2}$ | 6                        | 0.05s  | 18.0 KiB  | $\overline{2}$ | 8                           | 0.05s  | 19.3 KiB  |
| 4              | 72                       | 0.05s  | 168.5 KiB | 4              | 74                          | 0.05s  | 169.3 KiB |
| 6              | 990                      | 0.07 s | 4.4 MiB   | 6              | 992                         | 0.09 s | 4.4 MiB   |
| 8              | 13776                    | 0.88 s | 107.5 MiB | 8              | 13778                       | 0.90 s | 107.5 MiB |

Table 6.4: Revised implementation speeds and peak memory usage.

<span id="page-78-0"></span>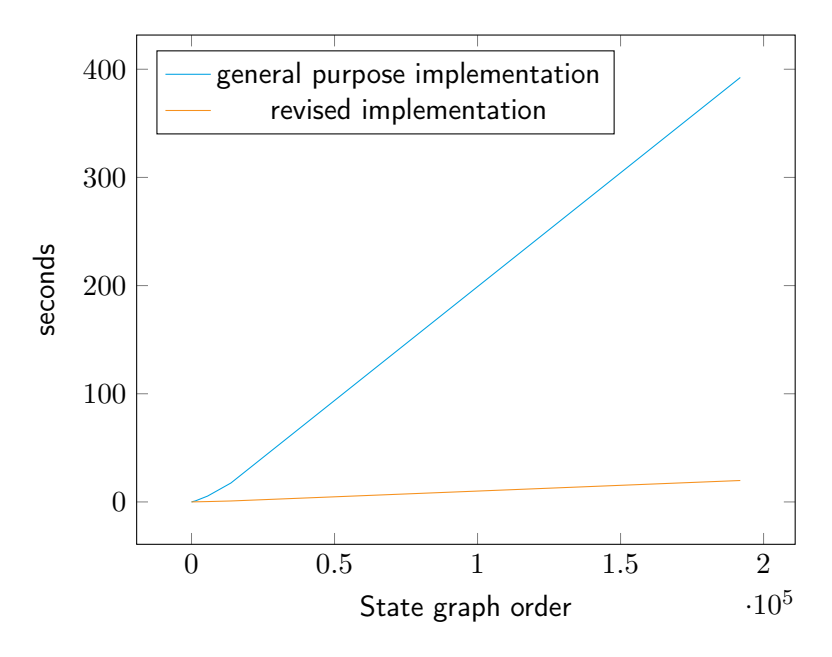

Figure 6.2: Execution times of revised implementation compared to general purpose implementation.

## 6.4.2 Improved Performance

Table [6.4](#page-77-1) on the facing page shows the execution speed and peak memory use of the proof-ofconcept evaluator, when it is rebuilt with the special-purpose revised implementation of the cpnets crate. For large state graphs, peak memory use is slightly higher, making the revised implementation worse in that respect. However, peak memory use for smaller state graphs is improved, and execution speed is vastly improved for state graphs of all orders.

Figure [6.2](#page-78-0) visualizes the difference in performance between the general purpose implementation and the revised implementation. The revised implementation is faster by a factor of about 20.

It should be noted that since the implementation is not parallelized, it would be possible to evaluate multiple IRs at once, if the CPU that runs the evaluation has a sufficient number of cores. This would allow, for example, evaluating all four IR variants of the ten-process Jacobi program in the same time it would take to evaluate just the slowest one.

## 6.4.3 Accessing the Source Code

The revised implementation of the cpnets crate is not published on crates.io. It is available on GitLab at [https://gitlab.com/tronje/mpi-cpnets.](https://gitlab.com/tronje/mpi-cpnets) The version used in this thesis, v0.1.0, is available here: [https://gitlab.com/tronje/mpi-cpnets/-/tree/v0.1.0.](https://gitlab.com/tronje/mpi-cpnets/-/tree/v0.1.0) A release package ready for download is available here: [https://gitlab.com/tronje/mpi-cpnets/-/releases/v0.1.0.](https://gitlab.com/tronje/mpi-cpnets/-/releases/v0.1.0) An adapted version of the "mpi-cpn-ir-parser" software that uses the revised implementation of

cpnets is available on the "mpi-cpnets" branch of its repository, here: [https://gitlab.com/](https://gitlab.com/tronje/mpi-cpn-ir-parser/-/tree/mpi-cpnets) [tronje/mpi-cpn-ir-parser/-/tree/mpi-cpnets.](https://gitlab.com/tronje/mpi-cpn-ir-parser/-/tree/mpi-cpnets)

## <span id="page-80-4"></span>7 Related Work

This chapter will present previous work related to the topic of modelling or evaluating MPI software.

## 7.1 CIVL

There are several publications by Stephen F. Siegel et al., culminating in the creation of "CIVL: The Concurrency Intermediate Verification Language": Siegel, [2007;](#page-97-0) Siegel and Avrunin, [2004,](#page-97-1) [2005;](#page-97-2) Siegel and Zirkel, [2011;](#page-97-3) Siegel et al., [2015.](#page-97-4) CIVL includes a language based on C, CIVL-C, to which multiple different types of parallel C programs may be compiled, including MPI software. The project additionally includes an intermediate representation from which a model is built. This model is then checked using model checking and symbolic execution. CIVL is available via a web application $^1$  $^1$  and can be used easily via the web browser.

CIVL can check "the absence of deadlocks, race conditions, assertion violations, illegal pointer dereferences and arithmetic, memory leaks, divisions by zero, and out-of-bound array indexing" (Siegel et al., [2015\)](#page-97-4).

Dwyer et al., [2021](#page-96-0) explain the central role played by *scopes* and *processes* in CIVL models. Static scopes are analogous to the lexical scope of a program, i.e., they roughly correspond to blocks indicated by curly braces ( $\{$  and  $\}$ ) in C. A *dynamic scope* or *dyscope* is an instantiation of a scope and keeps track of the values of variables that live in the scope. A process keeps track of a call stack, which contains references to dyscopes, which tracks the current location of the process within the program.

During an evaluation, CIVL manages a tree of static scopes, a graph of dyscopes, each with a mapping of variables to values, and a set processes which contain references to dyscopes. Dyscopes are instances of static scopes, and there can be more than one dyscope for a given static scope. A state in CIVL is thus much more complicated than a state of a CPN, which is just a mapping of tokens to places.

CIVL relies on the "Symbolic Algebra and Reasoning Library" (Verified Software Laboratory, University of Delaware, [2015\)](#page-97-5) for symbolic execution, and optionally depends on the auto-mated theorem provers CVC3<sup>[2](#page-80-1)</sup>, CVC4<sup>[3](#page-80-2)</sup>, and Z3<sup>[4](#page-80-3)</sup>. CIVL will work without these theorem

<span id="page-80-0"></span> $^{\rm 1}$ [http://civl.cis.udel.edu/app/,](http://civl.cis.udel.edu/app/) accessed November 10, 2022

<span id="page-80-1"></span> $^{2}$ [https://cs.nyu.edu/acsys/cvc3/,](https://cs.nyu.edu/acsys/cvc3/) accessed July 10, 2023

<span id="page-80-2"></span> $3$ [https://cvc4.github.io/,](https://cvc4.github.io/) accessed July 10, 2023

<span id="page-80-3"></span><sup>4</sup> [https://github.com/Z3Prover/z3,](https://github.com/Z3Prover/z3) accessed July 10, 2023

#### 7 Related Work

```
$ civl verify examples/concurrency/locksBad.cvl
CIVL v1.21 of 2021-11-04 -- http://vsl.cis.udel.edu/civl
Error: Type cycle detected in $int_iter. Field sequence:
at civlc.cvl:11.0-15.0
struct $int_iter {
..................
        ...
};
\hat{ }
```
Listing 7.1: CIVL 1.21 invocation and output with an included example file, already in the CIVL language.

provers, "but the results will not be very precise" (Dwyer et al., [2021\)](#page-96-0).

Symbolic execution (cf. King, [1976\)](#page-96-1) is, in simple terms, the idea that instead of evaluating a program for all possible inputs, it is evaluated for classes of inputs. To give a brief example, consider a simple "if" statement, which checks if an integer input is greater than some other constant integer, e.g.:

```
if (input > 1000) {
        do_something();
} else {
        do_something_else();
}
```
Obviously, input may contain one of a great number of integer values, but there are only two code paths. So the program is evaluated not based on the value of input, but the value of the expression input  $> 1000$ . It is thus symbolically executed for the class of values that causes the condition of the if statement to be true and the class of values that causes the condition to be false. This is similar to the approach taken by the thesis project, where IR is intended to be generated for each possible path through a program.

## <span id="page-81-1"></span>7.1.1 Evaluation

Two versions of CIVL have been tested. The latest stable release, CIVL 1.21 Revision 5476, does not seem to work on C programs or even on provided example files already in CIVL language. Attempting to verify a locking example, included with the source code release of CIVL 1.21, produces an error, shown in Listing [7.1](#page-81-0)

Attempting to verify an MPI program in C produces a similar error, as shown in Listing [7.1.](#page-81-0) The same error appears to occur for any MPI C program and is not specific to the deadlock example. Indeed, the CIVL tool appears to translate the entire C program, including included header files, into the CIVL language and produces an error at the definition of the MPI\_Status

#### <span id="page-82-1"></span>\$ civl verify -input\_mpi\_nprocs=2 deadlock.c

CIVL v1.21 of 2021-11-04 -- http://vsl.cis.udel.edu/civl Error: Type cycle detected in MPI\_Status. Field sequence:

at mpi.h:208.8-213.0 typedef struct MPI\_Status{ ^^^^^^^^^^^^^^^^^^^^ ... } MPI\_Status;  $\hat{ }$ 

Listing 7.2: CIVL 1.21 invocation and output with the example program shown in Listing [2.3](#page-15-0) on page [8.](#page-15-0)

<span id="page-82-0"></span>\$ civl verify -input\_mpi\_nprocs=2 unmatched\_bsend.c CIVL v1.20 of 2019-09-27 -- http://vsl.cis.udel.edu/civl Syntax error: Function MPI\_Bsend doesn't have a definition. at mpi.h:251.4-12 "MPI\_Bsend" included from unmatched\_bsend.c:1.

Listing 7.3: CIVL 1.20 invocation and output with a program that uses MPI\_Bsend.

struct. This makes it impossible to verify any MPI program, as they all must include the "mpi.h" header file. A different MPI implementation may yield different results. For the evaluations in this section, OpenMPI 4.1.5 was used.

The previous stable CIVL release, CIVL 1.20 Revision 5259, does work and successfully identifies the deadlock in the provided "locksBad.cvl" example. It also successfully identifies the deadlock produced by the program shown in Listing [2.3](#page-15-0) on page [8.](#page-15-0) Additionally, it successfully finds the issue with example programs for rank mismatch, tag mismatch, an unmatched MPI\_Recv, and an unmatched MPI\_Send. However, programs containing either MPI\_Ssend or MPI\_Bsend produce the error displayed in Listing [7.3.](#page-82-0) The same error is also produced by the web app, which appears to be running CIVL version 1.18. Siegel et al., [2015](#page-97-4) mention that "standard mode blocking point-to-point operations and all collective operations are supported; support for non-blocking operations and more advanced MPI features is in progress", which likely means that the rarely used (cf. Table [2.2](#page-19-0) on page [12\)](#page-19-0) explicit send operations are among the "in progress" operations, and not yet implemented.

#### 7.1.2 Performance

Turning again to the implementation of the Jacobi method by MCS Division, [n.d.,](#page-96-2) the performance of the CIVL tool can be measured and compared to the proof-of-concept tool developed for this thesis. It should be noted, of course, that the two tools do not do the same thing. CIVL can operate directly on the C program, while the IR evaluator must operate on IR generated by hand. The future implementation of a compiler from C code to the IR

#### 7 Related Work

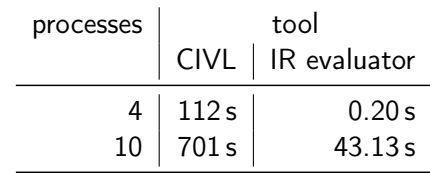

<span id="page-83-0"></span>Table 7.1: Performance comparison between CIVL and the IR evaluator written for this thesis.

proposed in Chapter [4](#page-48-0) on page [41](#page-48-0) will likely be very fast; it is reasonable to assume that it would not take longer than compilation into, say, LLVM IR. Its performance impact will, therefore, likely be negligible. Still, it must be pointed out that any comparison made at this time will be incomplete.

The following presents two performance comparisons. One which assumes four participating processes and one which assumes ten. For CIVL, one invocation is timed, whereas the IR evaluator will be invoked four times to cover all possible IR variants.

Table [7.1](#page-83-0) displays the results of the performance comparison. Clearly, the IR evaluator is much faster. For four processes, it is faster by a factor of over 500, while for ten processes, the advantage decreases. However, it is still faster by a factor of more than 16.

## 7.1.3 Conclusion

CIVL can detect more errors than even the modelling approach described in Chapter [3](#page-26-0) on page [19](#page-26-0) is conceptually able to, such as assertion violations and illegal pointer dereferences. CIVL can also analyze other types of parallel software, such as OpenMP, and combinations, like a program that utilizes both MPI and OpenMP.

The software written for this thesis also exists in a proof-of-concept state, greatly limiting the real-world applications it can evaluate. Still, CIVL appears to be flaky in terms of supported MPI operations, too, as Section [7.1.1](#page-81-1) on page [74](#page-81-1) shows. And, assuming translation of C code to the proposed IR does not incur significant overhead, the evaluation tool proposed in this thesis will likely be much faster than CIVL for most inputs.

Due to the better performance, a fully featured tool based on the work in this thesis may be used often during the development of an MPI program, and CIVL could then be used as a final test after the programmer deems the program completed.

## 7.2 MPI-SV

MPI-SV, by Yu et al., [2020,](#page-98-0) is a symbolic verification tool for checking MPI software. MPI-SV uses Cloud9 (cf. Ciortea et al., [2010\)](#page-96-3), a parallel symbolic execution engine, which is based on Klee (cf. Cadar et al., [2008\)](#page-96-4), and PAT, "a toolkit for flexible and efficient system analysis under fairness" (Sun et al., [2009\)](#page-97-6).

```
$ export KLEE_ROOT=$(pwd)
$ export KLEE_LIBMPI=$(pwd)/libs/Azequialib/lib/
$ export KLEE_UCLIBC_ROOT=$(pwd)/libs/libc/
$ export KLEEROOT=$(pwd)
$ export AZQROOT=$(pwd)/libs/Azequialib
$ export LD_LIBRARY_PATH=$(pwd)/syslibs
$ ./mpisvcc jacobi.c
$ ./mpisv 4 jacobi.bc
F0711 09:41:18.780552 73060 Init.cpp:743] error loading program
,→ jacobi.bc:
*** Check failure stack trace: ***
        @ 0x7f4db7a0b9fd google::LogMessage::Fail()
   @ 0x7f4db7a0d89d google::LogMessage::SendToLog()
   @ 0x7f4db7a0b5ec google::LogMessage::Flush()
   @ 0x7f4db7a0e1be google::LogMessageFatal::~LogMessageFatal()
   @ 0x63ebd9 klee::loadByteCode()
   @ 0x5bec9e main
   @ 0x7f4db6839850 (unknown)
   @ 0x7f4db683990a (unknown)
   @ 0x5be596 (unknown)
./mpisv: line 14: 73060 Aborted (core dumped) ./klee
  -lib-MPI -threaded-all-globals $*
```
Listing 7.4: Setup, invocation, and output of the current "master" branch state of the precompiled distribution of MPI-SV.

MPI-SV uses Cloud9 for symbolic execution to find code paths through the input program. It is possible that violations, such as deadlocks, are detected at this stage. If not, a Communicating Sequential Processes (Hoare, [1978\)](#page-96-5) model is constructed for each path through the project and checked using PAT.

Yu et al., [2020](#page-98-0) compare their work to CIVL. The primary differences are that CIVL builds a model for the whole program, while MPI-SV builds models for each path through the program, found via symbolic execution. MPI-SV also supports more MPI operations than CIVL; in particular, it supports non-blocking MPI operations.

## 7.2.1 Evaluation

MPI-SV is available as a pre-built program at<https://github.com/mpi-sv/mpi-sv> and its source code is available at<https://github.com/mpi-sv/mpi-sv-src> (both accessed July 11, 2023).

The project appears to be abandoned. Even though the paper by Yu et al., [2020](#page-98-0) was published in 2020, the source code repository has seen only three commits in that year, and the most

#### 7 Related Work

recent commit before then is from 2013. As shown in Listing [7.4](#page-84-0) on the previous page, precompiled distribution fails to execute. It is possible that building the program from source would fix the issue, but the build fails. One of the primary dependencies, Cloud9<sup>[5](#page-85-0)</sup>, also appears abandoned, and fails to build. There is a depot\_tool manifest, which contains a dependency that is no longer reachable via the specified URL<sup>[6](#page-85-1)</sup> The code repository for Cloud9 contains no build instructions and invocations of make or the included configure script both fail. It is likely possible to fix the build errors, but this effort was not made due to time constraints. Evaluating MPI-SV is thus deemed out of scope for this thesis.

## 7.3 MPI-Checker

MPI-Checker, by Droste et al., [2015,](#page-96-6) is a static analysis tool for checking the correct use of the MPI API. Its checks include checks related to using valid arguments in MPI functions. This means it can check that the specified datatype in, say, an MPI\_Send invocation matches the type of the specified buffer. These checks are not part of the communication pattern of an MPI program and thus, explicitly, not covered by this thesis. MPI-Checker further claims to be able to detect deadlocks in blocking communication and issues with non-blocking MPI functions. The latter include "double request usage of non-blocking calls without intermediate wait", "waiting for a request that was never used by a non-blocking call", and "nonblocking call without matching wait".

Following the instructions<sup>[7](#page-85-2)</sup> in the source code repository with the error examples outlined in Section [2.1.1](#page-14-0) on page [7,](#page-14-0) though, produces no error messages, as shown in Listing [7.5](#page-86-0) on the next page.

MPI-Checker could be a promising project to integrate a completed IR evaluator with. Its static analysis capabilities may allow it to generate the IR specified in Chapter [4](#page-48-0) on page [41,](#page-48-0) and then the checks supported by the modelling approach could be integrated into MPI-Checker.

<span id="page-85-0"></span><sup>&</sup>lt;sup>5</sup>[https://github.com/dslab-epfl/cloud9,](https://github.com/dslab-epfl/cloud9) accessed July 11, 2023

<span id="page-85-1"></span><sup>&</sup>lt;sup>6</sup>The manifest is available at [https://github.com/dslab-epfl/cloud9-depot/blob/master/DEPS,](https://github.com/dslab-epfl/cloud9-depot/blob/master/DEPS) and the "gyp" dependency is not available at the specified URL.

<span id="page-85-2"></span><sup>7</sup> [https://github.com/0ax1/MPI-Checker/blob/main/examples/Readme.md,](https://github.com/0ax1/MPI-Checker/blob/main/examples/Readme.md) accessed July 11, 2023

```
$ intercept-build make
$ # output of `make`` omitted for brevity
$ analyze-build --enable-checker optin.mpi.MPI-Checker
analyze-build: Removing directory
→ '/tmp/tronje/scan-build-2023-07-11-16-15-43-688305-k8bu1lcw' because
→ it contains no report.
$ run-clang-tidy -p=`pwd` -clang-tidy-binary=`which clang-tidy`
,→ -checks='-*,mpi-type-mismatch,mpi-buffer-deref'
Enabled checks:
    mpi-buffer-deref
    mpi-type-mismatch
/usr/bin/clang-tidy -checks=-*,mpi-type-mismatch,mpi-buffer-deref
→ -p=/home/tronje/uni/msc-thesis/mpi-errors
→ /home/tronje/uni/msc-thesis/mpi-errors/unmatched_bsend.c
/usr/bin/clang-tidy -checks=-*,mpi-type-mismatch,mpi-buffer-deref
→ -p=/home/tronje/uni/msc-thesis/mpi-errors
→ /home/tronje/uni/msc-thesis/mpi-errors/unmatched_send.c
/usr/bin/clang-tidy -checks=-*,mpi-type-mismatch,mpi-buffer-deref
→ -p=/home/tronje/uni/msc-thesis/mpi-errors
→ /home/tronje/uni/msc-thesis/mpi-errors/deadlock.c
/usr/bin/clang-tidy -checks=-*,mpi-type-mismatch,mpi-buffer-deref
→ -p=/home/tronje/uni/msc-thesis/mpi-errors
→ /home/tronje/uni/msc-thesis/mpi-errors/unmatched_recv.c
/usr/bin/clang-tidy -checks=-*,mpi-type-mismatch,mpi-buffer-deref
→ -p=/home/tronje/uni/msc-thesis/mpi-errors
→ /home/tronje/uni/msc-thesis/mpi-errors/rank_mismatch.c
/usr/bin/clang-tidy -checks=-*,mpi-type-mismatch,mpi-buffer-deref
→ -p=/home/tronje/uni/msc-thesis/mpi-errors
→ /home/tronje/uni/msc-thesis/mpi-errors/tag_mismatch.c
/usr/bin/clang-tidy -checks=-*,mpi-type-mismatch,mpi-buffer-deref
→ -p=/home/tronje/uni/msc-thesis/mpi-errors
  /home/tronje/uni/msc-thesis/mpi-errors/unmatched_ssend.c
\hookrightarrow
```
Listing 7.5: Running MPI-Checker on the repository of MPI error examples described in Section [2.1.1](#page-14-0) on page [7.](#page-14-0) Note that no errors are reported.

## 7.4 In-Situ Partial Order

Vo et al., [2009](#page-97-7) use a method to verify MPI software without building a model at all. Their approach, In-Situ Partial Order (ISP), involves running the MPI program within a scheduler application. One of its advantages is that no model needs to be generated; ISP analyses MPI code directly and can find deadlocks or verify their absence.

The website noted in the paper, [http://www.cs.utah.edu/formal\\_verification/ISP](http://www.cs.utah.edu/formal_verification/ISP) (accessed July 11, 2023) returns an HTTP 404 error. A search on GitHub returns a source code repository,<https://github.com/cogumbreiro/isp> (accessed July 11, 2023), but the code fails to compile. Listing [7.6](#page-88-0) on the next page shows the produced error message. Note the statement MPI\_Type\_lb was removed in MPI-3.0 which indicates that ISP is not compatible with the MPI 3.0 standard, much less the latest MPI standard (cf. Message Passing Interface Forum, [2021\)](#page-97-8). Neither Vo et al., [2009](#page-97-7) nor the source code repository specifies instructions on building or running ISP, either. The project is therefore considered abandoned and will not be evaluated here.

```
In file included from isp.h:24,
                from Profiler.c:21:
Profiler.c: In function 'void copyBufferNonBlockingSend(void*, void**,
\rightarrow int, MPI_Datatype, int*)':
Profiler.c:832:5: error: static assertion failed: MPI_Type_lb was removed
,→ in MPI-3.0. Use MPI_Type_get_extent instead.
 832 | MPI_Type_lb(datatype, (MPI_Aint*)&lowerbound);
      | ^~~~~~~~~~~
Profiler.c:838:5: error: static assertion failed: MPI_Type_extent was
,→ removed in MPI-3.0. Use MPI_Type_get_extent instead.
 838 | MPI_Type_extent(datatype, (MPI_Aint*)&extent);
      | ^~~~~~~~~~~~~~~
```
Listing 7.6: Excerpt of the compiler output when attempting to build the In-Situ Partial Order (ISP) software. The compilation was triggered by first running the included configure script, followed by an invocation of make.

## 7.5 Kaira

Böhm and Běhálek, [2012](#page-96-7) have come up with what is essentially the opposite of this thesis project. Their software "Kaira" can be used to create CPNs and to convert them into MPI programs.

Unfortunately, the official Kaira website $^8$  $^8$  fails to load, and the source code repository $^9$  $^9$  has seen only one single-line change since 2016. The tool fails to build on a modern Linux installation.

## 7.6 SNAKES

SNAKES, by Pommereau, [2015,](#page-97-9) is a Python library that implements CPNs, also using Python as the modelling language of the nets. SNAKES differs from cpnets in that it does not keep its marking independent from its net object. Each net contains places, and places contain their tokens. Markings can be extracted from this configuration of the net. To build the state graph, the net is put into a given state, and then a transition is fired. This puts the net into its follow-up state, at which point a marking can be extracted. The net will then need to be reset into its previous state in order to compute any other follow-up states that may exist.

Table [7.2](#page-89-0) on the following page shows a brief performance comparison. The table shows the time it takes each library to compute the state graphs of the CPN for the Jacobi model, assuming a single-iteration loop and a synchronous send operation. SNAKES is slower than cpnets for small state graphs and slightly faster for larger graphs. The revised implementation

<span id="page-88-1"></span><sup>8</sup> [http://verif.cs.vsb.cz/kaira/,](http://verif.cs.vsb.cz/kaira/) accessed July 5, 2023

<span id="page-88-2"></span><sup>&</sup>lt;sup>9</sup>[https://github.com/spirali/kaira,](https://github.com/spirali/kaira) accessed July 5, 2023

#### <span id="page-89-0"></span>7 Related Work

| state graph order | SNAKES      | cpnets              |
|-------------------|-------------|---------------------|
| 8                 | 838 $\mu$ s | 289 $\mu$ s         |
| 42                | 9.07 ms     | 5.96 ms             |
| 226.              | 88.08 ms    | $72.51$ ms          |
| 1154              |             | 668.53 ms 675.13 ms |
| 5632              | 4.58 s      | 5.28s               |

Table 7.2: Comparison of state graph build time between SNAKES and cpnets.

is much faster (cf. Table [6.4](#page-77-1) on page [70\)](#page-77-1), though this is not quite a fair comparison since it is no longer a general-purpose CPN implementation, like SNAKES is.

A related project, "neco" (Fronc, [n.d.\)](#page-96-8), can compile SNAKES nets into Cython<sup>[10](#page-89-1)</sup> code. This promises better performance when evaluating the net. However, the project appears to be abandoned. The last commit was made in 2013, and the source code is written in Python 2, which has been "sunset" on January 1, 2020 $^{\rm 11}.$  $^{\rm 11}.$  $^{\rm 11}.$ 

<span id="page-89-1"></span><sup>10</sup>[https://cython.org/,](https://cython.org/) accessed July 17, 2023

<span id="page-89-2"></span><sup>11</sup>[https://www.python.org/doc/sunset-python-2/,](https://www.python.org/doc/sunset-python-2/) accessed July 16, 2023

# <span id="page-90-0"></span>8 Outlook

This thesis has proposed a way of modelling MPI communication as CPNs and implemented a proof-of-concept software of this modelling approach. This chapter will summarize the shortcomings and future work of the theoretical modelling approach and the practical software.

## 8.1 Modelling

#### 8.1.1 Missing MPI Operations

Chapter [3](#page-26-0) on page [19](#page-26-0) has proposed ways of modelling the most popular MPI operations in Colored Petri Nets. However, that still leaves a large number of operations unexplored. The mere size of the MPI standard made proposing a model for all these impractical. Additionally, not all proposed models of individual operations were integrated into a model of a full program. Finally, one-sided operations were not explored, as briefly discussed in Section [3.5](#page-46-0) on page [39.](#page-46-0) All of this is left for future work.

## 8.1.2 Symbolic Execution

The modelling approach focuses on modelling MPI communication. Dealing with languagelevel program constructs like if-statements and loops is solved by constructing a model for each path through the code. Applying the approach to complex problems may prove impractical due to the likely vast state space. Perhaps future work can extend the CPN models to model control flow in addition to MPI communication.

The currently proposed approach is similar to symbolic execution, a concept used by related work as outlined in Chapter [7](#page-80-4) on page [73.](#page-80-4) Perhaps a better way of dealing with branching code paths would be to pursue this approach, for example, by using a symbolic execution engine and then constructing a CPN for every possible path through the program. This is about equivalent to the proposal in Section [3.4.1](#page-38-0) on page [31](#page-38-0) and to the approach taken by Yu et al., [2020.](#page-98-0)

## 8.2 Implementation

## 8.2.1 Missing MPI Operations

The implemented IR parser and evaluator software includes support for only a minimal subset of MPI operations, namely MPI\_Bsend, MPI\_Ssend, MPI\_Recv, MPI\_Allgather, and the always necessary MPI\_Init and MPI\_Finalize. More operations must be supported to make this a practical tool for analyzing MPI code. It is left to future work to extend the modelling approach accordingly and add the corresponding functionality to the implementation.

## 8.2.2 Compilation

The implementation outlined in Chapter [5](#page-54-0) on page [47](#page-54-0) includes a parser of the IR proposed in Chapter [4](#page-48-0) on page [41,](#page-48-0) which can construct a CPN. However, the link between a C-language MPI program and the IR is missing. A fully-featured implementation would need to have the ability to compile such a program to the IR. This will pose further challenges, such as determining which operation is executed by which process and which MPI operation will be performed next by the given process. It is possible that symbolic execution and static analysis can be used to solve these issues, as is done by similar projects as outlined in Chapter [7](#page-80-4) on page [73.](#page-80-4)

## 8.2.3 Performance Optimizations

## Early Termination

The current implementation constructs the entire state graph of a model, which is wasteful. Only terminal states, that is, states in which the net is dead and for which no following state exists, are evaluated for error detection. A terminal state indicates an error if, for example, a token exists in some place other than the "End" place, or the "End" place does not contain any "Finished" tokens. Therefore, if it finds such an error-indicating state, the computation of the state graph can terminate early. This may occur long before all possible states have been computed, thus saving time by not visiting uninteresting states.

## Parallelization

Both the cpnets library and the IR evaluator are sequential programs. No parallelism is used when parsing the IR, generating the CPN, or computing and evaluating the state space. Parallelizing the state space computation may improve performance, especially for large state spaces. However, threads running in parallel need to synchronize in order to know about already visited states, so that no redundant work is done. This will likely lead to extensive use of locking, e.g., via mutexes, incurring significant overhead. Evaluating how well the software can be parallelized is left for future work.

## 8.2.4 Large-scale Evaluation

The software written for this thesis project was evaluated only on small, hand-crafted error examples and a relatively simple implementation of the Jacobi method. To truly assess the modelling approach and its implementation, an automated evaluation of a large number of open-source MPI software can be performed. This, of course, requires the ability to compile a C-program to a CPN, which does not exist yet. In the current state, it is impractical to evaluate many projects because of the necessity to create hand-written IR as input for the evaluator.

#### Evaluating Partial Programs

To reduce the size of the state space that the implementation needs to compute, discrete sections of an MPI program could be compiled to IR and evaluated, rather than entire programs. For example, if a program contains an MPI\_Barrier operation, which all processes execute, then this would be roughly equivalent to an MPI\_Finalize since all processes will eventually perform this operation. The program could therefore be split in two at the barrier operation. Splitting programs and evaluating the parts in parallel would be another way to parallelize evaluation and improve performance.

Whether or not evaluating partial programs is feasible, and what modifications to the modelling approach, if any, this necessitates, is left for future work.

## 8.2.5 Integration into other Tools

In its current state, the implementation is not very useful. IR needs to be generated by hand to evaluate a program. The envisioned fully-featured implementation would be able to analyze whole MPI programs automatically and could perhaps be used integrated into other software. Like MPI-Checker (Droste et al., [2015\)](#page-96-6), a finished implementation could be integrated into the analysis tools of LLVM.

## 9 Conclusion

The goal of this thesis was to explore the feasibility of using Colored Petri Nets to model Message Passing Interface communication. When compiling a C-language program that uses MPI, no checks about whether or not the implemented communication pattern is sound are made. It would therefore be useful to have some analysis tool that can assist in developing correct message passing applications. One future goal kept in mind throughout the thesis was to eventually build a tool that can build a CPN out of a C-language MPI program and perform analyses on the resulting net. Section [1.3](#page-9-0) on page [2](#page-9-0) proposed four leading questions to guide the thesis, repeated here:

- 1. Which individual MPI operations can be modelled, and how?
- 2. Can more complex MPI programs with multiple MPI operations be modelled, and if so, how?
- 3. What information from an MPI program is relevant for creating a CPN representation?
- 4. What kinds of errors can be detected using the CPN-based modelling approach, and how?

The modelling approach proposed in Chapter [3](#page-26-0) on page [19](#page-26-0) partially answered the first two questions, showing both how to model the semantics of individual MPI operations, as well as how to model the interaction of multiple operations in whole MPI programs. To keep the scope of the thesis manageable, though, only some of the most widely used operations were considered.

To answer the third question, an intermediate representation was designed and described in Chapter [4](#page-48-0) on page [41.](#page-48-0) Since the IR needs to contain all information needed to construct a CPN, its design necessarily answers the question of what information is required to be extracted from a source C program.

The thesis project contains a practical aspect. Two major programs were written. First, "cpnets", a general-purpose CPN library. Second, a proof-of-concept IR evaluator, which takes as input an IR file, translates it into a CPN following the proposed modelling approach and evaluates it by computing its state space. The implementation was evaluated in Chapter [6](#page-64-0) on page [57,](#page-64-0) and it was shown that the errors gathered in Section [2.1.1](#page-14-0) on page [7](#page-14-0) can be detected. It was therefore demonstrated that the modelling approach works in principle. The evaluation has also revealed undesirable performance characteristics of the "cpnets" library, and so a special-purpose variant was conceived and implemented, which greatly improved performance.

#### 9 Conclusion

Chapter [7](#page-80-4) on page [73](#page-80-4) has shown that several other projects with a similar purpose exist, but most are incomplete, unmaintained, or challenging to build and use. This justifies the development of a new MPI analysis tool, such as the one partly created in this thesis.

The modelling approach and its implementation are not yet fully-featured or fully evaluated. As Chapter [8](#page-90-0) on page [83](#page-90-0) outlined, much work needs to be done to arrive at a tool that can check an arbitrary MPI program. Not nearly all operations were considered in the theoretical part of the thesis, and fewer operations still have been implemented in software. The approach has also only been evaluated on a small number of small programs.

Thus, while the work shown in this thesis is only a first step towards a fully-featured MPI analyser and evaluator tool, both the theoretical approach and the software implementation look promising. With a lot of future work, a very useful tool could be created.

## Bibliography

- <span id="page-96-7"></span>Böhm, S., & Běhálek, M. (2012). Usage of Petri Nets for High Performance Computing. Proceedings of the 1st ACM SIGPLAN Workshop on Functional High-Performance Computing, 37–48.<https://doi.org/10.1145/2364474.2364481>
- <span id="page-96-4"></span>Cadar, C., Dunbar, D., Engler, D. R., et al. (2008). Klee: Unassisted and automatic generation of high-coverage tests for complex systems programs. OSDI, 8, 209–224.
- Chen, M. (N.d.). Petri Nets. Retrieved February 5, 2023, from [https://www.techfak.uni](https://www.techfak.uni-bielefeld.de/~mchen/BioPNML/Intro/pnfaq.html)[bielefeld.de/~mchen/BioPNML/Intro/pnfaq.html](https://www.techfak.uni-bielefeld.de/~mchen/BioPNML/Intro/pnfaq.html)
- <span id="page-96-3"></span>Ciortea, L., Zamfir, C., Bucur, S., Chipounov, V., & Candea, G. (2010). Cloud9: A software testing service. ACM SIGOPS Operating Systems Review, 43(4), 5-10.
- <span id="page-96-6"></span>Droste, A., Kuhn, M., & Ludwig, T. (2015). MPI-Checker: Static Analysis for MPI. Proceedings of the Second Workshop on the LLVM Compiler Infrastructure in HPC. <https://doi.org/10.1145/2833157.2833159>
- <span id="page-96-0"></span>Dwyer, M. B., Edenhofner, J., Gopalakrishnan, G., Marianiello, A., Luo, Z., Rakamaric, Z., Rogers, M., Siegel, S. F., Zheng, M., & Zirkel, T. K. (2021). The Concurrency Intermediate Verification Language Reference Manual (v1.21). [https://vsl.cis.udel.](https://vsl.cis.udel.edu/lib/sw/civl/civl-manual.pdf) [edu/lib/sw/civl/civl-manual.pdf](https://vsl.cis.udel.edu/lib/sw/civl/civl-manual.pdf)
- <span id="page-96-8"></span>Fronc, Ł. (N.d.). Neco net compiler. Retrieved June 27, 2023, from [https://code.google.](https://code.google.com/archive/p/neco-net-compiler/) [com/archive/p/neco-net-compiler/](https://code.google.com/archive/p/neco-net-compiler/)
- Gamma, E., Helm, R., Johnson, R., Vlissides, J., & Patterns, D. (1995). Elements of Reusable Object-Oriented Software. Design Patterns.
- Gorlatch, S. (2004). Send-receive considered harmful: Myths and realities of message passing. ACM Transactions on Programming Languages and Systems (TOPLAS), 26(1), 47– 56.
- Gropp, W. D. (2001). Learning from the Success of MPI. International Conference on High-Performance Computing, 81–92.
- <span id="page-96-5"></span>Hoare, C. A. R. (1978). Communicating sequential processes. Communications of the ACM, 21(8), 666–677.
- Jensen, K., & Kristensen, L. M. (2009). Coloured Petri Nets. Springer Berlin, Heidelberg. <https://doi.org/10.1007/b95112>
- <span id="page-96-1"></span>King, J. C. (1976). Symbolic execution and program testing. Communications of the ACM, 19(7), 385–394.
- LLVM Language Reference Manual. (N.d.). Retrieved April 19, 2023, from [https://llvm.org/](https://llvm.org/docs/LangRef.html) [docs/LangRef.html](https://llvm.org/docs/LangRef.html)
- <span id="page-96-2"></span>MCS Division. (N.d.). A simple Jacobi iteration. Retrieved May 24, 2023, from [https://www.](https://www.mcs.anl.gov/research/projects/mpi/tutorial/mpiexmpl/src/jacobi/C/main.html) [mcs.anl.gov/research/projects/mpi/tutorial/mpiexmpl/src/jacobi/C/main.html](https://www.mcs.anl.gov/research/projects/mpi/tutorial/mpiexmpl/src/jacobi/C/main.html)

Bibliography

- <span id="page-97-8"></span>Message Passing Interface Forum. (2021). MPI: A Message-Passing Interface Standard. <https://www.mpi-forum.org/docs/mpi-4.0/mpi40-report.pdf>
- New Mexico State University. (2021). MPI Introduction. Retrieved October 15, 2022, from <https://hpc.nmsu.edu/discovery/mpi/introduction/>
- Nguyen Ba, T., & Arora, R. (2018). Towards Developing a Repository of Logical Errors Observed in Parallel Code for Teaching Code Correctness. 2018 IEEE/ACM Workshop on Education for High-Performance Computing (EduHPC), 69–77. [https://doi.org/](https://doi.org/10.1109/EduHPC.2018.00011) [10.1109/EduHPC.2018.00011](https://doi.org/10.1109/EduHPC.2018.00011)
- Parsing pass (GNU Compiler Collection (GCC) Internals). (N.d.). Retrieved April 19, 2023, from<https://gcc.gnu.org/onlinedocs/gccint/Parsing-pass.html>
- Peterson, J. L. (1977). Petri nets. ACM Computing Surveys (CSUR), 9(3), 223–252.
- Petri, C. A. (1962). Kommunikation mit Automaten.
- <span id="page-97-9"></span>Pommereau, F. (2015). SNAKES: A Flexible High-Level Petri Nets Library (Tool Paper). In R. Devillers & A. Valmari (Eds.), Application and theory of petri nets and concurrency (pp. 254–265). Springer International Publishing.
- Python Software Foundation. (2023). Python. Retrieved February 5, 2023, from [https:](https://python.org) [//python.org](https://python.org)
- <span id="page-97-0"></span>Siegel, S. F. (2007). Model checking nonblocking MPI programs. International Workshop on Verification, Model Checking, and Abstract Interpretation, 44–58.
- <span id="page-97-1"></span>Siegel, S. F., & Avrunin, G. S. (2004). Modeling MPI programs for verification (tech. rep.). Technical Report UM-CS-2004-75, Department of Computer Science, University . . .
- <span id="page-97-2"></span>Siegel, S. F., & Avrunin, G. S. (2005). Modeling wildcard-free MPI programs for verification. Proceedings of the tenth ACM SIGPLAN symposium on Principles and practice of parallel programming, 95–106.
- <span id="page-97-4"></span>Siegel, S. F., Zheng, M., Luo, Z., Zirkel, T. K., Marianiello, A. V., Edenhofner, J. G., Dwyer, M. B., & Rogers, M. S. (2015). CIVL: the concurrency intermediate verification language. SC '15: Proceedings of the International Conference for High Performance Computing, Networking, Storage and Analysis, 1–12. [https://doi.org/10.1145/](https://doi.org/10.1145/2807591.2807635) [2807591.2807635](https://doi.org/10.1145/2807591.2807635)
- <span id="page-97-3"></span>Siegel, S. F., & Zirkel, T. K. (2011). Automatic formal verification of MPI-based parallel programs. ACM Sigplan Notices, 46(8), 309–310.
- <span id="page-97-6"></span>Sun, J., Liu, Y., Dong, J. S., & Pang, J. (2009). PAT: Towards flexible verification under fairness. Computer Aided Verification: 21st International Conference, CAV 2009, Grenoble, France, June 26-July 2, 2009. Proceedings 21, 709–714.
- The Open MPI Project. (2021). mpicc(1) man page (version 4.0.7). Retrieved July 11, 2023, from<https://www.open-mpi.org/doc/v4.0/man1/mpicc.1.php>
- <span id="page-97-5"></span>Verified Software Laboratory, University of Delaware. (2015). The Symbolic Algebra and Reasoning Library. Retrieved July 10, 2023, from<http://vsl.cis.udel.edu/sarl/>
- <span id="page-97-7"></span>Vo, A., Vakkalanka, S., DeLisi, M., Gopalakrishnan, G., Kirby, R. M., & Thakur, R. (2009). Formal verification of practical MPI programs. ACM Sigplan Notices, 44(4), 261– 270.

<span id="page-98-0"></span>Yu, H., Chen, Z., Fu, X., Wang, J., Su, Z., Sun, J., Huang, C., & Dong, W. (2020). Symbolic verification of message passing interface programs. Proceedings of the ACM/IEEE 42nd International Conference on Software Engineering, 1248–1260.

# List of Figures

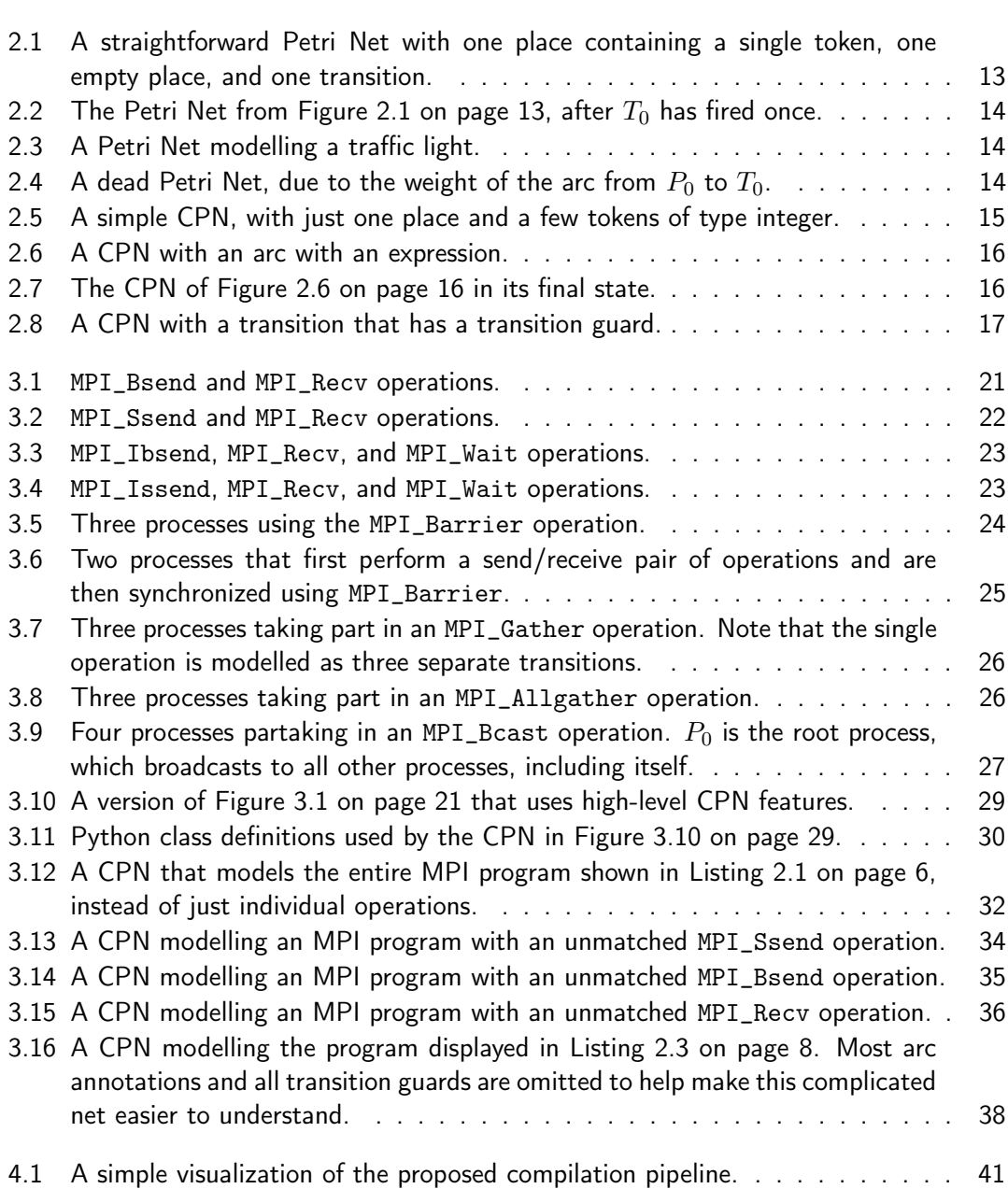

## List of Figures

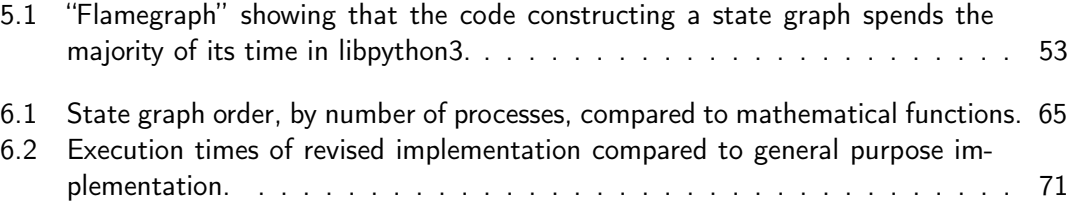

# List of Listings

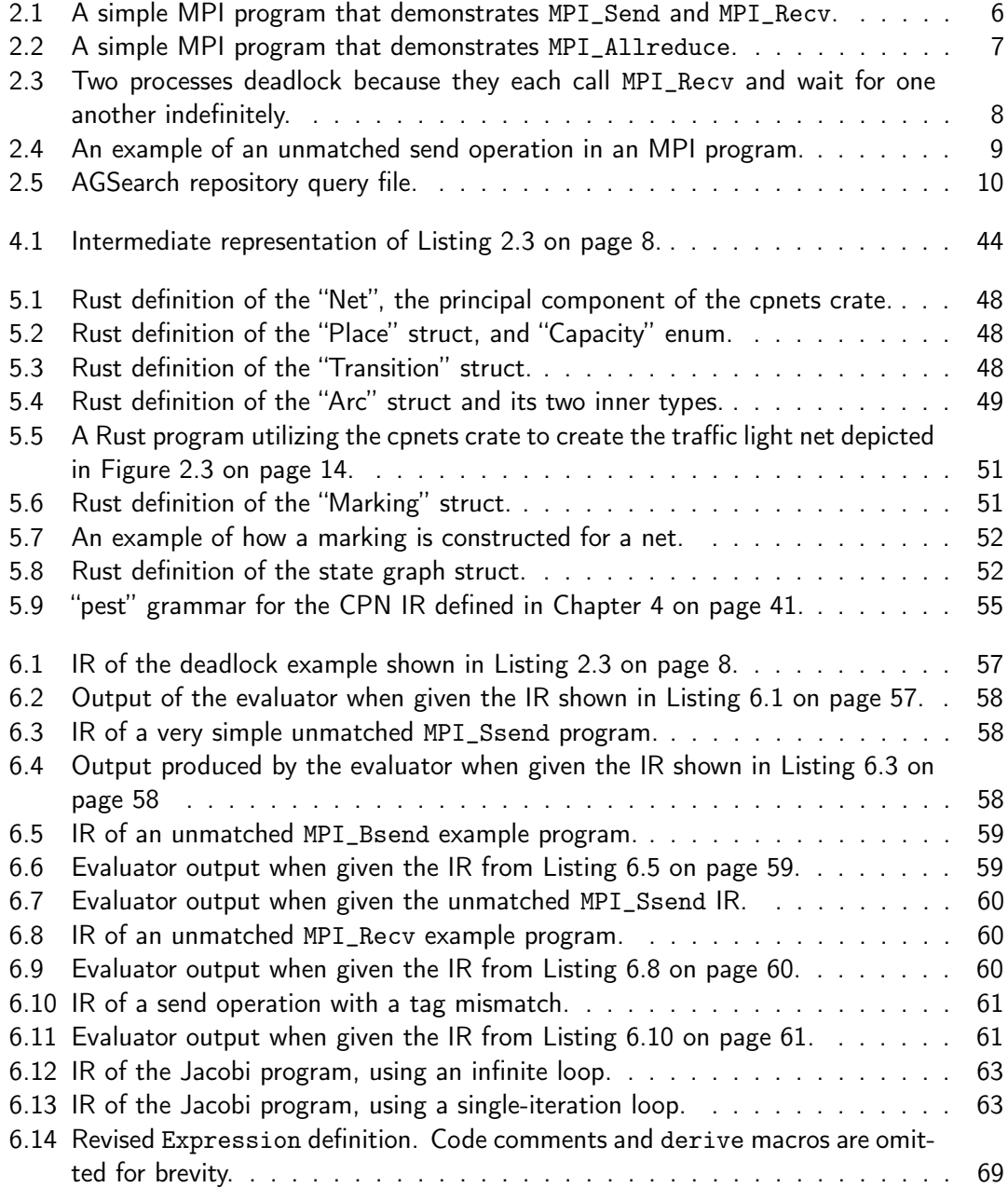

## List of Listings

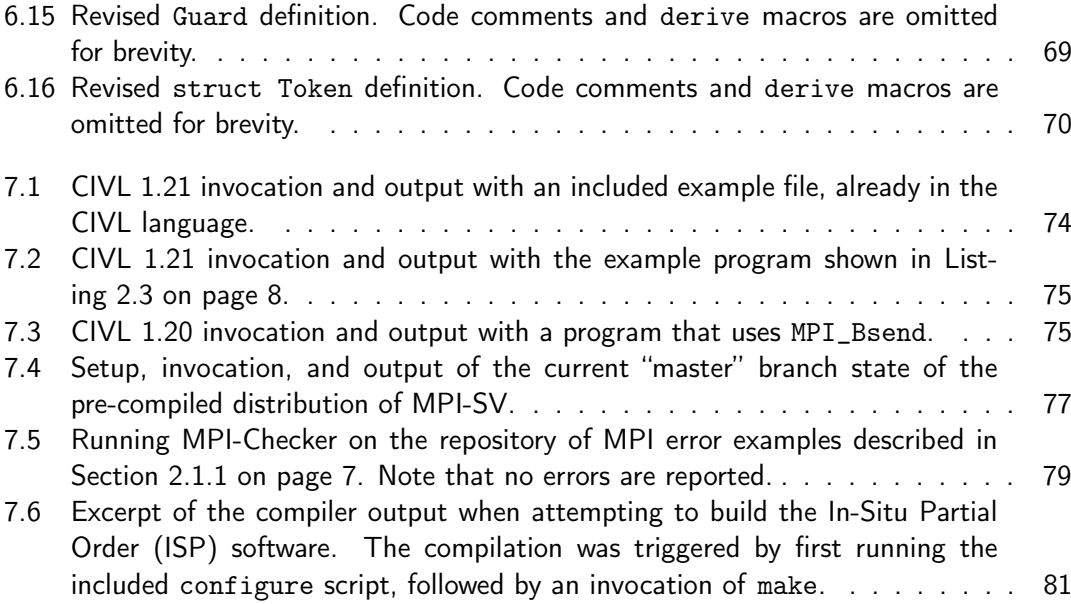

# List of Tables

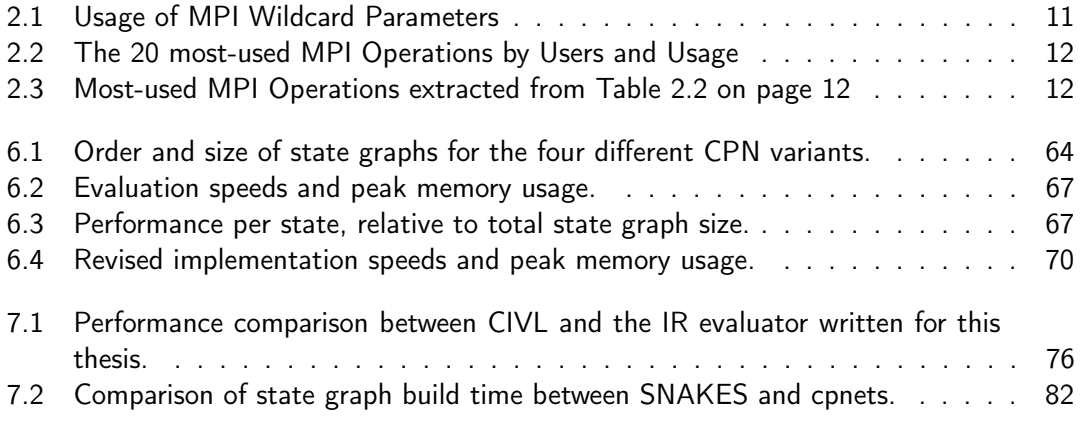

#### Eidesstattliche Erklärung

Hiermit versichere ich an Eides statt, dass ich die vorliegende Arbeit im Masterstudiengang Informatik selbstständig verfasst und keine anderen als die angegebenen Hilfsmittel — insbesondere keine im Quellenverzeichnis nicht benannten Internet-Quellen — benutzt habe. Alle Stellen, die wörtlich oder sinngemäß aus Veröffentlichungen entnommen wurden, sind als solche kenntlich gemacht. Ich versichere weiterhin, dass ich die Arbeit vorher nicht in einem anderen Prüfungsverfahren eingereicht habe und die eingereichte schriftliche Fassung der auf dem elektronischen Speichermedium entspricht.

Hamburg, den 24.07.2023

Tronje Krabbe

#### Veröffentlichung

Ich stimme der Einstellung der Arbeit in die Bibliothek des Fachbereichs Informatik zu.

Tronje Krabbe

Hamburg, den 24.07.2023